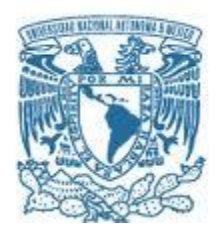

# **UNIVERSIDAD NACIONAL AUTÓNOMA DE MÉXICO**

PROGRAMA DE MAESTRÍA Y DOCTORADO EN INGENIERÍA ELECTRICA – TELECOMUNICACIONES

## **Diseño de una Antena Plana Multibanda para Dispositivos Móviles usando los estándares GSM/UMTS/LTE/Zigbee/RFID**

**TESIS** QUE PARA OPTAR POR EL GRADO DE: MAESTRO EN INGENIERÍA

## PRESENTA: ING. CHRISTIAN RICARDO RUEDA ZARAGOZA

TUTOR PRINCIPAL DR. JOSE ISMAEL MARTINEZ LOPEZ FACULTAD DE INGENIERIA

> MEXICO DF NOVIEMBRE 2015

## **JURADO ASIGNADO:**

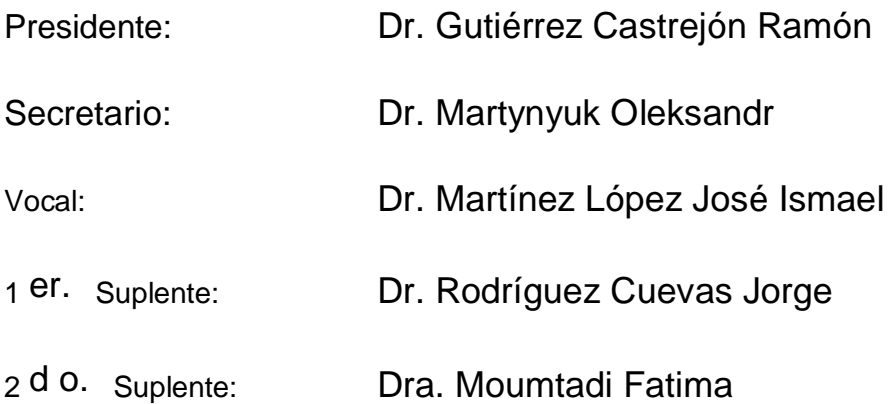

Lugar o lugares donde se realizó la tesis: Instituto de Ingeniería

## **TUTOR DE TESIS:**

NOMBRE

Dr. José Ismael Martínez López

-------------------------------------------------- **FIRMA**

## <span id="page-2-0"></span>**Agradecimientos**

Quiero agradecer a mi esposa Linda, a mi hijo Christian y a mis padres Irma y Ricardo, por ser mi motivación día con día a salir adelante y a no rendirme nunca, a demostrarme que soy capaz de lograr lo que sea con esfuerzo y dedicación y por estar siempre conmigo en cualquier momento. Los amo mucho y no tengo como agradecerles que hayan llegado a mi vida.

Quiero dar gracias a Dios por las oportunidades que me ha dado en la vida de crecer personal y profesionalmente.

Quiero agradecer al Doctor Ismael por su paciencia y enseñanza, por sus consejos y principalmente por haber sido además de mi asesor, un amigo con el cual compartí una experiencia única para ambos, la de ser padres.

Quiero agradecer a los miembros del jurado por dedicar parte de su valioso tiempo en revisar este trabajo para que quedara aún mejor.

"**Investigación realizada gracias al Programa de Apoyo a Proyectos de Investigación e Innovación Tecnológica (PAPIIT) de la UNAM** <<IN114213>> <<Superficies selectivas de frecuencia reconfigurables en la banda de súper alta frecuencia>>. Agradezco a la DGAPA-UNAM la beca recibida".

#### <span id="page-3-0"></span>**Resumen**

En el siguiente trabajo, se diseñó, fabricó y caracterizó una antena plana multibanda con geometría de anillo doble con un anillo cortocitcuitado y un anillo cargado capacitivamente alimentado por línea coplanar (CPW), con un sustrato Rogers 4003 de grosor 0.5 mm, con el objetivo de sintonizar las frecuencias de las tecnologías GSM (Global System for Mobile Communications), UMTS (Universal Mobile Telecommunication System), LTE (Long Term Evolution), ZigBee y RFID (Radio Frequency Identification), ya que son de los estándares más importantes en épocas actuales.

# Contenido

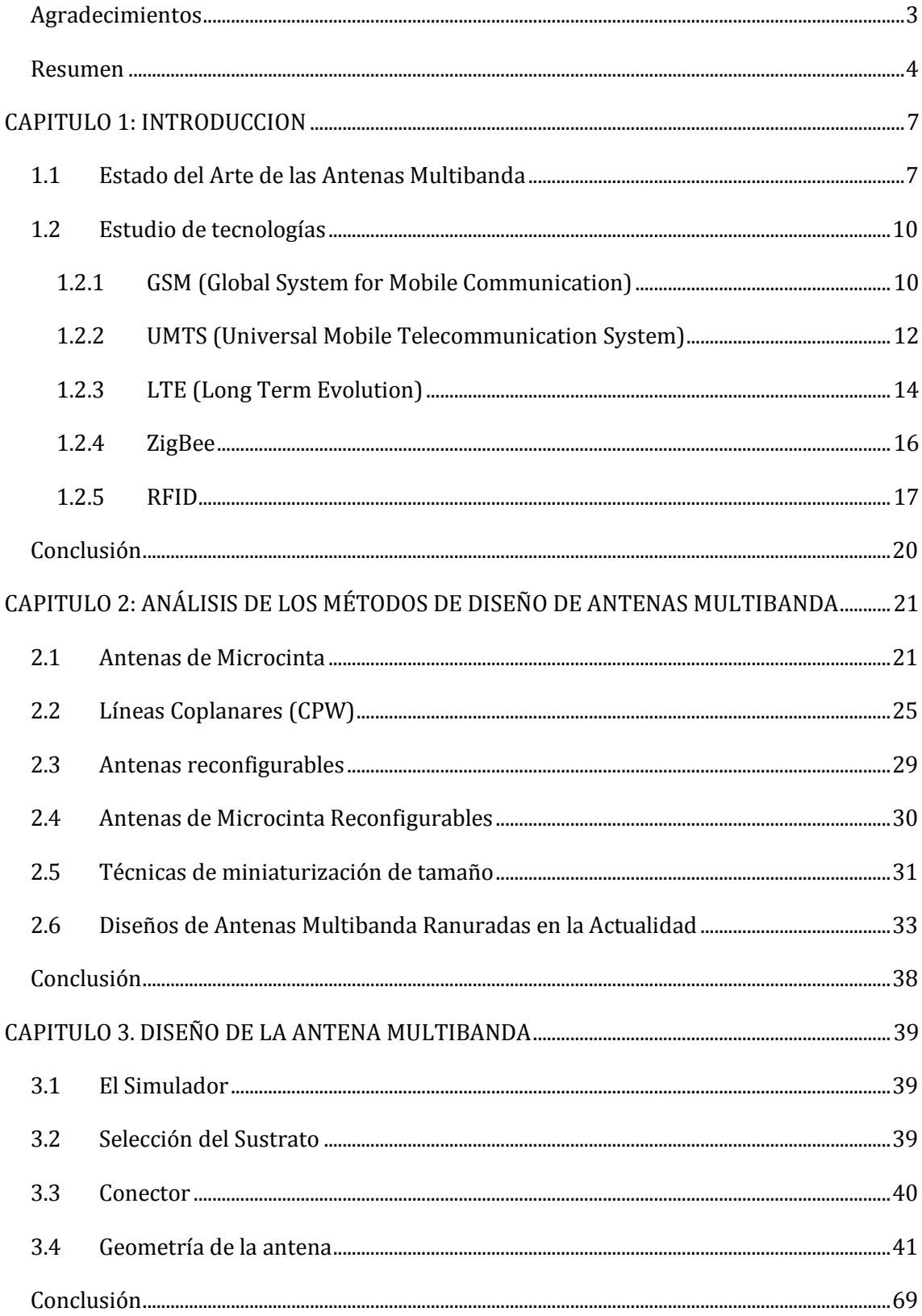

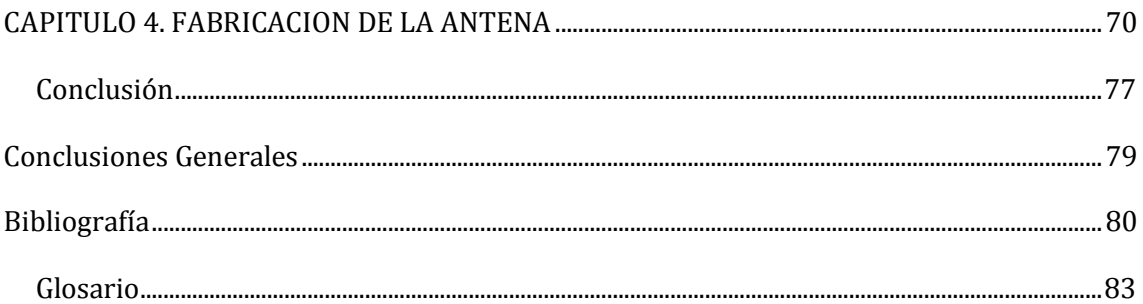

## <span id="page-6-0"></span>**CAPITULO 1: INTRODUCCION**

#### <span id="page-6-1"></span>**1.1 Estado del Arte de las Antenas Multibanda**

Con el desarrollo de las comunicaciones inalámbricas, se obtiene un crecimiento en las demandas para la integridad de terminales móviles multifuncionales tales como los teléfonos celulares, laptops y Asistentes Personales Digitales (PDAs), los cuales trabajan en diferentes frecuencias. Además, la demanda del consumidor incrementa respecto al uso de auriculares que puedan operar alrededor de varios estándares de comunicación y esto provoca interés considerable en el diseño de antenas multibanda. Las antenas de los dispositivos de comunicaciones modernos deben ser capaces de operar al máximo número de bandas posibles con un coeficiente de reflexión aceptable. Además del desempeño multibanda, las antenas deben ser compactas, de bajo perfil, robustas, de peso ligero, de fácil construcción y estructuras flexibles. Algunos estudios han mostrado que el ancho de banda de estas antenas puede ser mejorado usando el acoplamiento mutuo entre dos radiadores localizados a una proximidad muy cercana.

Por ahí del 2009, las antenas multibanda habían sido enfocadas en el desarrollo de monopolos planos o impresos, antenas de lazo, antenas ranuradas, y antenas F-Invertida. Algunos de los tipos de antenas multibanda propuestos y desarrollados para trabajar con dispositivos inalámbricos que utilizan diferentes frecuencias son los siguientes: antena monopolo plana para GSM/DCS/PCS/WLAN, antena monopolo plana plegada para DCS/PCS/UMTS/WLAN, antena monopolo plana de bajo perfil para GSM/DCS/PCS/UMTS, antena parche F-Invertida plana compacta para 900/1800/2450 MHz, antena plana estrecha de placa metálica para doble banda WLAN 2400/5200 MHz, antena parche rectangular de banda ancha con un par de hendiduras anchas para 1440-1848 MHz, antena de ranura ancha impresa alimentada por línea de microcinta con un stub optimizado para mejora de banda ancha con 1.5:1 de VSWR para frecuencias alrededor de los 2000 MHz, antena circular de ranura simple y capa simple alimentada por microcinta para (824-960 MHz)/GSM/DCS/PCS/IMT-2000 (1900-2200 MHz), antena parche triangular de ranura-U de apertura acoplada en forma de U alimentada por microcinta para 1290-3260 MHz, tres parches separados en corto de diferentes tamaños para GSM/DECT/WLAN (900, 1890, 2440 MHz), parche en corto serpenteado con dos cintas cortocircuitadas operando a tres frecuencias, y una antena que consiste de un elemento de línea serpenteada y dos elementos parásitos para AMPS 800 (824- 894 MHz)/GSM 900(880-960 MHz)/GSM 1900 (1850-1990 MHz). Como se puede observar la cantidad de tipos de antenas multibanda es grande, sin embargo, cada una tiene sus ventajas y sus desventajas. (Figura 1.1) [9]

Dos métodos efectivos para incrementar el ancho de banda son el acoplamiento electromagnético y la configuración de dos cintas, los cuales también nos proporcionan un tamaño de antena compacto. Se puede combinar un monopolo de dos cintas y un monopolo plano en un sustrato muy delgado. El acoplamiento entre el monopolo de dos cintas y el monopolo plano ayuda en la mejora del ancho de banda para ambas bandas.

Para una antena (polarizada linealmente) se requerirá tener un ancho de banda de aproximadamente 40%. Recientemente, se encontró que una antena con polarización lineal puede ser utilizada para un receptor GPS. La mayoría de estas antenas tienen una configuración no plana

la cual involucra estructuras de metal cortocircuitado y requiere un grosor considerable, lo cual no es favorable para un proceso de fabricación. [11]

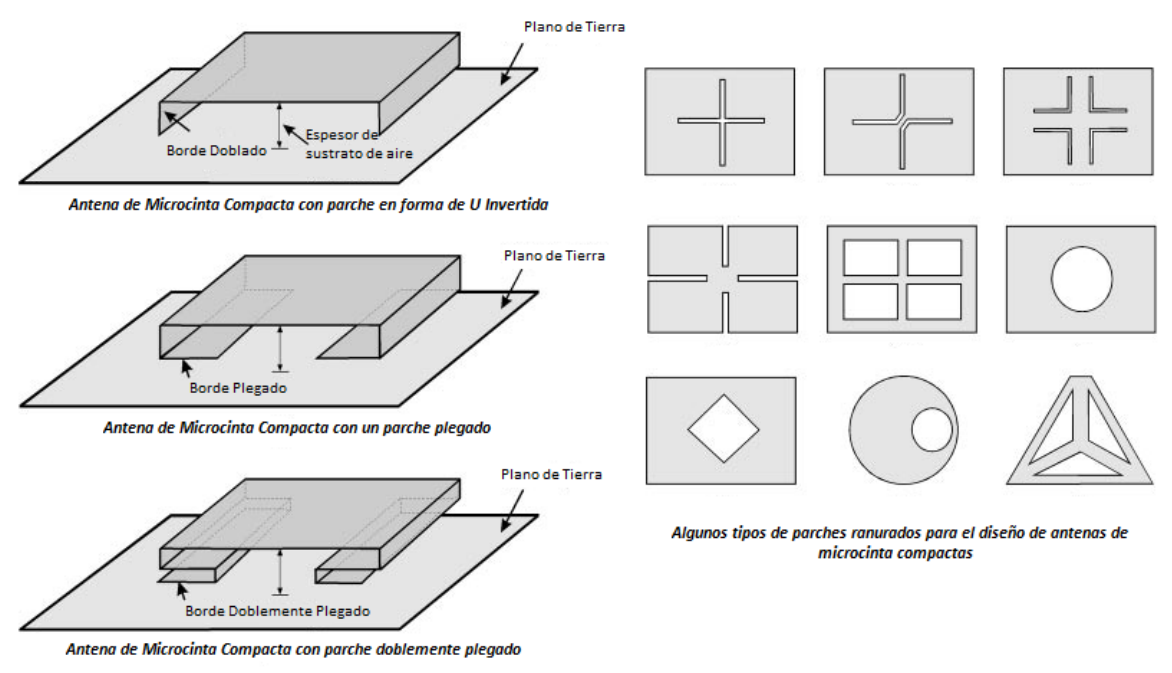

Figura 1.1 Algunos tipos de estructuras de antenas multibanda en microcinta [9]

El tamaño de la antena de microcinta puede ser inconveniente para dispositivos móviles en una banda baja de microondas. Un buen candidato es la antena monopolo. Varias de las técnicas multiresonantes usan un parche en forma de U, un parche plegado y una ranura doble cruzada en forma de C. Se puede adaptar un plano de tierra modificado para obtener el desempeño deseado. Al generar multiresonancia usando elementos parásitos se puede lograr obtener el ancho de banda deseado, sin embargo, es difícil tener control independiente de las diferentes frecuencias de resonancia de la antena, debido al acoplamiento entre los radiadores de la antena y los componentes armónicos resonantes. [3]

La antena monopolo plano puede ser construida en diferentes formas, tales como un círculo, un cuadrado, un trapezoide o un pentágono. Entre estas formas, el monopolo plano cuadrado es favorable por su consistente patrón de radiación sobre el ancho de banda de operación. Sin embargo, tiene un tamaño de plano de tierra y de altura grandes, lo cual es desfavorable para el uso en teléfonos móviles [7]. Las antenas monopolo ranuradas no son atractivas para ser colocadas en el centro del sistema de plano de tierra de un teléfono móvil, sin embargo, en el caso de que no sean colocadas en esa posición, el sistema de plano de tierra es relativamente difícil de ser excitado con un radiador eficiente, en este caso, es requerido que al menos dos ranuras de diferentes longitudes sean usadas para esta antena. [8] Dos técnicas comunes usadas en el diseño de antenas monopolo pequeñas eléctricamente son: 1) carga superior con disco capacitivo, el cual permite a la antena ser resonante con una altura reducida y 2) plegado de un elemento vertical, el cual permite una transformación de la impedancia de entrada de compensación para la reducción de la resistencia de radiación la cual ocurre cuando el tamaño se reduce. Estas técnicas son usadas para mantener el nivel de resonancia y de impedancia, sin embargo, el ancho de banda será disminuido debido a las limitaciones fundamentales en la antena. [14]

Las antenas tipo monopolo, lazo, y ranuradas exhiben una alta tasa de absorción especifica (SAR) porque no hay plano de tierra debajo de estas antenas; también debido a la alta absorción de energía en el cuerpo humano, la eficiencia de la antena es severamente degradada. Esto también es un problema serio para colocar los componentes electrónicos justo debajo de la estructura de la antena porque estos componentes podrían afectar el desempeño de la antena. Por el otro lado, una antena plana F-Invertida (PIFA) es compacta y de bajo perfil, ofrece ventajas significativas en términos de bajo SAR debido a que reduce la radiación hacia la parte de atrás de la cabeza de los usuarios y disminuye los efectos causados por las partes metálicas localizadas en esta vecindad. Aunque el ancho de banda de este tipo de antena es menor, es posible diseñar una PIFA multibanda usando varias técnicas tales como configuración apilada, parches parasíticos, introduciendo ranuras o rendijas en la estructura de la antena, rendijas en el plano de tierra, o con la disposición de varios resonadores de un cuarto de longitud de onda en una configuración compacta. Las antenas PIFA son de estructuras flexibles en términos de adaptación de impedancias las cuales son usualmente hechas a través de cargas capacitivas en posiciones apropiadas en la estructura de la antena, múltiples pernos cortocircuitados, u optimización de anchos y posiciones relativas de alimentadores. La antena PIFA tiene un tamaño compacto, pero el ancho de banda no es lo suficientemente amplio para operación en multibanda. La parte trasera puede ser implementada usando múltiples resonadores. Sin embargo, este método incrementa el costo de manufactura. La técnica de dipolo impreso tiene un mejor patrón omnidireccional, pero es relativamente de tamaño largo lo que lo hace poco atractivo para teléfonos móviles. En contraste, la antena monopolo plano parece ser la que promete más por su favorable patrón de radiación y su amplio ancho de banda de operación. [6]

Las antenas parche planas tales como las antenas parche cortocircuitadas o las PIFA han sido ampliamente aplicadas en dispositivos móviles. (Figura 1.2) [5]

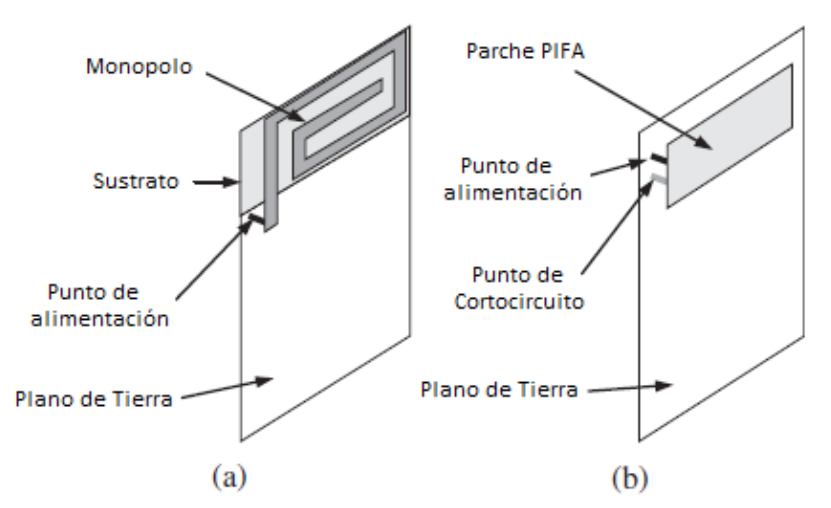

Figura 1.2 Configuración de los tipos de antena (a) Monopolo plano (b) PIFA [5]

Las antenas de lazo también son atractivas para dispositivos móviles multibanda y pueden ser formadas por una cinta de metal estrecha plegada en una configuración compacta y aun muestra una operación multibanda o de banda ancha. El ancho de banda de operación usualmente disminuye cuando el tamaño de la antena se reduce. Recientemente, el ancho de banda de la antena podría ser mejorado usando acoplamiento mutuo con una proximidad muy pequeña entre dos radiadores de línea de cinta serpenteada, y el tamaño de la antena podría hacerse menor. Por

otra parte, las ranuras propiamente incrustadas en el plano de tierra, mejoran la ganancia de la antena y el ancho de banda, también las características de radiación. El cambio en la distancia afecta enormemente el acoplamiento electromagnético entre los 2 monopolos, mientras que a una distancia corta se tiene un acoplamiento bastante alto [10]. Para disminuir o eliminar los efectos de los sistemas de plano de tierra en el desempeño de una antena, se puede trabajar con antena de lazo y modificar sus parámetros a razón de una longitud de onda. Este tipo de antena de lazo modificada puede ser expuesta a operar como una estructura propiamente balanceada, sin embargo, debe ser una estructura de una longitud de onda resonante, ya que es muy voluminosa lo que causa una limitación en la aplicación práctica de teléfonos móviles. [2]

El método de momentos es la herramienta de análisis utilizada para la verificación de resultados, sin embargo, la eficiencia de radiación puede ser medida con el método de caja de Wheeler (Wheeler cap) el cual consiste básicamente en cubrir la antena con una estructura metálica de forma que no se altere el campo cercano y al mismo tiempo se cancele el campo radiado. Con esto se puede medir la impedancia de la antena y procesar los datos debidamente para obtener las eficiencias. Este método asume que la antena bajo prueba puede ser representada por un circuito serie o paralelo RLC, sin embargo no es aplicable para todos los tipos de antenas [13]. Un modelo eléctrico basado en circuitos RLC es útil para desarrollar el análisis paramétrico. El modelo eléctrico ayuda a explicar cómo funciona la estructura propuesta, esto tomando en cuenta los siguientes factores: las ranuras adicionales pueden contribuir con sus resonancias para mejorar el ancho de banda de la estructura a una banda alta, y las modificaciones que se pueden realizar a sus dimensiones para mejorar el ancho de banda a una banda baja [48]. Los elementos agrupados en circuito de adaptación externa también causan pérdidas adicionales, las cuales pueden ser resultado de la disminución de la eficiencia de radiación de la antena. [1]

Al momento de realizar el diseño de cualquier tipo de antena, es conveniente utilizar pérdidas de retorno entre los 6 dB y los 10 dB, ya que entregan respuestas en frecuencia más eficientes. [4]

Se tienen muchas herramientas de simulación para el diseño de este tipo de antenas, algunos ejemplos son: CST Microwave Studio, SEMCAD, TLM (Transmission Line Matrix), ADS (Advance Desing System), Zeland IE3D, y High Frequency Structure Simulator (HFSS). [1][6][14]

Por otra parte para validar mediciones físicas de la antena ya construida, es necesario contar con una cámara anecoica o también es posible utilizar analizadores de redes vectoriales. [3]

## <span id="page-9-0"></span>**1.2 Estudio de tecnologías**

A continuación se analizaran algunas de las características útiles de todas las tecnologías para las cuales se tiene previsto que opere la antena multibanda y se extraerá la información importante para obtener parámetros para el diseño de la antena.

#### <span id="page-9-1"></span>**1.2.1 GSM (Global System for Mobile Communication)**

El sistema GSM tiene una asignación de ancho de banda de 25 MHz en el rango de frecuencia de 900 MHz, el cual tiene una cantidad máxima de 125 canales de frecuencia cada uno con una portadora de 200 KHz. Debido al Multiplexaje en tiempo se pueden tener hasta 1000 canales, sin embargo, este número es reducido por las bandas de guarda en el espectro de frecuencia

requerido para señalización. Para alcanzar capacidades de 100000 millones de suscriptores las frecuencias se reutilizan en espacio.

Con el uso de arreglos de antenas se puede separar simultáneamente las señales recibidas de suscriptores a través del uso de la selectividad direccional de los canales de radio. El uso del procesado de una señal inteligente a través del uso de algoritmos de control, corresponde a los sistemas conocidos como sistemas de antenas inteligentes.

Las características direccionales de un arreglo de antenas puede ser adaptivamente controlado tal que la señal sea solamente recibida o transmitida en un segmento espacial exacto donde un usuario está continuamente. Por otro lado, se puede reducir la interferencia co-canal en otras celdas. Además, por la separación espacial, los canales físicos en una celda pueden ser reutilizados, y los lóbulos del diagrama de antena pueden ser adaptados siguiendo el movimiento de los equipos móviles. En este caso, tenemos otra técnica de acceso múltiple, que es definida como Acceso Múltiple por División de Espacios (SDMA). (Figura 1.3) [15]

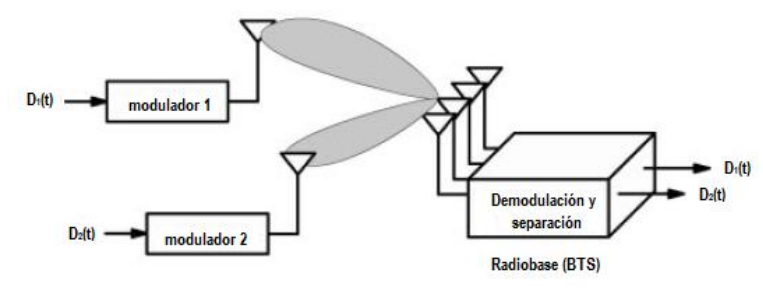

Figura 1.3 SDMA en enlace de subida [15]

Como toda red móvil, GSM utiliza una estructura celular (Figura 1.4). La idea básica de una red celular es la partición del rango de frecuencia disponible, para asignar solo unas partes del espectro de frecuencia a cualquier radiobase transceptora, y reducir el rango de radiobases en orden de reutilizar las escazas frecuencias como sea posible. Una de las mayores metas en la planeación de la red, fue reducir la interferencia entre las distintas radiobases. En particular, para un equipo móvil con baja potencia de emisión, solo distancias pequeñas a la radiobase son factibles (menores a 5 Km). [16]

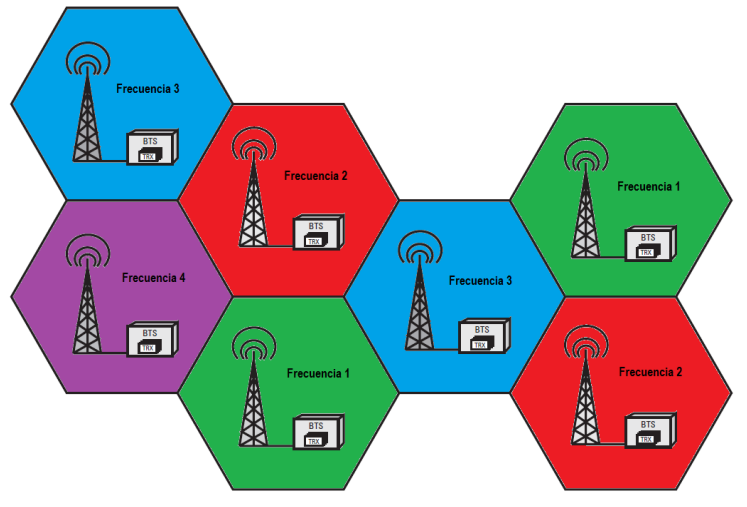

Figura 1.4 Radio de cobertura de un área por celdas [16]

En la siguiente tabla se muestran las bandas de GSM: [17]

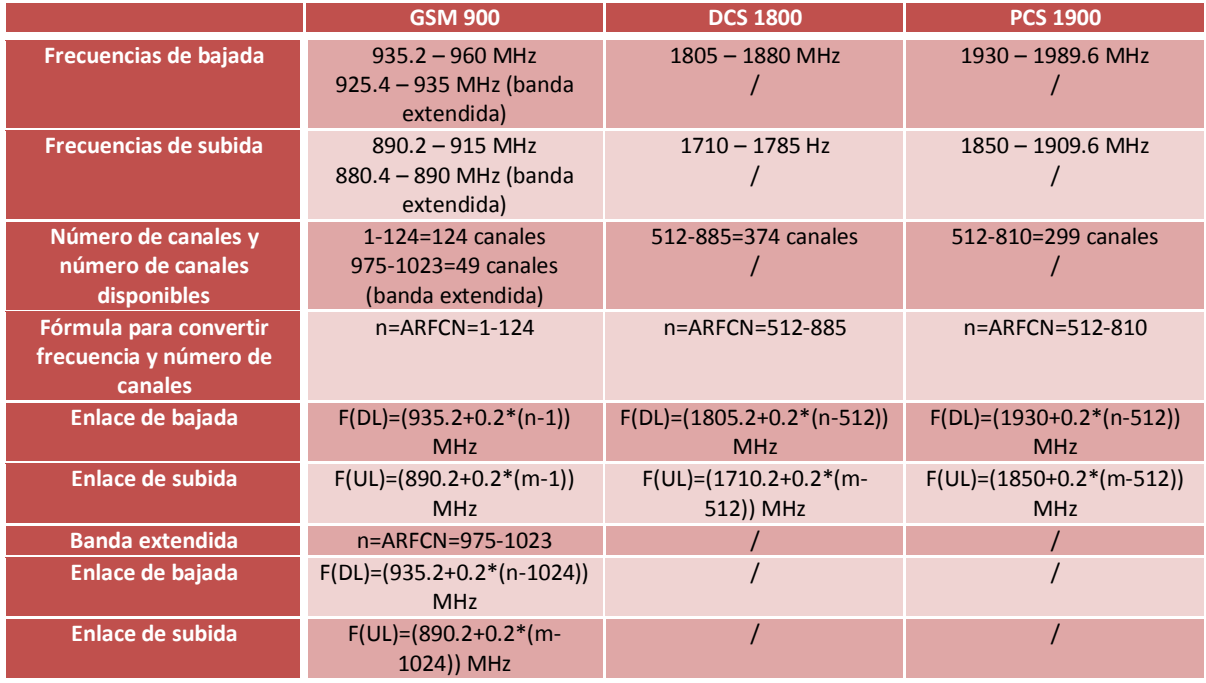

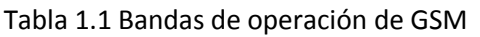

#### <span id="page-11-0"></span>**1.2.2 UMTS (Universal Mobile Telecommunication System)**

UMTS es la tercera generación del sistema de comunicación. Esta red UMTS es multiservicios, proporcionando ambas, las telecomunicaciones tradicionales y los nuevos servicios de internet basados sobre la misma red con soporte de altas tasas de velocidad, 384 Kbps (área mundial) hasta 2 Mbps (área local). Se tiene interconexión entre varias redes, de conmutación de paquetes y circuitos, banda estrecha y banda ancha, voz y datos, fijo y móvil.

UMTS es una red respaldada del núcleo de GSM. Es importante mencionar que debido a la coexistencia entre ambas tecnologías, un usuario puede aplicar handover entre una celda 3G y una celda 2G.

En RAN (Radio Access Network) tenemos dos modos definidos, FDD (Duplex por División de Frecuencia) y TDD (Duplex por División de Tiempo), para operar con bandas pares e impares. FDD hace referencia a utilizar dos bandas para enlace de subida y bajada mientras que TDD utiliza la misma banda para ambos enlaces. En la siguiente tabla observamos las bandas de frecuencia utilizadas y que modo de operación le corresponden:

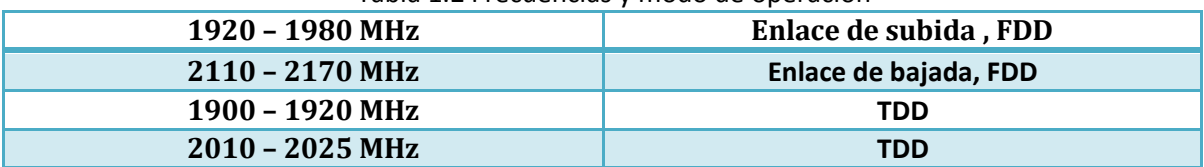

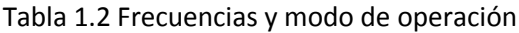

Las ventajas de usar espectro extendido son las siguientes:

- $\checkmark$  La transmisión en banda ancha tiene la ventaja de ser menos sensitivo a interferencia en frecuencia selectiva y desvanecimiento.
- $\checkmark$  La densidad de potencia del espectro es disminuida varias veces y la transferencia de información es posible aun con ruido.
- $\checkmark$  CDMA (Code Division Multiple Access) es muy eficiente debido a la posibilidad de la reutilización de cada portadora en cada celda.
- $\checkmark$  El principal límite es el incremento en el nivel de interferencia de otros suscriptores, el cual reduce la calidad de servicio.

Algunas de las desventajas asociadas con UMTS son:

- $\triangleright$  Los niveles de potencia de todas las transmisiones recibidas en la radiobase deben ser iguales si las tasas de transmisión son iguales y es necesario control de potencia más veloz.
- $\triangleright$  Para el handover se requieren recursos de más de una celda, la capacidad del sistema es reducida.

En la siguiente tabla se realiza una comparación entre características de enlace de subida y enlace de bajada.

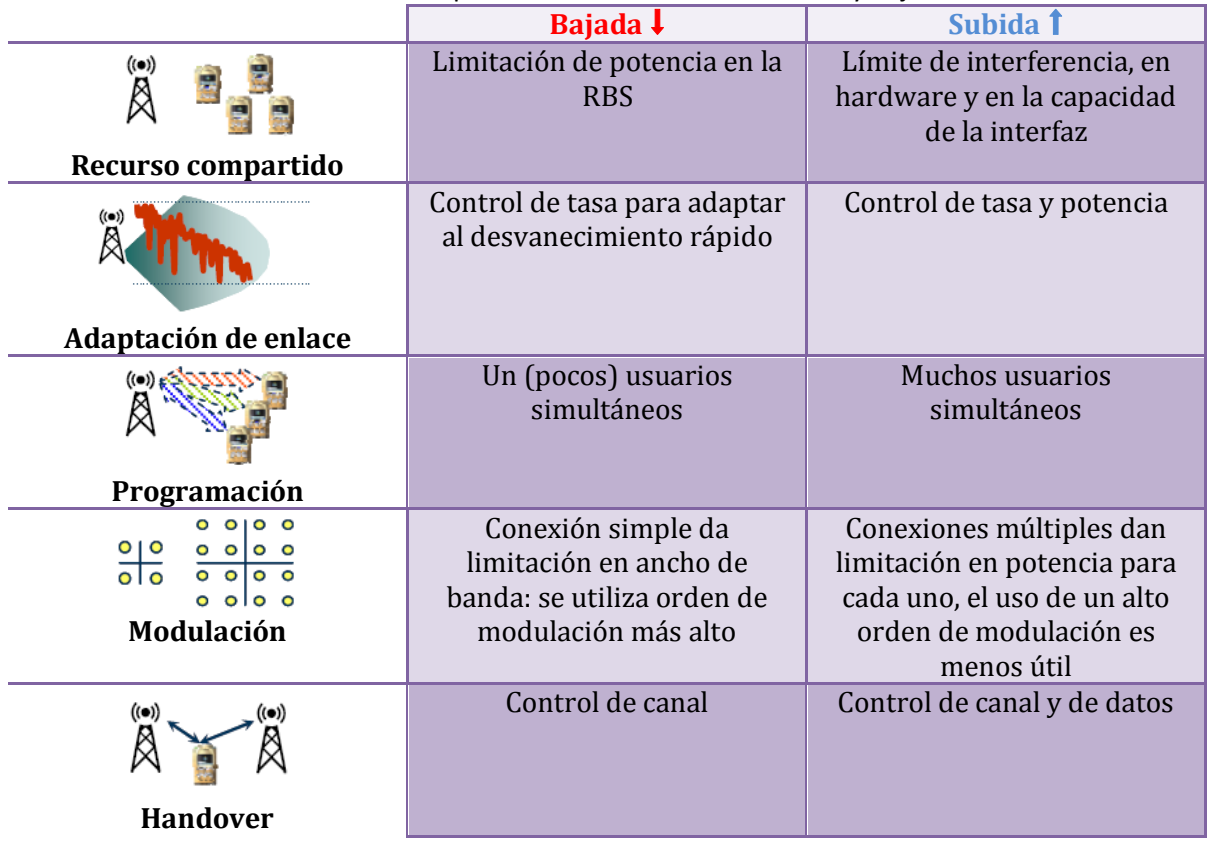

#### Tabla 1.3 Comparación entre enlaces de subida y bajada

RAN soporta la técnica llamada 2x2 SU-MIMO, esto permite la transmisión de una o dos ráfagas desde un arreglo de antenas de dos elementos y dos antenas en enlace de bajada, esto permite tasas de hasta 28 Mbps.

La transmisión de dos ráfagas paralelas se denota como transmisión ráfaga-dual, mientras que la transmisión de una sola ráfaga se denota como transmisión de ráfaga simple. Ráfaga simple es muy similar a la diversidad transmitiva, pero la diferencia es que la ponderación de antena es actualizada una vez por TTI. [19 - 23]

## <span id="page-13-0"></span>**1.2.3 LTE (Long Term Evolution)**

Este estándar desarrollado por la 3GPP (Third Generation Partnership) es agrupado en dos elementos, donde Long Term Evolution (LTE) se centra en la evolución de la interfaz de radio y System Architecture Evolution (SAE) se centra en la evolución del núcleo. El resultado del trabajo de estos dos elementos son Evolved UTRAN (E-UMTS Terrestrial RAN) y Evolved Packet Core (EPC) que juntos (E-UTRAN+EPC) construyen el Evolved Packet System (EPS).

Este sistema debe soportar una tasa de bajada de 100 Mbps con un espectro de 20 MHz (5 bps/Hz) y una tasa de subida de 50 Mbps con un espectro igual de 20 MHz (2.5 bps/Hz). El control de latencia debe ser menor a 100 ms. Se tiene una flexibilidad del ancho de banda y es posible elegir entre 1.4 a 20 MHz. También se soportan dos técnicas que son FDD (Frequency Division Duplex) y TDD (Time Division Duplex). También se puede tener Half-Duplex FDD que se usa cuando el usuario no es capaz de transmitir y recibir al mismo tiempo.

Las bandas de frecuencia soportadas que pueden ser usadas por los sistemas E-UTRAN se muestran en las siguientes tablas:

| <b>Banda</b>    | <b>Identificador</b> | <b>Subida</b><br>(MHz) | <b>Bajada</b><br>(MHz) | 1.4            | 3                         | 5                         | 10                 | 15           | 20               | <b>Duplex</b> |
|-----------------|----------------------|------------------------|------------------------|----------------|---------------------------|---------------------------|--------------------|--------------|------------------|---------------|
| $\mathbf{1}$    | <b>IMT Core Band</b> | $1920 - 1980$          | $2110 - 2170$          |                |                           | $\boldsymbol{\mathsf{x}}$ | $\mathsf{x}$       | $\mathsf{x}$ | $\mathsf{x}$     | 190           |
| $\overline{2}$  | <b>PCS 1900</b>      | $1850 - 1910$          | $1930 - 1990$          | $\mathsf{X}$   | $\mathsf{X}$              | $\mathsf{x}$              | $\pmb{\times}$     | $\mathsf{x}$ | $\mathsf{x}$     | 80            |
| 3               | GSM 1800             | $1710 - 1785$          | $1805 - 1880$          | X              | $\mathsf{x}$              | $\boldsymbol{\mathsf{x}}$ | $\pmb{\mathsf{x}}$ | X            | $\boldsymbol{x}$ | 95            |
| 4               | <b>AWS</b>           | $1710 - 1755$          | $2110 - 2155$          | $\mathsf{X}$   | $\mathsf{X}$              | $\mathsf{x}$              | $\mathsf{x}$       | $\mathsf{x}$ | $\mathsf{x}$     | 400           |
| 5               | 850                  | $824 - 849$            | $869 - 894$            | $\mathsf{X}$   | $\mathsf{X}$              | $\mathsf{x}$              | $\mathsf{x}$       |              |                  | 45            |
| $6\phantom{1}6$ | 850 (Japón #1)       | $830 - 840$            | $875 - 885$            |                |                           | $\pmb{\times}$            | X                  |              |                  | 45            |
| $\overline{7}$  | <b>IMT Extension</b> | $2500 - 2570$          | $2620 - 2690$          |                |                           | $\mathsf{x}$              | $\pmb{\times}$     | $\mathsf{x}$ | $\pmb{\times}$   | 120           |
| 8               | <b>GSM 900</b>       | $880 - 915$            | $925 - 960$            | $\mathsf{X}$   | $\mathsf{X}$              | $\pmb{\times}$            | X                  |              |                  | 45            |
| 9               | 1700 (Japón)         | $1750 - 1785$          | $1845 - 1880$          |                |                           | $\boldsymbol{\mathsf{x}}$ | $\pmb{\times}$     | $\mathsf{x}$ | $\mathsf{x}$     | 95            |
| 10              | <b>3G Americas</b>   | $1710 - 1770$          | $2110 - 2170$          |                |                           | $\boldsymbol{\mathsf{x}}$ | X                  | $\mathsf{x}$ | $\mathsf{x}$     | 400           |
| 11              | 1500 (Japón #1)      | $1427.9 - 1452.9$      | $1475.9 - 1500.9$      |                |                           | $\boldsymbol{\mathsf{x}}$ | $\mathsf{x}$       | $\mathsf{x}$ | $\boldsymbol{x}$ | 48            |
| 12              | <b>US 700</b>        | $698 - 716$            | $728 - 746$            | $\mathsf{X}$   | $\mathsf{X}$              | $\mathsf{x}$              | X                  |              |                  | 30            |
| 13              | <b>US 700</b>        | $777 - 787$            | $746 - 756$            | X              | $\mathsf{X}$              | $\boldsymbol{\mathsf{x}}$ | $\mathsf{x}$       |              |                  | $-31$         |
| 14              | <b>US 700</b>        | $788 - 798$            | $758 - 768$            | $\pmb{\times}$ | $\boldsymbol{\mathsf{x}}$ | $\mathsf{x}$              | $\pmb{\mathsf{x}}$ |              |                  | $-30$         |
| 15, 16          | Reservada            |                        |                        |                |                           |                           |                    |              |                  |               |
| 17              | <b>US 700</b>        | $704 - 716$            | $734 - 746$            |                |                           | $\pmb{\times}$            | X                  |              |                  | 30            |
| 18              | 850 (Japón #2)       | $815 - 830$            | $860 - 875$            |                |                           | $\mathsf{x}$              | $\pmb{\mathsf{x}}$ | $\mathsf{x}$ |                  | 45            |
| 19              | 850 (Japón #3)       | $830 - 845$            | $875 - 890$            |                |                           | $\pmb{\chi}$              | X                  | X            |                  | 45            |
| 20              | Dividendo Digital    | $832 - 862$            | $791 - 821$            |                |                           | $\boldsymbol{\mathsf{x}}$ | $\pmb{\times}$     | $\mathsf{x}$ | $\pmb{\times}$   | $-41$         |
| 21              | 1500 (Japón #2)      | $1447.9 - 1462.9$      | $1495.9 - 1510.9$      |                |                           | $\mathsf{x}$              | X                  | X            |                  | 48            |

Tabla 1.4 Bandas de operación en FDD

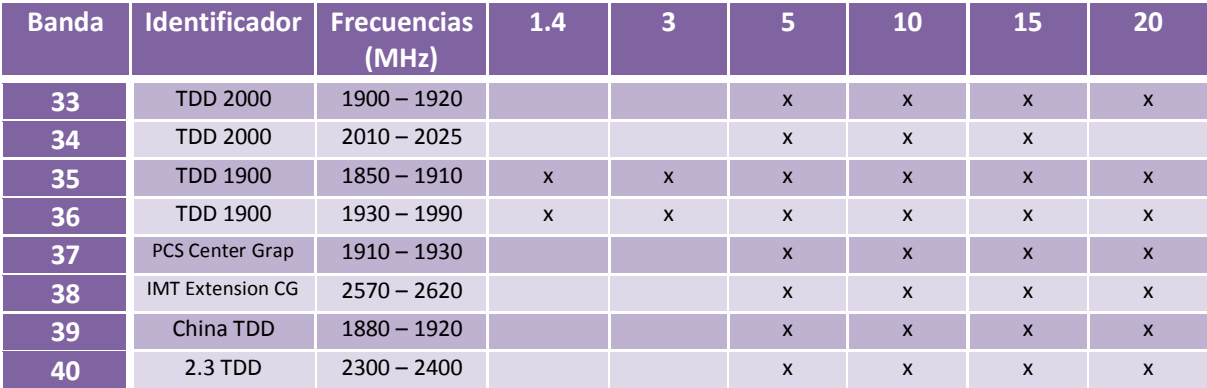

#### Tabla 1.5 Bandas de operación en TDD

LTE tiene la característica de tener interfaces interconectadas con las otras tecnologías (3G y 2G) debido a la característica Circuit Switch Fallback (Retorno a conmutación de circuitos) que le ayuda a optimizar los recursos, es decir, si se requiere de utilizar pocos recursos de la red, es mejor hacer un regreso a una tecnología anterior. Esto también es muy útil para la implementación de las llamadas de emergencia, donde se utiliza la red 2G.

Por último, dentro de las especificaciones de LTE, se puede soportar el uso de múltiples antenas en el transmisor (Tx) y en el receptor (Rx), también conocido como MIMO (Multiple Input Multiple Output). Con el uso de múltiples antenas en el transmisor y una sola en el receptor (MISO), es posible obtener lo que llamamos "formación digital de haz". Este método incrementa la relación señal a ruido y la capacidad, también se obtiene diversidad transmitiva. Con múltiples antenas en el receptor (SIMO o MIMO), es posible tener diversidad receptiva. MIMO crea varias capas. El número máximo de capas que pueden ser creadas depende de las características del canal y del número de antenas transmisoras y receptoras, esto se conoce como rango del canal y es igual al mínimo número de antenas que se tenga ya sea del lado del transmisor o del receptor.

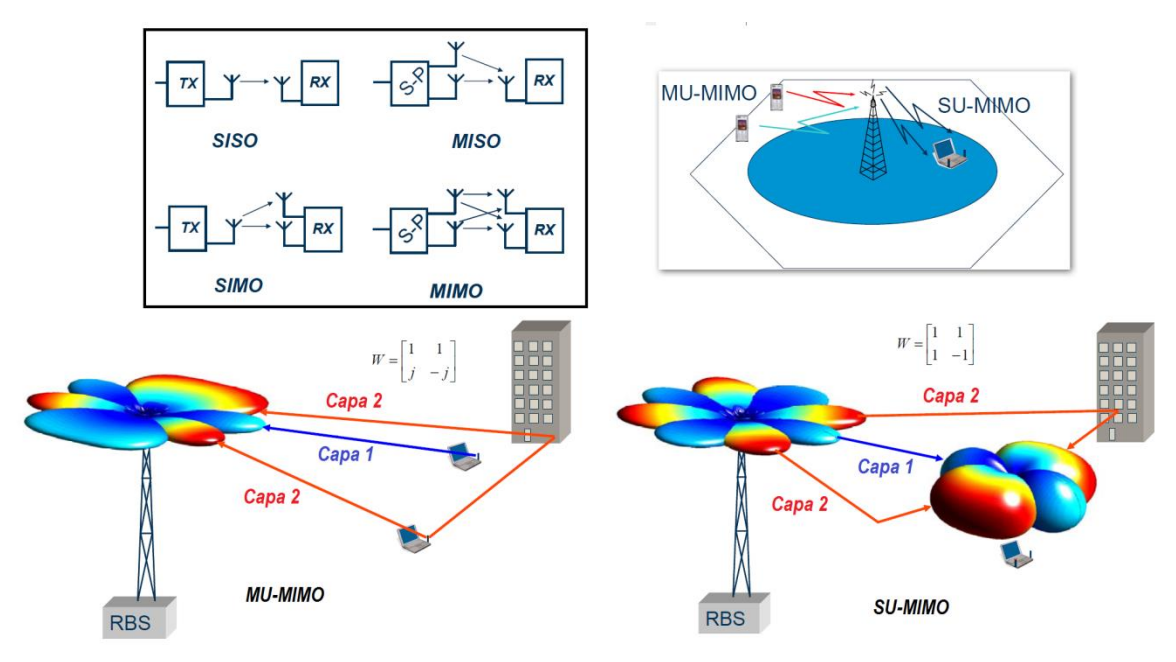

Figura 1.5 SISO, MISO, SIMO, MIMO, SU-MIMO y MU-MIMO [23]

La tasa de transmisión en circunstancias óptimas es multiplicada por el número de capas y puede crecer logarítmicamente en función de la relación señal a ruido. Las especificaciones de LTE soportan hasta cuatro antenas transmisoras y cuatro antenas receptoras (4x4 MIMO). En el primer lanzamiento de LTE se tenía un usuario con solo una antena transmisora, mientras que se tenían dos antenas receptoras, esto fue llamado Simple Usuario MIMO (SU-MIMO) el cual solo será soportado en enlace de bajada. SU-MIMO incrementa la tasa de transmisión de un solo usuario creando varias capas. En enlace de subida se aplica Multi Usuario MIMO (MU-MIMO), esto significa que la radiobase utiliza multiplexaje espacial para separar diferentes usuarios. Esto implica que varios usuarios pueden ser programados en el mismo bloque de recurso simultáneamente (misma frecuencia, mismo tiempo). Esto incrementa la capacidad de la celda. (Figura 1.5) [23-27]

#### <span id="page-15-0"></span>**1.2.4 ZigBee**

ZigBee es dirigido principalmente para aplicaciones de potencia donde la tasa es baja, el costo es bajo, y la duración de la batería son los principales requerimientos. Es un estándar que define un conjunto de protocolos para una red inalámbrica con baja tasa de transmisión en un rango corto. Está basado en dispositivos inalámbricos que operan en las bandas de 868 MHz, 915 MHz y 2.4 GHz. La máxima tasa de transmisión es de 250 Kbps.

Aunque ZigBee, Bluetooth y el estándar 802.11b trabajen en la misma banda de frecuencia de 2.4 GHz, tienen características propias que hacen la diferencia entre usar cualquiera de estos estándares. A continuación se muestra una tabla comparativa entre ZigBee, Bluetooth y el estándar 802.11b.

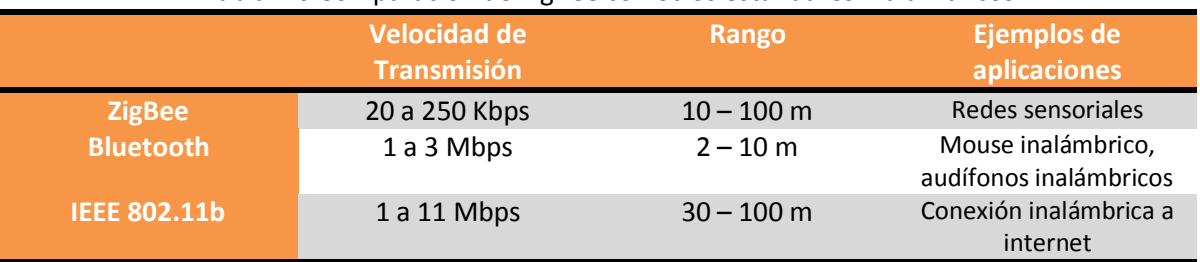

#### Tabla 1.6 Comparación de ZigBee con otros estándares inalámbricos

ZigBee implementa un método simple que permite a múltiples dispositivos usar el mismo canal de frecuencia. El mecanismo de acceso al canal es CSMA-CA (Carrier Sense Multiple Access with Collision Avoidance).

Las tres bandas de frecuencia en la última versión de 802.15.4, las cuales fueron lanzadas en septiembre del 2006 son:

- 868 868.6 MHz (Banda 868 MHz)
- 902 928 MHz (Banda 915 MHz)
- 2400 2483.5 MHz (Banda 2.4 GHz)

La primera de las bandas se utiliza en cierto número de aplicaciones europeas, mientras que las 2 bandas restantes se utilizan en la parte industrial.

A continuación se muestra una tabla en la cual observamos las tasas obtenidas al mezclar los parámetros de modulación, número de canales y banda de frecuencia. [28, 29]

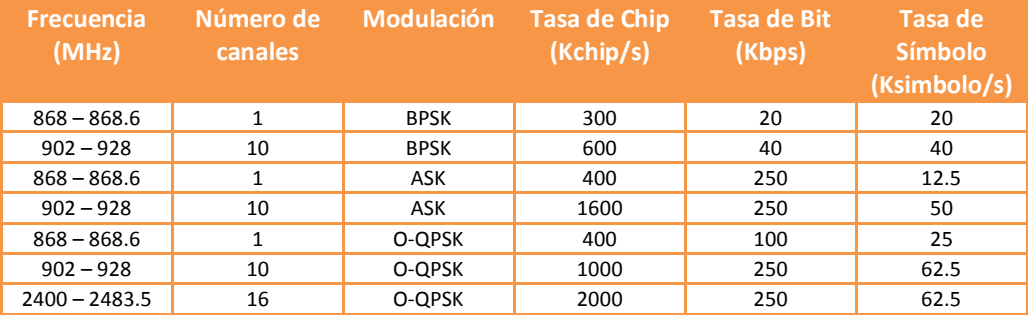

#### Tabla 1.7 Tasas de bit, de chip y de símbolo en 802.15.4

Un transceptor ZigBee no es capaz de transmitir y recibir al mismo tiempo simultáneamente, sin embargo, la antena puede ser compartida entre los trayectos del transmisor y el receptor, esto quiere decir, conmutación entre transmitir y recibir.

#### <span id="page-16-0"></span>**1.2.5 RFID**

RFID es acrónimo de Radio Frequency Identification, la cual es una tecnología de comunicación inalámbrica que es usada como una etiqueta de identificación única para objetos o personas.

Un sistema RFID tiene tres componentes básicos (Figura 1.6):

- Una etiqueta (algunas veces llamado transpondedor), el cual se compone de un chip semiconductor, una antena y a veces de una batería.
- Un interrogador (algunas veces llamado lector o dispositivo de lectura/escritura), el cual se compone de una antena, un módulo electrónico de RF, y un módulo de control electrónico.
- Un controlador (algunas veces llamado terminal), el cual toma la forma de una PC o estación de trabajo de software de base de datos y control.

La etiqueta y el interrogador comunican información entre sí, a través de ondas de radio. Cuando un objeto etiquetado entra en una zona de lectura de un interrogador, las señales del interrogador transmiten a la etiqueta a su tienda de datos. Las etiquetas pueden congelar mucho tipo de información sobre los objetos a los que están conectados, incluyendo números de serie, tiempo de sello, instrucciones de configuración, y mucho más. Una vez que el interrogador tiene la información de la etiqueta, esa información es retransmitida al controlador vía interfaz de red, tal como un cable LAN. El controlador puede usar la información para una variedad de propósitos. Un interrogador puede comunicarse con varias etiquetas a la vez, en la actualidad puede comunicarse con mil etiquetas por segundo, con una precisión que excede el 98%.

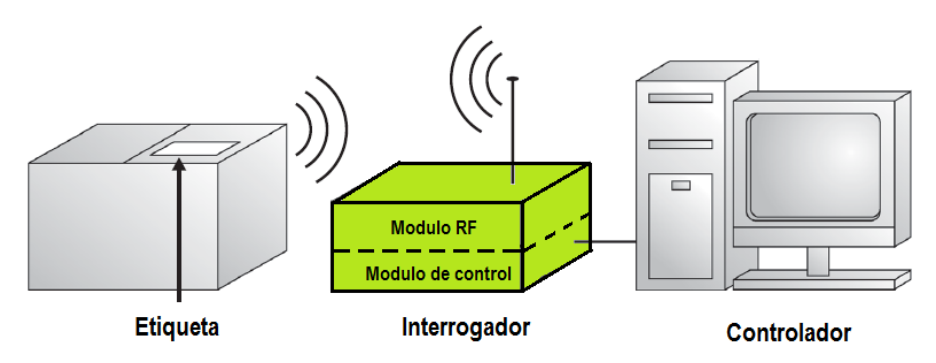

Figura 1.6 Componentes de un sistema RFID [30]

Una etiqueta consiste de un chip electrónico y una antena encapsulada. Las etiquetas RFID son activas si contienen una fuente de voltaje a bordo, como una batería. Cuando la etiqueta necesita transmitir información al interrogador, este usa la fuente para derivar la potencia de transmisión, tal como un celular usa su batería. Esto es porque, las etiquetas activas pueden comunicarse con los interrogadores con menor potencia y pueden transmitir información a distancias más grandes. Además, este tipo de etiquetas tienen memorias típicamente altas, arriba de los 128 Kbytes.

Una etiqueta RFID pasiva no tiene una fuente de voltaje a bordo. Estas derivan la potencia de los datos a transmitir desde la señal enviada por el interrogador, aunque mucho menor que si se tuviera fuente a bordo. Como resultado de esto, las etiquetas pasivas son más pequeñas y más baratas de producir. Sin embargo, la distancia efectiva es mucho más corta que la de las etiquetas activas. Además, requiere más potencia de interrogador y tiene menos capacidad de memoria, del orden de pocos Kbytes.

Los controladores de RFID son cerebros de cualquier sistema RFID. Son usados para una red múltiple de interrogadores RFID y centra la información de procesos.

Una llave importante a considerar en RFID es la frecuencia de operación. En RFID hay bajas y altas frecuencias en uso (Figura 1.7), se muestran en la siguiente tabla:

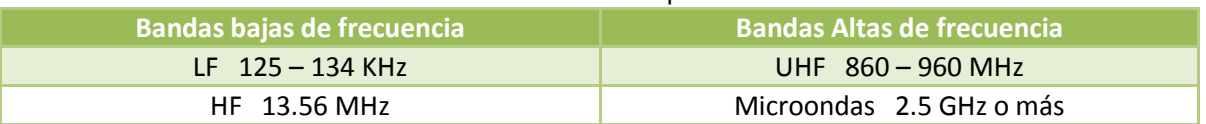

#### Tabla 1.8 Frecuencias de operación en RFID

Aunque las bandas más importantes son las mencionadas en la tabla, cabe resaltar que RFID también trabaja en las siguientes frecuencias: 0 – 135 KHz, 6.78 MHz, 13.56 MHz, 27.125 MHz, 40.68 MHz, 433.92 MHz, 869 MHz, 915 MHz, 2.45 GHz, 5.8 GHz y 24.125 GHz. [30]

Debido a las largas longitudes de onda de las bajas frecuencias, las antenas de LF (Low Frequency) y HF (High Frequency) tienen que ser mucho más grandes que las de UHF (Ultra High Frequency) y microondas en orden de obtener una ganancia de señal comparable. Estos fueron conflictos con el objetivo de crear etiquetas pequeñas y baratas. En la mayoría de los diseños de LF y HF se logró un rango bajo de lectura, es por esto que las etiquetas de estas bandas son más grandes que las etiquetas de UHF y microondas. En LF y HF, se usa acoplamiento inductivo y antenas inductivas, los cuales son antenas de tipo bucle. En UHF y microondas, se usa acoplamiento capacitivo y las antenas son de tipo dipolo.

Las antenas inductivas, operan a través del concepto de "inundación" en una zona de lectura con radiación RF. En adición a las largas longitudes de onda de LF y HF, estas trabajan inundando una zona de lectura del interrogador con una señal uniforme. Las antenas dipolo, por el otro lado, operan a través de señales de punto radiante del transmisor al receptor. Esto, en adición a las longitudes de onda cortas de las frecuencias UHF y microondas, da un incremento a las ondas pequeñas en la zona de lectura del interrogador, lo que significa que el peso de las señales no será uniforme y es probable que en algunos puntos disminuya a cero, creando nulos o puntos invisibles. Las etiquetas RFID posicionadas en estos nulos son prácticamente invisibles para un interrogador, lo cual puede causar problemas en los sistemas UHF y microondas. [31]

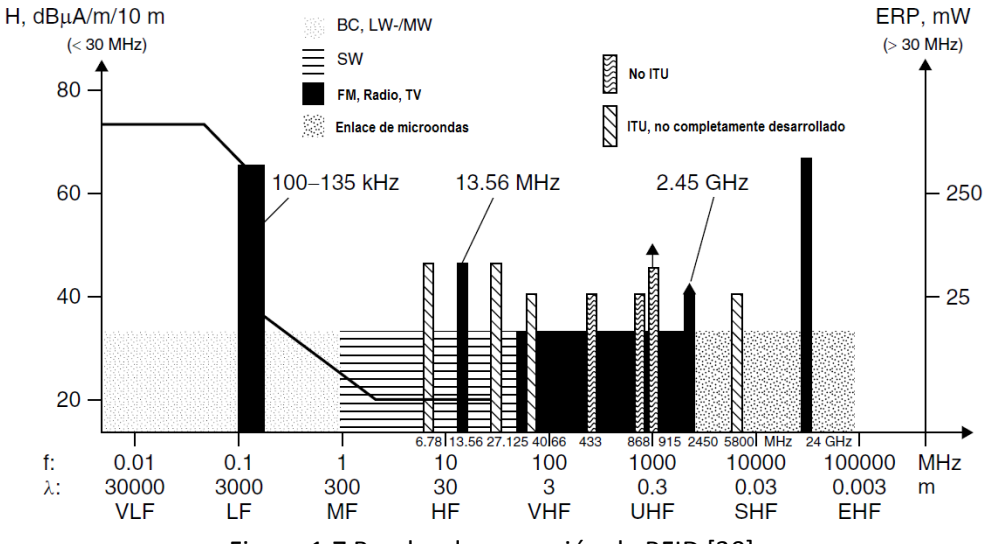

Figura 1.7 Bandas de operación de RFID [30]

Se deben de hacer pruebas multidireccionales para determinar la mejor posición de una etiqueta inteligente y obtener una lectura de buen desempeño. Las pruebas de etiqueta y validación incluyen selección de etiqueta, ubicación de etiqueta y prueba del producto en un laboratorio y subsecuentemente una distribución central en ambientes reales. [32]

A partir de todos los parámetros estudiados de las tecnologías consideradas para el diseño de la antena multibanda, se utilizaran las siguientes bandas de frecuencia de operación para obtener un desempeño eficiente.

| <b>Tecnologías</b> | <b>Rango de Frecuencias (MHz)</b> |  |  |  |  |
|--------------------|-----------------------------------|--|--|--|--|
| GSM, RFID, ZigBee  | 860-960                           |  |  |  |  |
| GSM, UMTS, LTE     | 1710-2170                         |  |  |  |  |
| <b>LTE</b>         | 2305-2400                         |  |  |  |  |
| <b>ZigBee</b>      | 2400-2483.5                       |  |  |  |  |
| LTE, RFID          | 2500-2690                         |  |  |  |  |

Tabla 9. Frecuencias de operación de la antena multibanda

Una de las ventajas más grandes de estas tecnologías, es que tenemos varias operando al mismo rango de frecuencias, observamos que en las frecuencias más bajas tenemos 3 de las 5 tecnologías deseadas. De acuerdo a las tablas realizadas anteriormente, se notaban muchas frecuencias que difícilmente se esperaba poder adaptar, sin embargo, el diseño de antenas ha mejorado considerablemente. Las frecuencias seleccionadas en la tabla serán la base del diseño de la antena multibanda, por lo tanto, se espera que los resultados de operación de la antena multibanda sean aproximadamente como la figura 1.8, que fueron los resultados obtenidos por los autores Ting Zhang, RongLi Li, GuiPing Jin, Gang Wei y Manos M. Tentzeris. [59]

Ahora que se tienen los parámetros de diseño, el siguiente paso será seleccionar la técnica de fabricación que entregue una estructura compacta y rentable para dispositivos móviles.

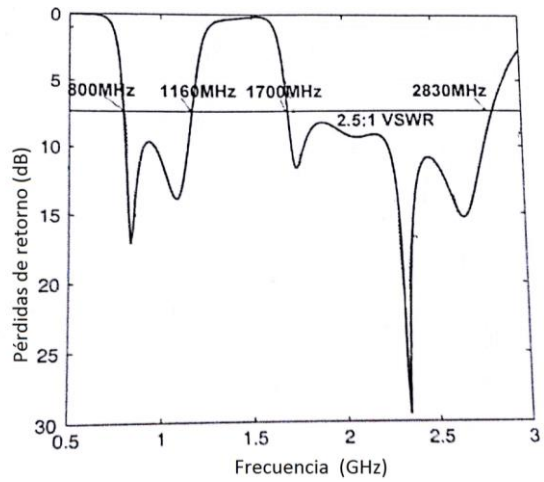

Figura 1.8 Comportamiento reportado de la antena multibanda por los autores Ting Zhang, RongLi Li, GuiPing Jin, Gang Wei y Manos M. Tentzeris [59]

#### <span id="page-19-0"></span>**Conclusión**

En este capítulo se analizaron varios tipos de antenas multibanda existentes hasta ahora, observando sus configuraciones y tipo de estructura, a que frecuencias de operación han trabajado y que tecnologías podían englobar proporcionando un buen desempeño, así como sus ventajas y desventajas.

De los tipos de antenas más favorables para trabajar en dispositivos móviles, se consideran las antenas monopolo, las antenas PIFA y las antenas de lazo, ya que con ligeras modificaciones y las técnicas de acoplamiento podemos tener el desempeño esperado en las bandas que se deseen, sin embargo, esto no significa que se logre desaparecer todas sus desventajas.

El modelado eléctrico es muy importante para observar el funcionamiento de una antena, y este puede consistir en el modelado de resonancias a través de circuitos RLC serie o paralelo, ya que son simples de analizar. Esto ayuda a observar que impacto tiene el aumento en la cantidad de ranuras para la estabilización a alta frecuencia y la modificación de dimensiones para la estabilización a baja frecuencia.

Se tienen muchas herramientas de simulación útiles para el diseño de antenas, dentro de los cuales tenemos CST Microwave Studio, SEMCAD, TLM (Transmission Line Matrix), ADS (Advance Desing System), Zeland IE3D, y High Frequency Structure Simulator (HFSS).

Observamos las frecuencias de operación de las tecnologías a las cuales se desea que opere la antena, y también se obtuvo la compatibilidad que puede haber entre estas tecnologías, lo cual es muy favorable ya que no nos provocará dificultades en la fabricación de la antena.

Se espera que en un futuro, el diseño de esta antena tenga un impacto en la fabricación de los nuevos dispositivos de comunicaciones inalámbricas que utilicen estas tecnologías.

Ya con los parámetros de diseño, se necesitará profundizar todas las técnicas de elaboración de antenas para seleccionar la adecuada para continuar con el proceso de simulación.

## <span id="page-20-0"></span>**CAPITULO 2: ANÁLISIS DE LOS MÉTODOS DE DISEÑO DE ANTENAS MULTIBANDA**

Para este capítulo se analizará la metodología de diseño de las antenas de microcinta y su estado del arte en la actualidad. Previamente se analizó el estado del arte del uso de líneas, sin embargo, otra técnica para la fabricación de este tipo de antenas es el uso de ranuras. También se observará el aspecto de reconfiguración de antenas y se buscará el método más efectivo para la elaboración de la antena.

## <span id="page-20-1"></span>**2.1 Antenas de Microcinta**

Las antenas de microcinta (a veces llamadas antenas de parche) son ampliamente usadas en la región de las frecuencias de microondas por su simplicidad y compatibilidad con la tecnología de circuitos integrados, haciéndolas practicas por su manufactura sencilla.

Se pueden utilizar varios métodos para alimentar antenas de microcinta. El cable coaxial es uno de los alimentadores más comunes. El alimentador insertado es el más común para aplicaciones de arreglos. El alimentador acoplado por proximidad requiere fabricación de múltiples capas, pero reduce la radiación espuria desde la línea de alimentación. El alimentador acoplado por apertura tiene la ventaja de eliminar la radiación de la línea de alimentación. (Figura 2.1)

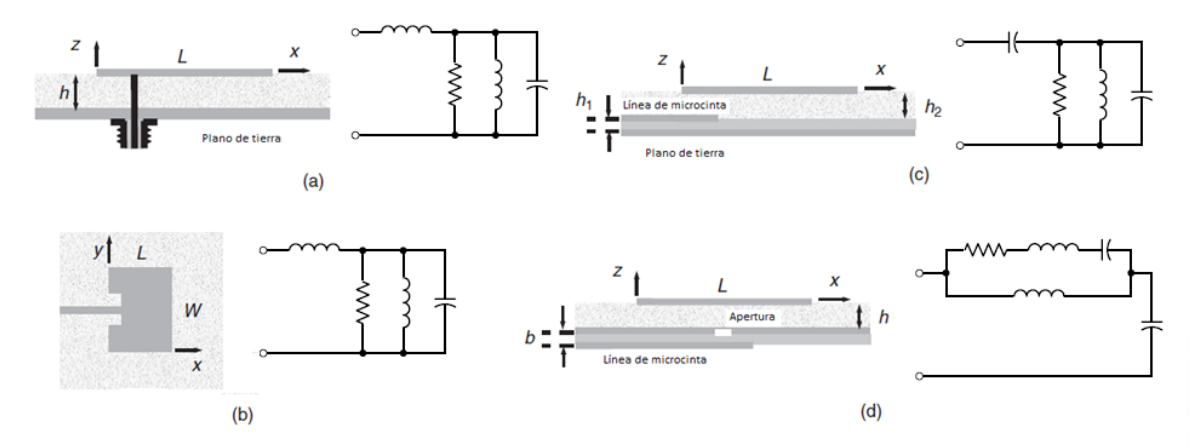

Figura 2.1. Tipos de alimentación en antenas de microcinta (a) cable coaxial, (b) alimentador insertado, (c) alimentador acoplado por proximidad, (d) alimentador acoplado por apertura. [36]

Las antenas de microcinta tienen la ventaja de tener un bajo perfil, y si el sustrato es lo suficientemente delgado, puede adaptarse a cualquier superficie curva, lo que la hace una antena discreta. Es posible operar en múltiples frecuencias usando parches apilados o un parche con un pin de carga o un stub. Otra ventaja es que se pueden adaptar con elementos pasivos y activos de microondas. Las principales desventajas de este tipo de antena, es que generalmente debido al uso de sustratos delgados, se tiene un ancho de banda estrecho (menor al 5%), sin embargo, con los avances tecnológicos se puede lograr un rango del 50%. Estas técnicas incluyen múltiples parches apilados, sustratos más gruesos con apertura de ranura acoplada, circuitos de acoplamiento externos, disposición de elementos de rotación secuencial, acoplamiento parásito, alimentador de ranura en forma de U, alimentador de sonda en forma de L. Estas técnicas generalmente incrementan el ancho de banda aumentando el volumen físico de la antena. Otra desventaja es que estas antenas pueden manejar potencias relativamente bajas debido a la separación tan pequeña que hay entre la parte de radiación y el plano de tierra. El ancho de banda incrementa con el grosor del sustrato e inversamente con la permitividad del sustrato, entonces el ancho de banda se hace más grande por el uso de sustratos con baja permitividad a expensas de incrementar el tamaño de grosor lateral y vertical. Las antenas que tienen geometrías especiales pueden ser usadas también para incrementar el ancho de banda.

Hay muchas técnicas de análisis para las antenas de microcinta, de las cuales las más populares son cinco:

- 1) Modelo de circuito de línea de transmisión
- 2) Modelo de cavidad de modos múltiples
- 3) Método de momentos
- 4) Método de diferencia finita en el dominio del tiempo
- 5) Método del elemento finito

A continuación se mencionarán las ecuaciones que sirven para el diseño de una antena de microcinta.

Frecuencia de Resonancia

Una formula simple es:

$$
f_0 = \frac{c}{2(L + 2\Delta L)\sqrt{\varepsilon_r}}\tag{1}
$$

Donde c es la velocidad de la luz en el vacío, y la extensión de franja agregada a la dimensión de resonancia (L) está dada por:

$$
\frac{\Delta L}{h} = \frac{0.412(\varepsilon_{eff} + 0.3) \left(\frac{W}{h} + 0.264\right)}{(\varepsilon_{eff} + 0.258) \left(\frac{W}{h} + 0.8\right)}
$$
(2)

Con

$$
\varepsilon_{eff} = \frac{\varepsilon_r + 1}{2} + \frac{(\varepsilon_r - 1)(1 + 12\frac{h}{W})}{2} \tag{3}
$$

 $-1/2$ 

Factor de Calidad

Para una antena de tipo resonante tal como la antena de microcinta, es común expresar los parámetros físicos de interés en términos del factor de calidad (Q). El factor Q está definido por:

$$
Q = \omega_0 \left(\frac{U_s}{P_{in}}\right) \tag{4}
$$

Donde  $\omega_0 = 2\pi f_0$  es la frecuencia de resonancia en radianes/s,  $U_s$  es la energía almacenada dentro de la cavidad del parche, y  $P_{in}$  es la potencia promedio que va hacia la antena, la cual es igual a la potencia promedio radiada mas la potencia disipada. Una antena de microcinta tiene pérdidas por conductor y dieléctricas, y posiblemente también pérdidas por ondas superficiales. Las pérdidas por ondas superficiales dependen del ambiente alrededor del parche. El factor de calidad total es relacionado al factor de calidad de los componentes como:

$$
\frac{1}{Q} = \frac{1}{Q_{sp}} + \frac{1}{Q_{sw}} + \frac{1}{Q_d} + \frac{1}{Q_c}
$$
 (5)

Donde

$$
Q_{sp} = \frac{2\omega\varepsilon_r}{hG_t/l}K \t Q_d = \frac{1}{\tan\delta} \t Q_c = h\sqrt{\pi f\mu\sigma}
$$
\n
$$
K = \frac{L}{4} \t \frac{G_t}{l} = \frac{G_{rad}}{W}
$$
\n(6)

Y  $Q_{sp}, Q_{sw}, Q_d$  y  $Q_c$  denotan los factores de calidad de las ondas espaciales, ondas superficiales, dieléctrico, y conductor, correspondientes a las potencias radiadas en el espacio, lanzadas en la onda superficial fundamental  $TM_0$ , disipada por pérdidas dieléctricas y disipadas por pérdidas por conductor, respectivamente.

Ancho de Banda

El ancho de banda puede ser definido desde los límites de la frecuencia a la cual la relación de onda estacionaria (SWR) alcanza su máximo umbral, asumiendo que la línea de alimentación que conecta al parche está perfectamente acoplada a la frecuencia de resonancia.

$$
BW = \frac{f_2 - f_1}{f_r} \tag{7}
$$

Donde  $f_r$  es la frecuencia de resonancia del parche, y  $f_1$  y  $f_2$  son las frecuencias inferior y superior a los lados de la frecuencia de resonancia en la cual SWR=S, con S siendo un valor predeterminado, entonces el ancho de banda es:

$$
BW = \frac{S-1}{\sqrt{SQ}}
$$
 (8)

Comúnmente por definición usamos S=2, entonces tenemos:

$$
BW = \frac{1}{\sqrt{2Q}}\tag{9}
$$

Eficiencia de Radiación

La eficiencia de radiación es la relación de potencia radiada en el espacio a la entrada de potencia total de la antena, esto es:

$$
e_r = \frac{P_{sp}}{P_{in}} \tag{10}
$$

Donde

$$
P_{in} = P_{sp} + P_{sw} + P_d + P_c \tag{11}
$$

En términos de factor de calidad

$$
e_r = \frac{Q}{Q_{sp}}\tag{12}
$$

Directividad

La directividad de un parche rectangular (con respecto a un radiador isotrópico) puede ser aproximadamente cercana para un sustrato delgado a:

$$
D = \left(\frac{n_0}{40\pi}\right) \left(\frac{l}{p_r c_1}\right) \left[\frac{\tan c^2 (k_0 h n_1)}{1 + \left(\frac{\mu r}{\varepsilon_r}\right) \tan^2 (k_0 h n_1)}\right]
$$
(13)

Donde

$$
tanc(x) = \tan(x)/x \tag{14}
$$

Teniendo una constante dieléctrica ( $\varepsilon_r$ ) en el rango de 1.0 a 2.0, el tipo de material puede ser aire, espuma de poliestireno, o un panal dieléctrico. Teniendo una  $\varepsilon_r$  en el rango de 2.0 a 4.0, el material consiste en la mayoría de los casos de fibra de vidrio o teflón reforzado. Con una  $\varepsilon_r$  de entre 4 a 10, el material consiste de cerámica, cuarzo, o aluminio. Para un sustrato de permitividad moderada tal como  $\varepsilon_r = 2.2$ , la directividad es alrededor de 6.1 (7.8 dB), cuando el sustrato es delgado. Para un sustrato con alta permitividad tal como  $\varepsilon_r = 10.8$ , la directividad es alrededor de 3.5 (5.4 dB) cuando el sustrato es delgado.

• Ancho y Longitud

Un ancho de antena práctico que brinda buena eficiencia de radiación es el siguiente:

$$
W = \frac{c}{2f_r} \sqrt{\frac{2}{\varepsilon_r + 1}}
$$
 (15)

Y la longitud puede ser determinada a partir de que se obtiene W y  $\Delta L$  usando la siguiente ecuación:

$$
L = \frac{1}{2f_r\sqrt{\varepsilon_{eff}}\sqrt{\mu_0\varepsilon_0}} - 2\Delta L
$$
\n(16)

En la referencia [36] podemos obtener todas las ecuaciones para la obtención de parámetros de la antena de microcinta ya sea parche rectangular o circular, en la página 869.

## <span id="page-24-0"></span>**2.2 Líneas Coplanares (CPW)**

Las líneas de transmisión CPW han sido ampliamente utilizadas para alimentar antenas por su amplio ancho de banda, estructuras planas y fácil integración con circuitos integrados de microondas monolíticos (MMIC). Para diseñar una antena plana multibanda compacta, es posible utilizar diferentes resonadores de microcinta con alimentación CPW, tal como un anillo resonador, produciendo algunas bandas resonantes discontinuas.

Las estructuras resonantes de microcinta se han utilizado en una variedad de antenas con componentes de bajo costo y bajo perfil. En la siguiente figura se muestran diferentes resonadores circulares/anillo, tales como un disco resonador circular, anillo resonador cerrado, resonador anillo partido (SRR) y un resonador anillo partido cerrado (Figura 2.2).

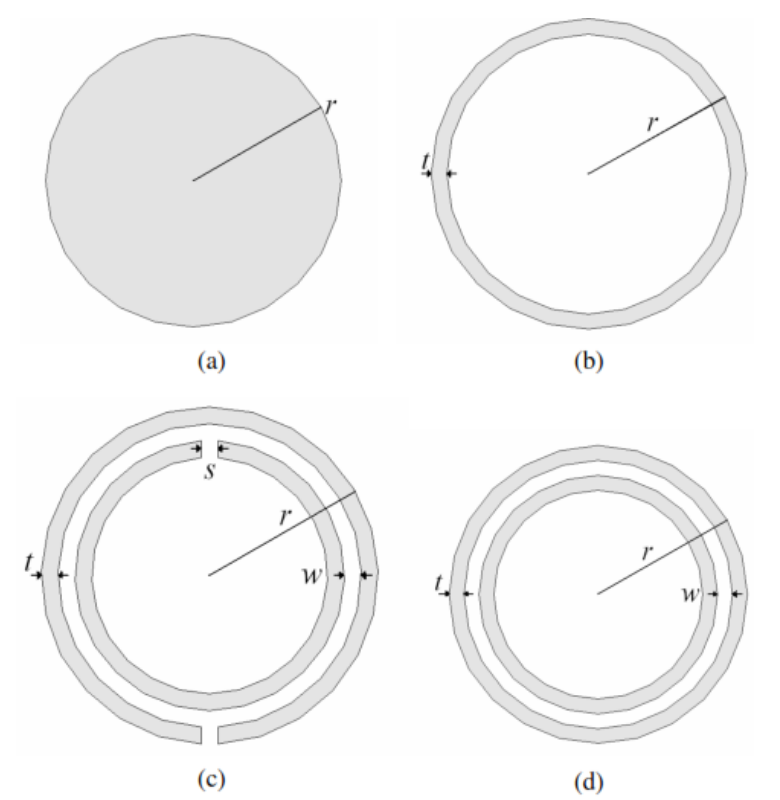

Figura 2.2 a) Disco resonador circular b) Anillo resonador cerrado c) Resonador anillo partido (SRR) d) Resonador anillo partido cerrado [52]

Sabemos que las frecuencias de resonancia en un resonador circular/anillo se determinan a través de sus dimensiones. Por ejemplo, las frecuencias de resonancia son directamente proporcionales a los diámetros. La relación entre las frecuencias de resonancia y los diámetros de los resonadores han sido estudiados con el modelo de circuito equivalente, también llamado método del modelo de línea de transmisión.

Las frecuencias de resonancia y las longitudes de onda de un disco resonador circular basado en el método del modelo de línea de transmisión están dados por:

$$
f_{circular\_nm} = \frac{\alpha_{nm}}{2\pi r \sqrt{\varepsilon \mu}} = \frac{\alpha_{nmc}}{2\pi r \sqrt{\varepsilon_r \mu_r}} \qquad \qquad \lambda_{gcricular\_nm} = \frac{2\pi r}{\alpha_{nm}} \qquad (17)
$$

∝ es el cero de la derivada de la función de Bessel de orden "n", *r* es el radio del disco resonador, c es la velocidad de la luz en espacio libre,  $\varepsilon_r$  es la permitividad relativa del sustrato, y  $\mu_r$  es la permeabilidad relativa del sustrato.

Las frecuencias de resonancia y longitudes de onda de un anillo resonador cerrado usando el método de modelo de línea de transmisión puede ser definido como:

$$
f_{closed} = \frac{nc}{2\pi\sqrt{\varepsilon_r r}} \qquad \qquad \lambda_{gclosed} = \frac{2\pi r}{n} \qquad (18)
$$

El SRR está formado por dos anillos conductores acoplados, es decir, dos anillos de metal concéntricos separados por una ranura, la cual parte los anillos en lados opuestos. Pendry y sus colaboradores calcularon la frecuencia de resonancia magnética fundamental de un SRR usando el método de modelo de línea de transmisión, y está dado por:

$$
f_{SRR\_m} = \frac{c}{2\pi^2} \sqrt{\frac{3w}{\varepsilon_r (r - 2t - w)^3}}
$$
 
$$
\lambda_{gclosed} = 2\pi^2 \sqrt{\frac{\varepsilon_r (r - 2t - w)^3}{3w}}
$$
 (19)

Además, el SRR exhibe no solo una resonancia magnética, sino también una resonancia eléctrica inducida por una distribución de carga tipo dipolo a lo largo del campo eléctrico incidente. Para el caso de SRR cerrado, la resonancia magnética se destruye pero se mantiene la resonancia eléctrica. [52]

Las líneas coplanares tienen las ventajas de tener un peso ligero y un patrón de radiación bidireccional. Se han utilizado diferentes técnicas para mejorar el ancho de banda en antenas alimentadas por línea de microcinta ranuradas, un ejemplo es el uso de ranuras cuadradas, rectangulares o de anillo. El uso de la ranura y la línea de alimentación del mismo lado del sustrato, elimina el problema de alineación requerido por los dos lados del sustrato. Los CPW son capaces de lograr esto, además de tener menores pérdidas que las líneas de microcinta. [53]

Se pueden realizar varios experimentos con las líneas de alimentación, tal como lo realizó el autor M. A. Saed [54] y se muestra en la siguiente figura:

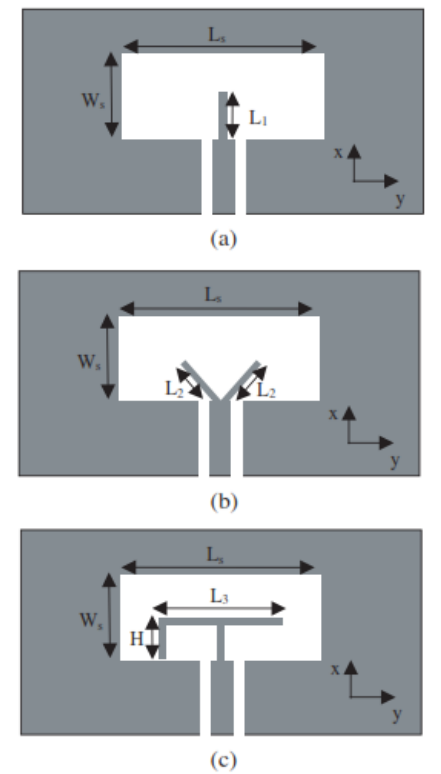

Figura 2.3 CPW con ranura amplia con varios stubs optimizadores a) Stub recto simple b) Stub con forma de V c) Stub con forma de F invertida. [54]

Otro ejemplo es el diseño realizado por los autores Y. Song, Y.-C. Jiao, G. Zhao, y F.-S. Zhang, que observaremos que la línea de alimentación tiene una forma poco común, sin embargo, logra obtener un comportamiento multibanda. A continuación se muestra la geometría y su respuesta. [55]

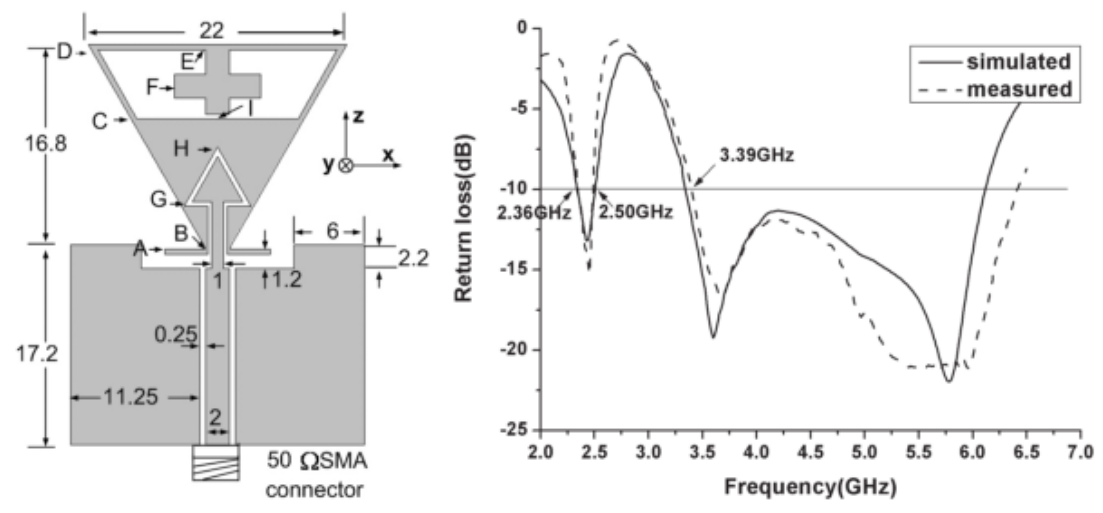

Figura 2.4 Modelo propuesto por los autores Y. Song, Y.-C. Jiao, G. Zhao, y F.-S. Zhang [55]

Un ejemplo más, es el diseño del autor M. A. Habib quien utiliza un parche circular a través de un alimentador CPW para lograr la operación en ultra banda ancha.

Otra opción son las antenas de resonador dieléctrico (DRA), ya que pueden ser alimentados de muchas maneras tal como cable coaxial, líneas de microcinta acopladas a una ranura estrecha, acoplamiento por apertura y alimentador CPW, donde este último es el más adecuado para el diseño de circuitos integrados debido a su configuración coplanar. Adicionalmente tiene baja dispersión y pérdidas de radiación. Tal es el caso del diseño presentado por los autores Q. Rao y T. A. Denidni, A. R. Sebak, y R. H. Johnston que se muestra en la siguiente figura: [56]

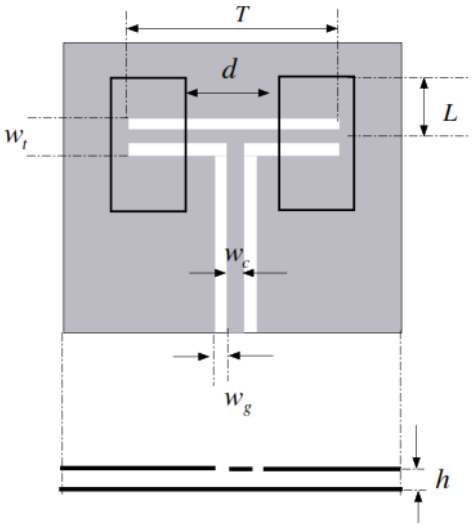

Figura 2.5 Modelo presentado por los autores Q. Rao y T. A. Denidni, A. R. Sebak, y R. H. Johnston [56]

Otra opción con este tipo de alimentación, es el uso de una geometría circular para el plano de tierra, lo cual es una ventaja, ya que se convierte en un parámetro extra modificable para lograr distintos resultados. En las siguientes figuras observamos dos diseños propuestos con geometría circular para el plano de tierra. [57 - 58]

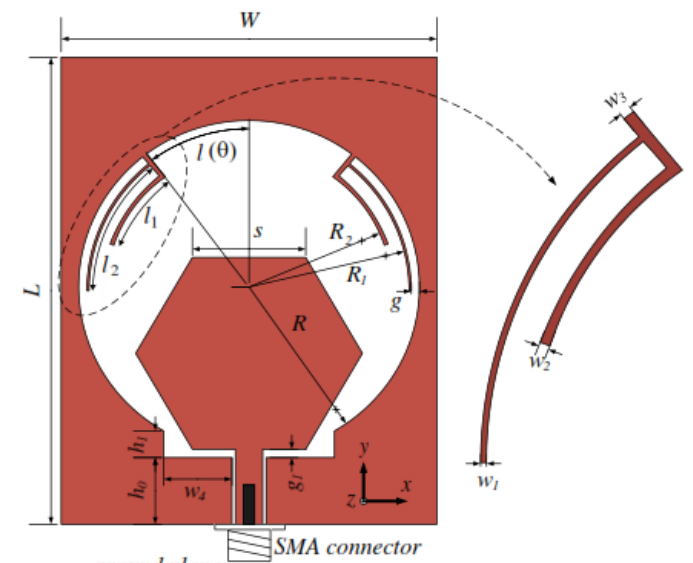

Figura 2.6 Modelo elaborado por los autores Xianglong Liu, Yingzeng Yin, Pingan Liu, Junhui Wang, y Bin Xu [57]

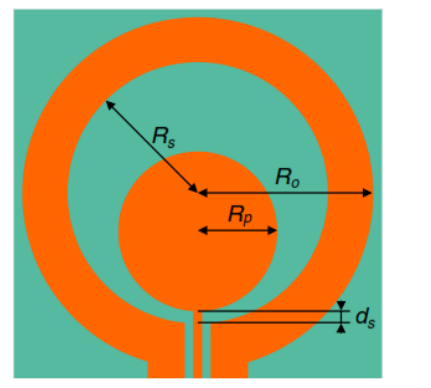

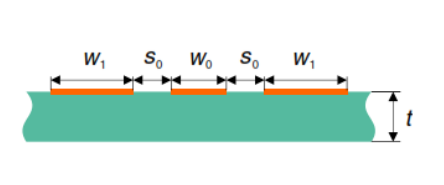

Figura 2.7 Modelo desarrollado por Rafal Lench, Wojciech Marynowsky, y Adam Kusiek [58]

#### <span id="page-28-0"></span>**2.3 Antenas reconfigurables**

Hay 3 mecanismos de reconfiguración de antenas:

- Los mecanismos controlados electrónicamente conectados al radiador primario en los cuales se pueden incluir dispositivos de terminal conectada tales como diodos PIN, RF MEMS, varactores, y otros componentes que requieren una estimulación eléctrica aplicada para facilitar la reconfiguración.
- Los mecanismos controlados ópticamente que están conectados al radiador parásito en los cuales se pueden incluir dispositivos de terminal libre tales como fotodiodos, mecanismos de microfluidos, y otros dispositivos que no requieren estimulación eléctrica directa o contacto para facilitar la reconfiguración.
- La perturbación basada en materiales dinámicos pueden incluir tecnologías similares a las de los primeros dos mecanismos, pero esto es embebido en la masa o sustrato compuesto y controlados ambos con y sin una conexión directa a los elementos de radiación y parásitos.

Las antenas que pueden cambiar cualquier aspecto de su comportamiento de radiación mientras mantienen un ancho de banda estable son consideradas antenas de radiación reconfigurable. Estas pueden abarcar cualquier cambio en campo lejano en las propiedades espaciales de los campos electromagnéticos radiados e incluyen patrón de conformación, polarización, fase, sección radiada cruzada, y nulos.

Las antenas que pueden cambiar su comportamiento en frecuencia mientras mantienen características de radiación estable son llamadas antenas de frecuencia reconfigurable. Esto puede incluir cambio o conmutación de la frecuencia de resonancia, ancho de banda con impedancia acoplada, o facilidad en multibanda y/o características de abandono de banda. (Figura 2.8)

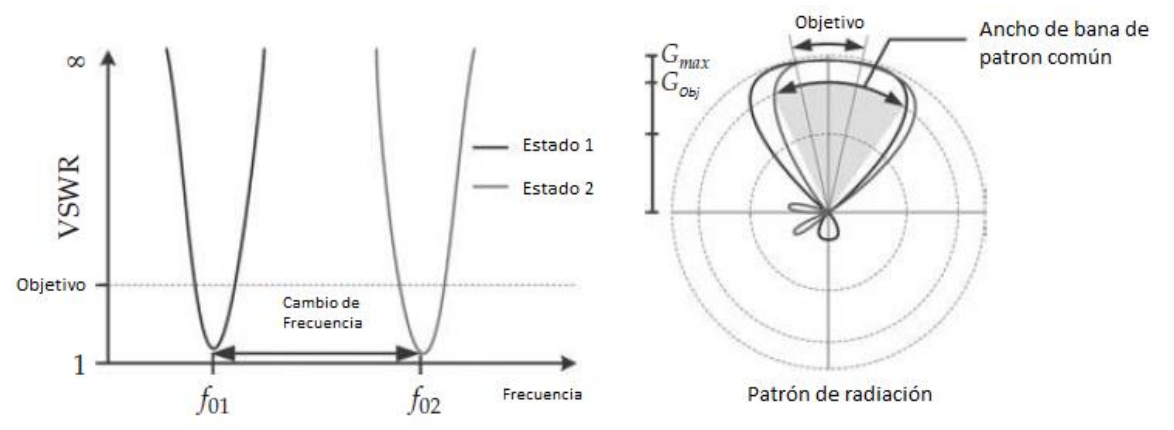

Figura 2.8 Antenas de frecuencia reconfigurable [33]

La velocidad a la cual los mecanismos de reconfiguración pueden facilitar los cambios en la antena es un importante parámetro de diseño.

La conmutación y otros mecanismos discretos basados en semiconductores tales como diodos PIN y FETs son comúnmente usados en circuitos y extremos delanteros de RF. Estos dispositivos de control tienen parámetros muy bien caracterizados. Los RF MEMS también han sido investigados por algún tiempo para mejorar su confiabilidad. En la siguiente tabla se observan las características de estos tres dispositivos. [33]

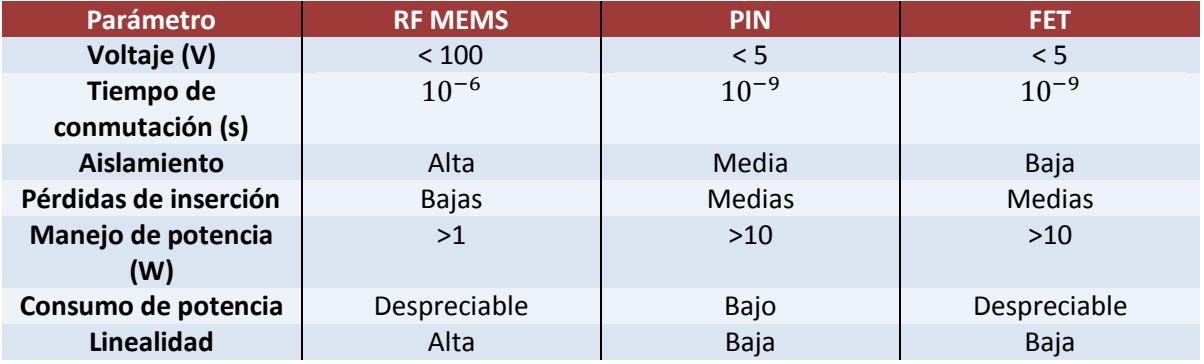

#### Tabla 10. Comparación entre RF MEMS, PIN y FET.

<span id="page-29-0"></span>Sin embargo, el uso de estos dispositivos eleva el costo de las antenas.

#### **2.4 Antenas de Microcinta Reconfigurables**

El rango de operación de una antena parche de microcinta fue continuamente optimizada con el uso de diodos varactores en los bordes de la estructura. Los varactores operan con polarización inversa de entre 0 y 30 Volts que corresponden a capacitancias de 2.4 a 0.4 pF. Con un cambio de polarización, la capacitancia inducida a los bordes radiados cambia, resultando un cambio en la longitud eléctrica efectiva del parche. Esto permite la continua optimización de la frecuencia de operación sobre lo largo de la banda, la cual es 20 a 30% dependiendo del tipo de antena de microcinta utilizada.

Otra manera para realizar cambios discretos en una antena de microcinta es modificando el camino de las corrientes de radiación sin alterar la huella principal de la antena. Un diodo PIN es

posicionado en el centro de una ranura para cambiar los caminos de la corriente en el parche. Si el diodo está apagado, las corrientes viajan alrededor de la ranura y la antena opera en una frecuencia baja, mientras que cuando el diodo esta encendido, la longitud efectiva del parche es corta y la antena opera a altas frecuencias. La relación de frecuencias entre las frecuencias superior e inferior es controlada por la longitud de la ranura, y siempre y cuando la longitud de la ranura no sea tan larga, se conserva el patrón de radiación original de la antena. Una forma similar puede ser usada para cambiar la polarización de la antena.

## <span id="page-30-0"></span>**2.5 Técnicas de miniaturización de tamaño**

A pesar de que las antenas de microcinta son de tamaño pequeño, es considerable reducir más el tamaño para distintas aplicaciones, como por ejemplo los teléfonos celulares. Las técnicas para reducir el tamaño de la antena de microcinta son las siguientes:

- 1) *Carga del sustrato con materiales de alta constante dieléctrica*: La técnica más popular para reducir el tamaño de una antena de microcinta es ésta. La longitud de onda se reduce, y por lo tanto el tamaño del parche también es reducido. La relación de reducción es aproximadamente  $\sqrt{\varepsilon_r}$ . Una antena de parche convencional, usa una  $\varepsilon_r$  de 2 a 3, la cual tiene una dimensión de 0.35 $\lambda_0$ . Con una  $\varepsilon_r$  de 10, la dimensión del parche se reduce alrededor de 0.2 $\lambda_0$ .
- 2) *Reducción de tamaño usando ranuras*: Se pueden introducir varias configuraciones de ranuras ya sea del lado del elemento de radiación o del lado del plano de tierra. Al hacer esto, la corriente y el campo resonará desde un borde del parche y tomará el camino más largo alrededor las ranuras para alcanzar el borde opuesto. Este camino largo, en esencia, reduce la frecuencia de resonancia o el tamaño físico de la antena. Dependiendo de la longitud de las ranuras, se puede reducir arriba del 20% del tamaño. (Figura 2.9)
- 3) *Técnica de parche plegado:* Esta técnica es para doblar una antena de parche de capa simple (incluyendo sustrato y plano de tierra), para formar una estructura de dos capas, esto reduce la dimensión plana. Las dos configuraciones utilizadas son de media onda y un cuarto de onda. El parche plegado y no plegado resonarán a la misma frecuencia. (Figura 2.10)
- 4) *Métodos de F invertida y Pin cortocircuitado:* La técnica de reducción de configuración F invertida se muestra en la figura 2.11. La característica principal es el uso de una pequeña placa cortocircuitada o pin. La dimensión del ancho (W) de la placa es significativamente menor que  $L_1$  (~0.2  $L_1$ ) y la dimensión de  $L_1$  y  $L_2$  son del orden de  $\frac{1}{8}\lambda_0$ . Otra técnica muy similar a la de F invertida, utiliza un parche circular con un pin cortocircuitado (figura 2.12). Con esto se ha logrado un diámetro de 0.1 $\lambda_0$  con una  $\varepsilon_r$  de 4.81. Ambos métodos tienen campos que rebotan de atrás hacia adelante debido a la presencia de la placa o el pin. Una vez que la distancia de rebote alcanza la distancia de media longitud de onda, el campo comienza a radiar. Debido a esos múltiples rebotes, el tamaño físico de la antena se reduce, sin embargo, debido a que los rebotes no son unidireccionales y los campos pueden irradiar fuera de todos los bordes del parche, este tipo de antena exhibe generalmente un alto nivel de radiación en polarización cruzada. En ciertas aplicaciones, un campo con alta

polarización cruzada no es una preocupación y en realidad podría ser una característica deseable, tal como en el caso de un teléfono celular en un entorno de múltiples trayectorias.

5) *Parche Back-to-Back*: En la mayoría de las aplicaciones, el tamaño de la antena es limitado por el tamaño del plano de tierra, sin embargo, si el plano de tierra es reducido mediante la colocación de un segundo parche al otro lado del plano de tierra, se puede formar un patrón omnidireccional con un tamaño relativamente pequeño y delgado. Como se muestra en la figura 2.13, la antena puede ser alimentada por una línea guía de onda simple coplanar en el plano de tierra. [34, 35, 36]

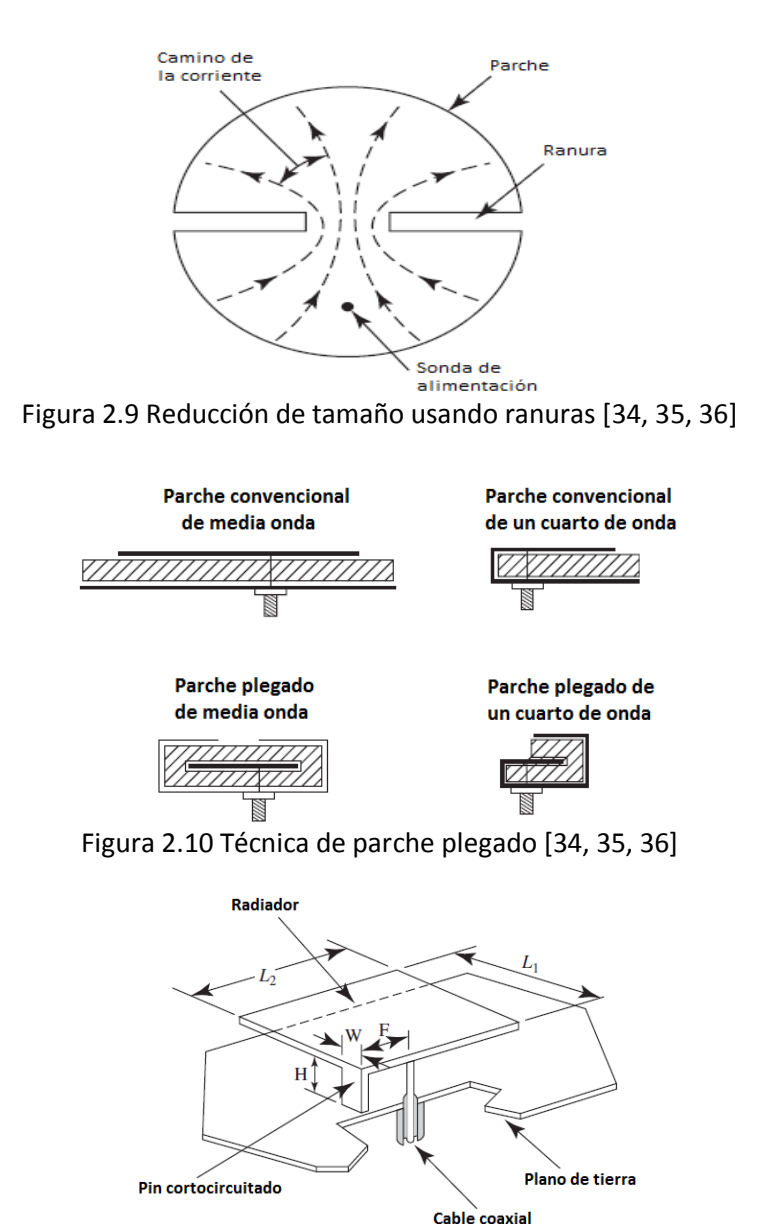

 $L_1 + L_2 \approx \lambda_g/4$ ;  $H \ll \lambda_0$ Figura 2.11 Métodos de F invertida [34, 35, 36]

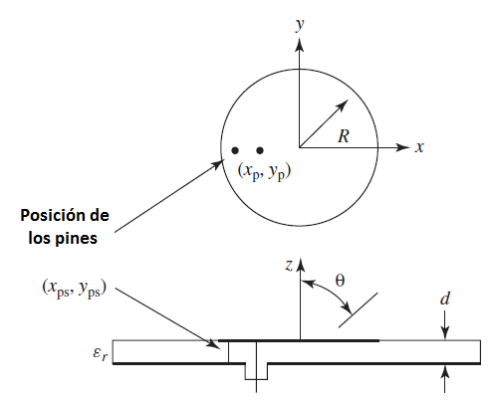

Figura 2.12 Pin cortocircuitado [34, 35, 36]

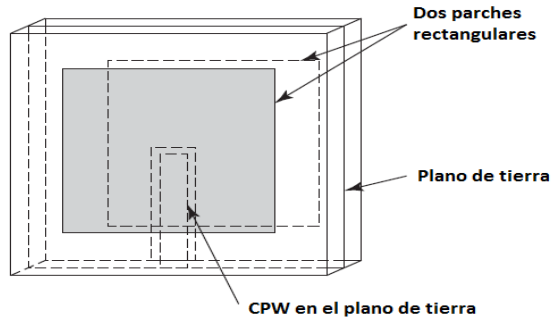

Figura 2.13 Parche Back-to-Back [34, 35, 36]

#### <span id="page-32-0"></span>**2.6 Diseños de Antenas Multibanda Ranuradas en la Actualidad**

Los autores M. T. Ali, N. Ramli, M.K.M Salleh y M.N.Md. Tan [37] (Figura 2.14) se inclinan por el aspecto de la reconfiguración debido a que presenta ventajas en la variación de la frecuencia de operación, patrón de radiación y polarización. En su artículo presentan una estructura de parches apilados multicapa, los cuales se realizan cortando ranuras de diferentes formas, por ejemplo, en forma de U, en forma de V, un par de ranuras rectangulares, ranuras de paso y otros tipos de ranuras. Para este tipo de diseño, la forma de obtener el ancho del parche, es con la siguiente ecuación:

$$
W = \frac{c}{2f_r\sqrt{\frac{2}{\varepsilon_r + 1}}}
$$
 (20)

La constante dieléctrica efectiva se puede obtener con la siguiente ecuación:

$$
\varepsilon_{reff} = \frac{\varepsilon_r + 1}{2} + \frac{\varepsilon_r - 1}{2} \left[ 1 + 12 \frac{h}{W} \right]^{-\frac{1}{2}} \tag{21}
$$

La prolongación está dada por la siguiente ecuación:

$$
\Delta L = 0.412h \frac{(\varepsilon_r + 0.3) \left(\frac{W}{h} + 0.264\right)}{(\varepsilon_r - 0.258) \left(\frac{W}{h} + 0.8\right)}
$$
\n(22)

$$
L = \frac{c}{2f_r\sqrt{\varepsilon_{reff}}} - 2\Delta L
$$
 (23)

Para obtener  $W_q$  y  $L_q$  tenemos las siguientes ecuaciones:

$$
W_g = 6h + W \tag{24}
$$

$$
L_g = 6h + L \tag{25}
$$

Para obtener la longitud del alimentador con una impedancia de la línea de 50 ohms, se utilizan las siguientes ecuaciones:

$$
L_f = \frac{6h}{2} \qquad Z_0 = \frac{87}{\sqrt{\varepsilon_r + 1.41}} \ln \left[ \frac{5.98h}{0.8wf} \right] \tag{26}
$$

La ranura en forma de U se incorpora en un parche cuadrangular, donde la característica de diversidad en frecuencia de la antena se realiza a través de un diodo PIN. Un sistema de polarización circular es más adecuado debido a la intensidad en el transmisor y receptor. En este caso se utilizan cuatro diodos PIN en las esquinas del parche cuadrangular y se le conoce como esquina truncada. La frecuencia central se mueve muy poquito de su valor original con esta técnica [38] (Figura 2.15). El uso de dos ranuras en el diseño de la antena es para darle el aspecto de reconfiguración a la antena. En [39] se propone una antena con ranura conmutable que realizará varias funciones, tales como doble banda, doble frecuencia de operación y diversidad de polarización con un parche y un punto de alimentación simple. Para este caso se cuenta con un cambio de frecuencia de acuerdo al modo de la ranura, OFF para frecuencia baja y ON para una frecuencia más alta (Figura 2.16). En [40] El autor sugiere una antena reconfigurable con conmutación RF con aplicación en la línea de alimentación, desafortunadamente la mayoría de las antenas reconfigurables son aplicadas a diseños más complejos.

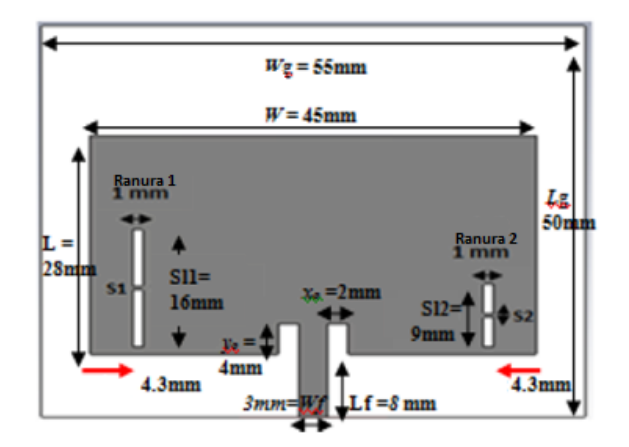

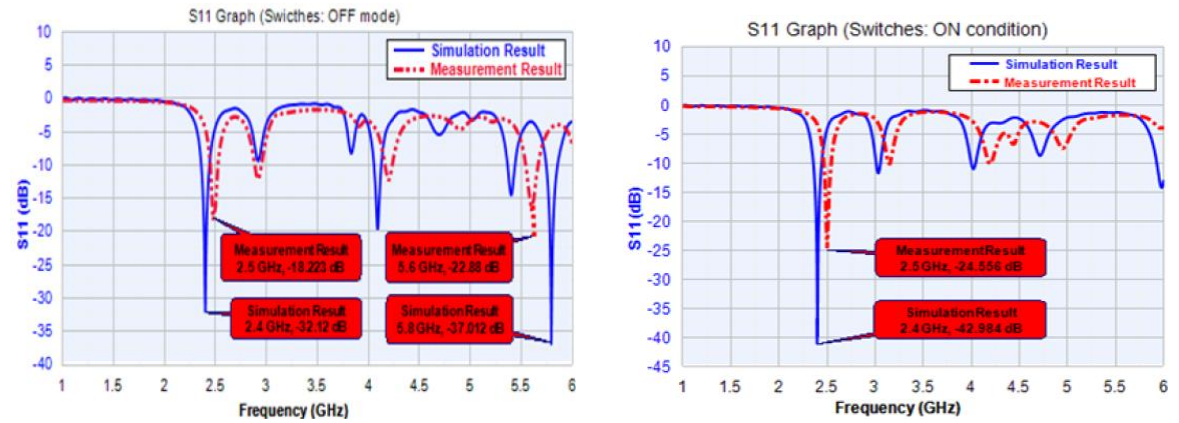

Figura 2.14 Modelo propuesto por los autores M. T. Ali, N. Ramli, M.K.M Salleh y M.N.Md. Tan [37]

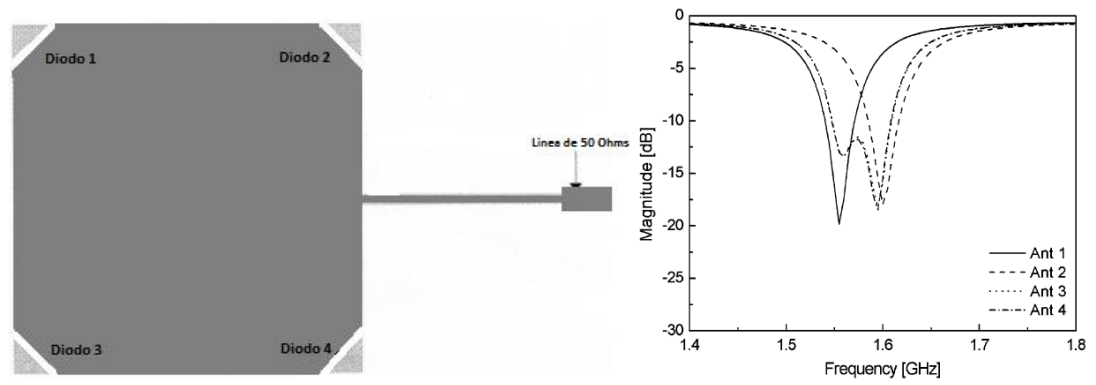

Figura 2.15 Modelo propuesto por los autores Chung, Nam, Yun, y Choi [38]

Los autores Kai-Fong Lee, Shing Lung Steven Yang and Ahmed A. Kishk [41] utilizan de base una antena parche de microcinta con la técnica de ranuras en forma de U y una técnica de alimentación de sonda en forma de L. Cuando se tienen dos ranuras en forma de U, se puede lograr una operación de triple banda. En este caso se lograron frecuencias de operación de 5 a 7 GHz. (Figura 2.17)

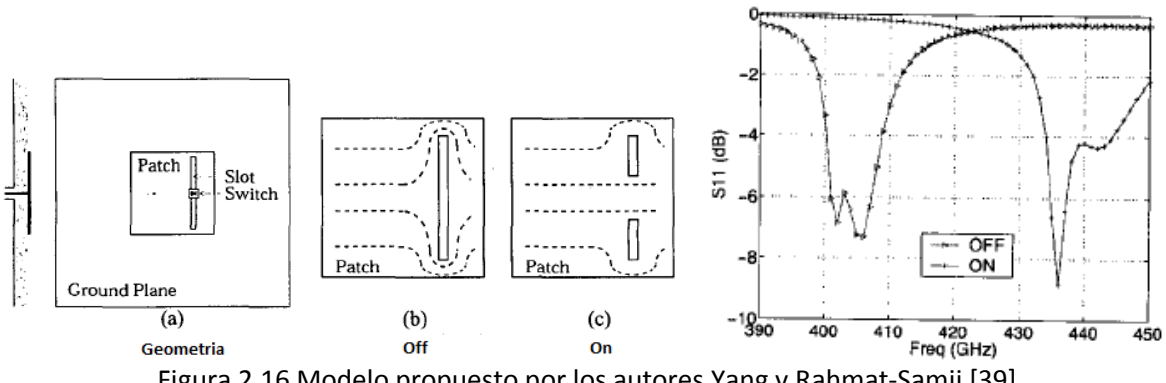

Figura 2.16 Modelo propuesto por los autores Yang y Rahmat-Samii [39]

Las antenas multibanda pueden ser clasificadas en tres categorías: Antena plana F Invertida (PIFA), antena monopolo y antenas ranuradas. Otro diseño de antena multibanda son las estructuras parásitas en las antenas donde el radiador principal opera en banda baja mientras que el radiador parásito cortocircuitado opera en bandas altas. El autor Wong [43] propone una antena monopolo

plana con grosor delgado mientras que el autor See [44] propone una antena monopolo plano con forma de media luna.

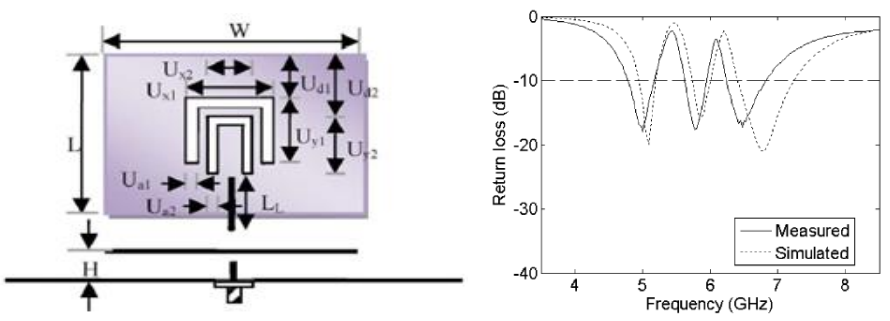

Figura 2.17 Modelo propuesto por los autores Kai-Fong Lee, Shing Lung Steven Yang and Ahmed A. Kishk [41]

El autor Hsieh propone una antena multibanda basada en la combinación de una antena tipo lazo y un monopolo cortocircuitado, que trabajan a las frecuencias de GSM (880-960 MHz), DCS (1710- 1880 MHz), PCS (1850-1990 MHz), UMTS (1920-2170 MHz), ISM/Bluetooth (2400-2480 MHz), WLAN (2400-2483/5100-5900 MHz) y WiMAX (2500-2690/3400-3600 MHz). Aunque varios diseños interesantes de antenas multibanda se basan en antenas PIFA [45] (Figura 2.18). Falade [46] utiliza parches apilados para obtener una operación multifrecuencia. Mientras Massod Ur-Rehman desarrolla una antena que cubre las frecuencias de GPS (1.575 GHz), CDMA/4G/LTE (2.1 GHz) y WiFi (3.6/5 GHz) a través de una antena parche de microcinta donde combina la estructura de parche con ranuras con una permitividad de 4.4. Otra alternativa de diseño es proporcionada por Ahmad R. Razali and Marek E. Bialkowski, donde ellos utilizan el plano de tierra para realizar ranuras y funcionen como radiadores., lo cual ayuda a lanzar nuevas frecuencias o mejorar las frecuencias de operación a las que ya estaba operando la antena. La base de la antena es una antena plana F invertida. Si se tiene una ranura se puede lograr una operación de dos bandas y si se tienen dos ranuras se pueden operar tres bandas diferentes. [42] (Figura 2.19) Los anillos y la ranura ayudan a generar altas resonancias y mejorar el acoplamiento en el ancho de banda deseado. La posición descentrada del parche también ayuda a mejorar el rendimiento de la antena al cambiar las resonancias por frecuencias requeridas de operación. [47] (Figura 2.20)

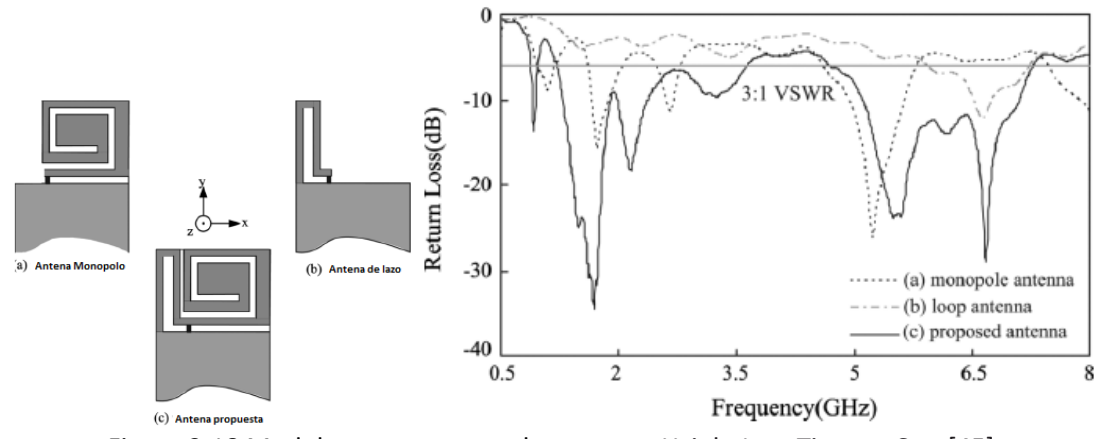

Figura 2.18 Modelo propuesto por los autores Hsieh, Lee, Tiong, y Sun [45]
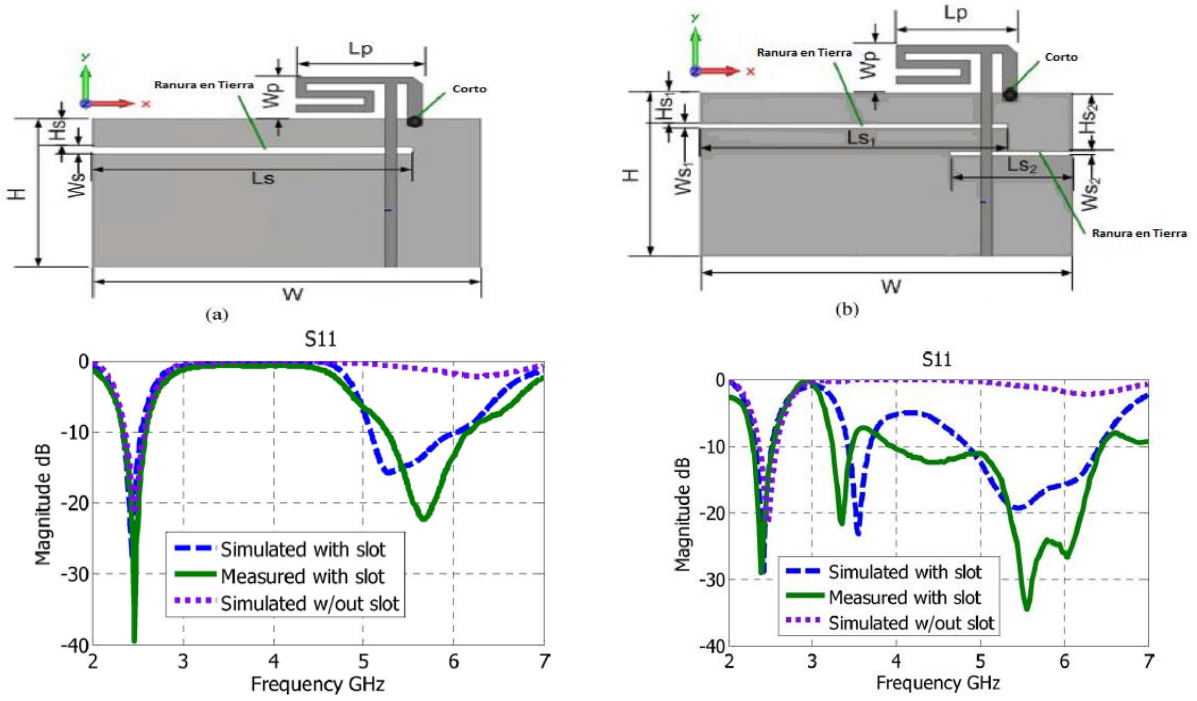

Figura 2.19 Modelo propuesto por Ahmad R. Razali and Marek E. Bialkowski a) con una ranura b) con dos ranuras [42]

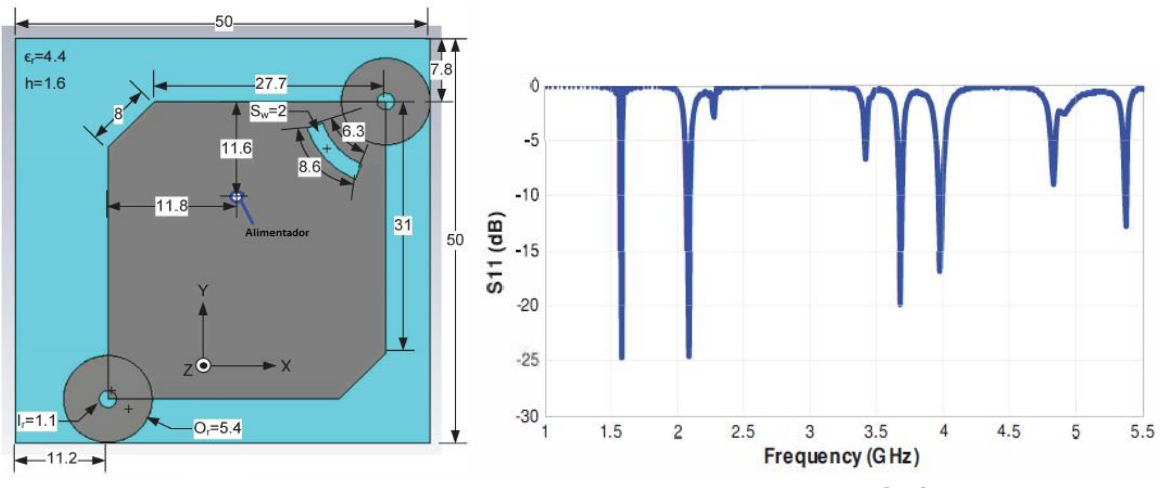

Figura 2.20 Modelo propuesto por Massod Ur-Rehman [47]

El siguiente diseño de los autores Y.-F. Lin, P.-C. Liao, P.-S. Cheng, H.-M. Chen, C.T.P. Song y P.S. Hall es un diseño de antena a 2.4 GHz, sin embargo el resultado por debajo de los -10 dB de pérdida de retorno, nos dice que cubre la banda de 2.25 a 2.6 GHz. (Figura 2.21) [49]

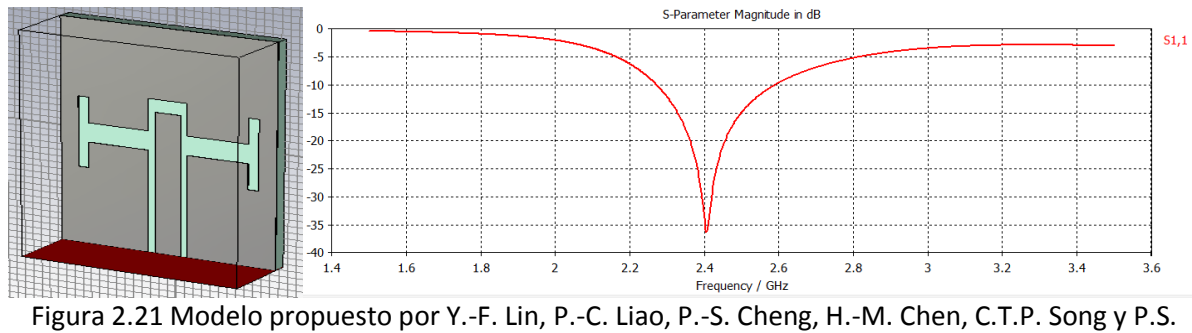

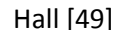

## **Conclusión**

Observamos las diferentes maneras de alimentar la antena y que dependiendo la estructura se puede utilizar un alimentador independiente o tener el alimentador como parte de la estructura de la antena.

Se tienen distintos métodos de análisis de antenas, los cuales nos llevan a obtener los mismos resultados matemáticos a través de distintos caminos.

Se obtuvieron las fórmulas básicas para el diseño de antenas de microcinta, sin importar si es un parche rectangular o circular, y se utiliza una referencia para obtener todas las fórmulas generales.

Se tienen cinco técnicas para reducir el tamaño de una antena: Carga del sustrato con materiales de alta constante dieléctrica, Reducción de tamaño usando ranuras, Técnica de parche plegado, Métodos de F invertida y Pin cortocircuitado, y Parche Back-to-Back*.*

Se consideró el aspecto de tener una antena de tipo reconfigurable, lo cual es una característica muy útil para obtener un comportamiento multibanda, ya que con el hecho de tener una sola frecuencia de operación se puede sintonizar alguna otra frecuencia deseada. Para esto se tienen tres opciones: MEMS, diodos PIN y diodos FET, del cual el diodo PIN es el más utilizado en el aspecto de reconfiguración por tener mejores características que los otros dispositivos, sin embargo, utilizar este tipo de dispositivos eleva el costo y la complejidad de fabricación de la antena, por lo que quedó descartada esta opción.

De las antenas de microcinta tenemos la desventaja de que utiliza sustratos muy delgados lo cual proporciona un ancho de banda estrecho, sin embargo, hay técnicas que ayudan a mejorar el ancho de banda hasta en un 50%, pero incrementando el tamaño de la antena. También manejan potencias muy bajas debido a la separación tan pequeña que hay entre la parte de radiación y el plano de tierra. Otra desventaja radica en aumentar el grosor del sustrato para incrementar el ancho de banda. Las CPW tienen las ventajas de tener un peso ligero y un patrón de radiación estable. Se han utilizado diferentes técnicas para mejorar el ancho de banda en antenas alimentadas por línea de microcinta ranuradas, un ejemplo es el uso de ranuras cuadradas, rectangulares o de anillo. El uso de la ranura y la línea de alimentación del mismo lado del sustrato, elimina el problema de alineación requerido por los dos lados del sustrato. Los CPW son capaces de lograr esto, además de tener menores pérdidas que las líneas de microcinta, por lo tanto el diseño principal consistirá en utilizar línea coplanar.

# **CAPITULO 3. DISEÑO DE LA ANTENA MULTIBANDA**

En este capítulo se hará el enfoque sobre el diseño de la antena multibanda para los estándares requeridos tomando en consideración toda la información de los capítulos 1 y 2 para la selección del sustrato, tipo de estructura y método de análisis.

## **3.1 El Simulador**

Como se mencionó en el capítulo 1, hay muchas herramientas de simulación para el desarrollo de dispositivos electromagnéticos, sin embargo, el que se utilizará para el desarrollo de este trabajo será el CST Microwave Studio.

CST Microwave Studio es una herramienta especial para la simulación electromagnética en 3D de componentes de alta frecuencia. CST activa un análisis rápido y preciso de dispositivos de alta frecuencia tales como antenas, filtros, acopladores, estructuras planas y de múltiples capas.

CST ofrece a los usuarios el poder elegir entre múltiples módulos muy potentes. Además es el líder en tecnología de solución en el dominio del tiempo con su característica de aproximación de frontera perfecta, y también incluye módulos basados en numerosos métodos incluyendo el método de elemento finito, método de momentos, método multipolar rápido multinivel, y rayo limite disparado, cada uno con sus distintas ventajas y desventajas.

Los solucionadores con los que cuenta son los siguientes:

- **•** Transient Solver
- **•** Frequency Domain Solver
- Eigenmode Solver
- Resonant Solver
- Integral Equation Solver
- Asymptotic Solver
- TLM Solver

Los cuales son integrados en una plataforma de fácil selección dependiendo el problema que se quiere resolver. [51]

## **3.2 Selección del Sustrato**

Por las bandas requeridas para la operación de la antena multibanda, se necesitará un sustrato con permitividad relativa entre los 2 y los 5, ya que de acuerdo a las antenas realizadas por otros autores, manejan un valor de 4.4 entre los más comunes (equivalente al sustrato FR-4 Duroid), sin embargo, un valor más bajo de permitividad nos proporciona mejores resultados y menos pérdidas en el desempeño de una antena, es por eso que el sustrato a utilizar será el Rogers 4003, el cual presenta las siguientes características:

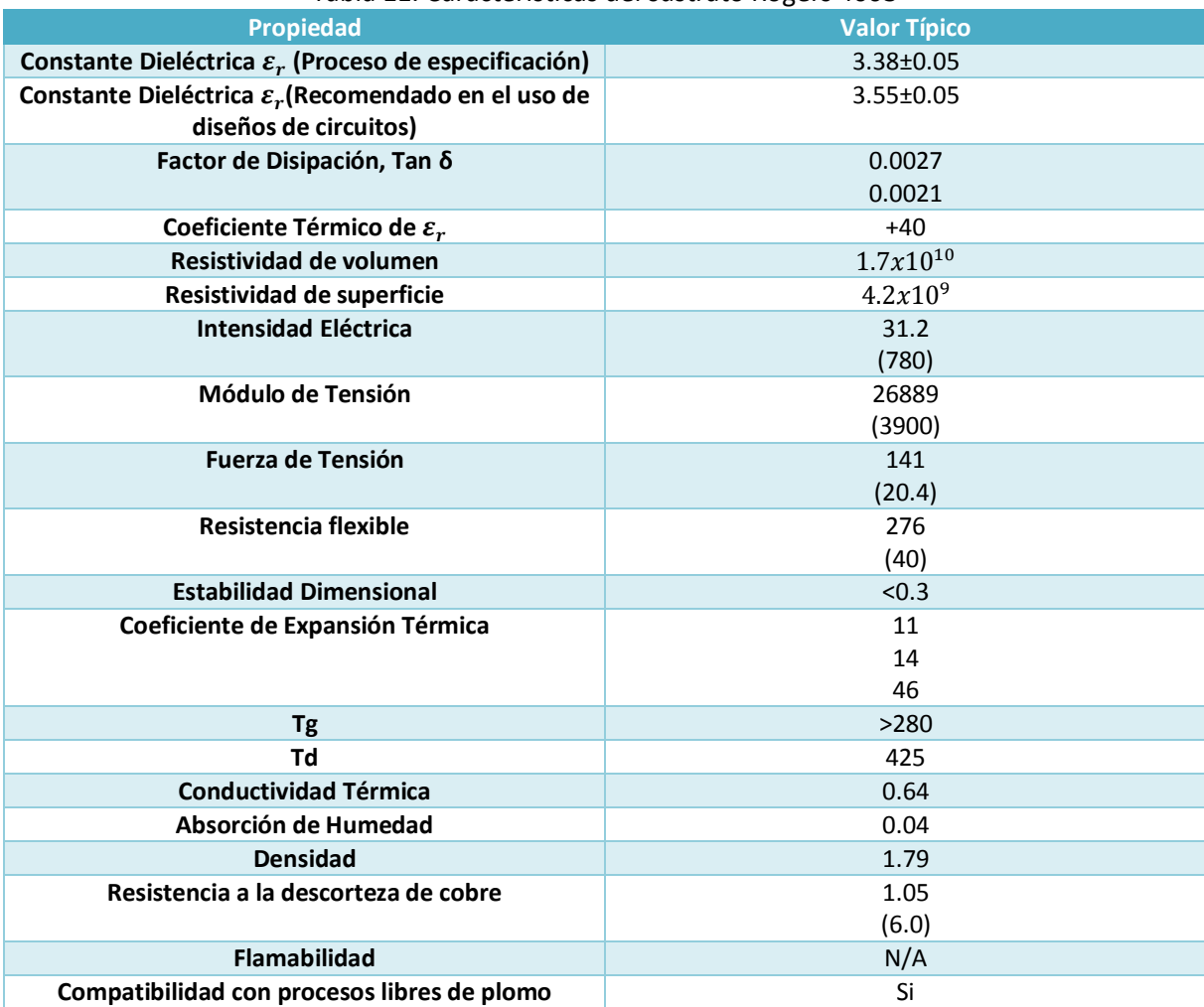

#### Tabla 11. Características del sustrato Rogers 4003

Los valores de grosor para este sustrato son:

- $\bullet$  0.203 mm
- 0.305 mm
- 0.406 mm
- 0.508 mm
- 0.813 mm
- 1.524 mm

El valor de grosor con el que se cuenta en el laboratorio es de 0.508 mm, así que será el valor con el que se va a simular.

### **3.3 Conector**

Antes de simular la geometría a utilizar, necesitamos considerar el uso de un conector para la fabricación de la antena, esto debido a que el metal de los pines del conector agrega capacitancia entre los pines, por lo que altera de una manera considerable el resultado y desempeño de la antena. Sabemos que la antena se alimenta a través de una línea coplanar, por lo que el conector utilizado será el CONSMA003.031, el cual tiene las siguientes características y la siguiente forma:

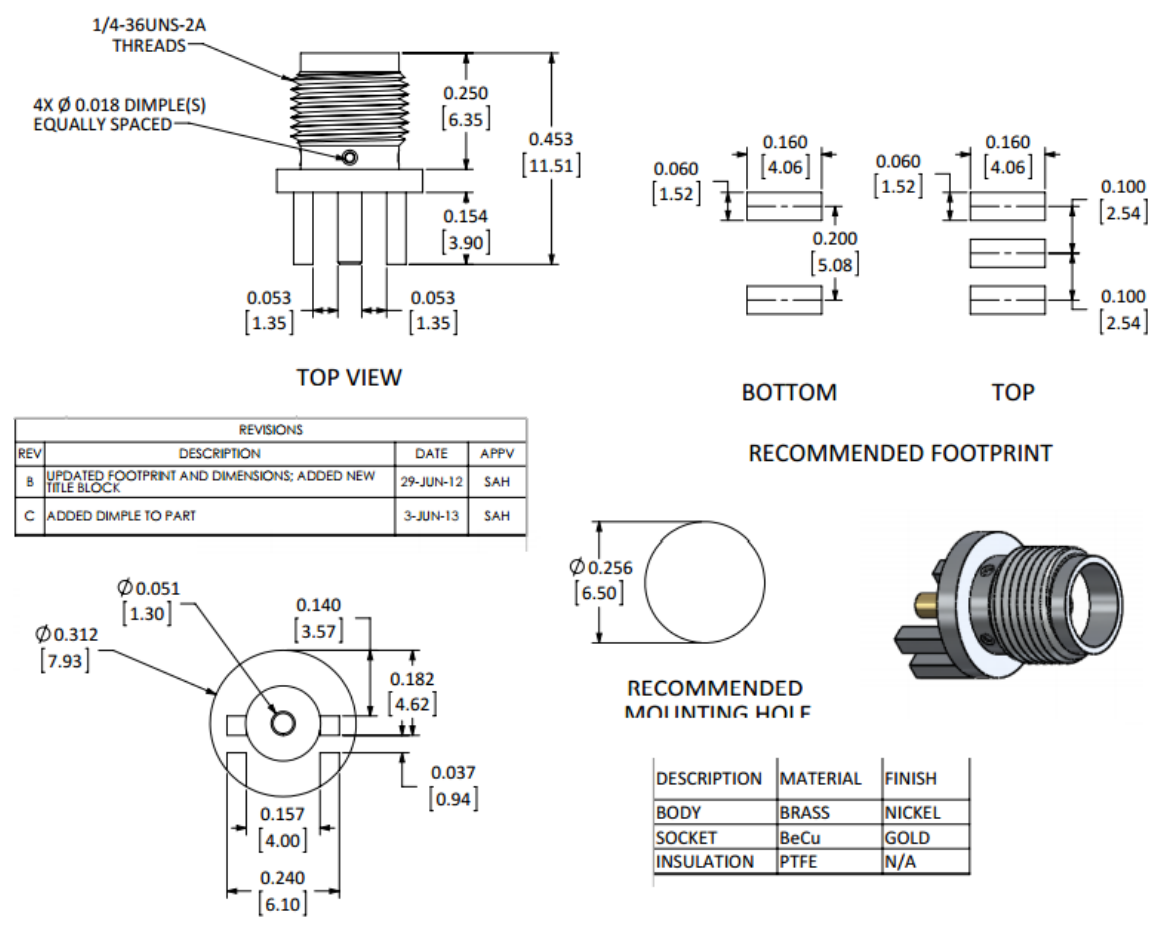

Figura 3.1 Especificaciones del conector CONSMA003.031

Ahora que ya se tienen las especificaciones del conector, podemos partir a realizar la geometría de la antena.

### **3.4 Geometría de la antena**

De acuerdo al estado del arte observado en los primeros dos capítulos, existen muchas geometrías de antenas multibanda con características muy particulares y que nos entregan muchos comportamientos distintos. Se encontró un diseño elaborado por los autores C.Y.D Sim, F.R. Cai y Y.P. Hsieh donde utilizan un diseño con ranura de anillo con una banda dual de operación, donde se busca lograr una impedancia óptima para ambas bandas (baja y alta), con un parche circular radiante que es acoplado capacitivamente con una línea coplanar de alimentación, donde logran operar desde 1.97 a 4.25 GHz (aproximadamente las bandas requeridas por el diseño propio) y de 4.92 a 5.93 GHz. (50)

Primero que nada se buscó obtener el mismo resultado de los autores para observar que el comportamiento de la antena fuera el correcto, una vez obtenido el resultado se cambiara las características del sustrato seleccionado (Rogers 4003 con pérdidas de 0.0027) y se tomará como base la ranura de anillo alimentado por línea coplanar para el desarrollo del diseño propio. En la siguiente figura se observa la simulación de la antena desarrollada por los autores con las mismas características y su grafica de pérdidas de retorno (S11) (Figura 3.2)

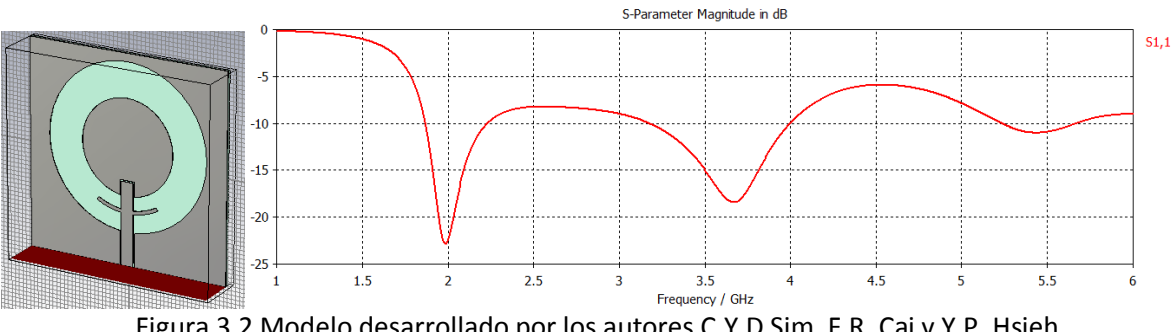

Figura 3.2 Modelo desarrollado por los autores C.Y.D Sim, F.R. Cai y Y.P. Hsieh

Una vez obtenido el resultado de los autores, se continuó trabajando con este diseño buscando alterar su respuesta a manera de tener un diseño alternativo para cubrir las bandas deseadas, utilizando el sustrato seleccionado en el punto 3.1 y agregando un segundo anillo que no llega a la línea de alimentación, el resultado obtenido se encuentra en la siguiente figura:

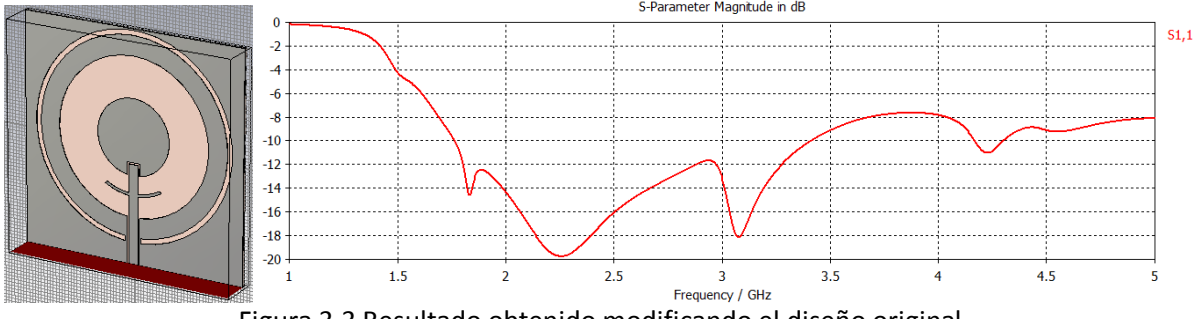

Figura 3.3 Resultado obtenido modificando el diseño original

Observamos que cubrimos todas las bandas de alta frecuencia sin ningún problema por debajo de los -10 dB de pérdidas de retorno, sin embargo, ahora el objetivo es obtener un diseño propio.

Partiremos de un anillo simple con un tamaño de 35x35 mm con grosor de 0.8 mm alimentado por una línea coplanar. Cabe mencionar que se comenzó con ese grosor, porque la antena anterior utilizaba ese grosor, después de realizar los análisis paramétricos correspondientes se cambiará el grosor a 0.5 mm. Los análisis paramétricos realizados fueron los siguientes:

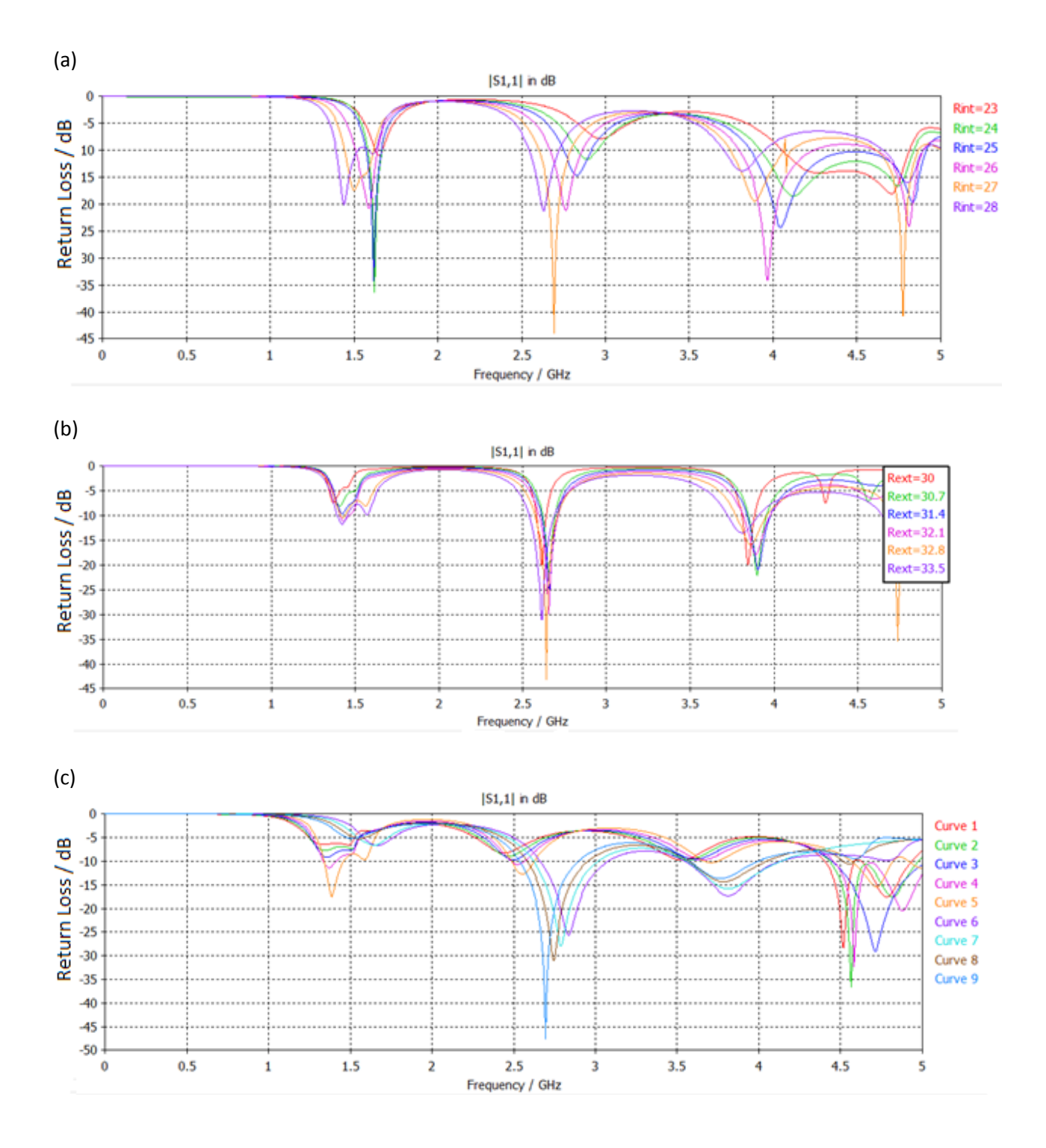

43

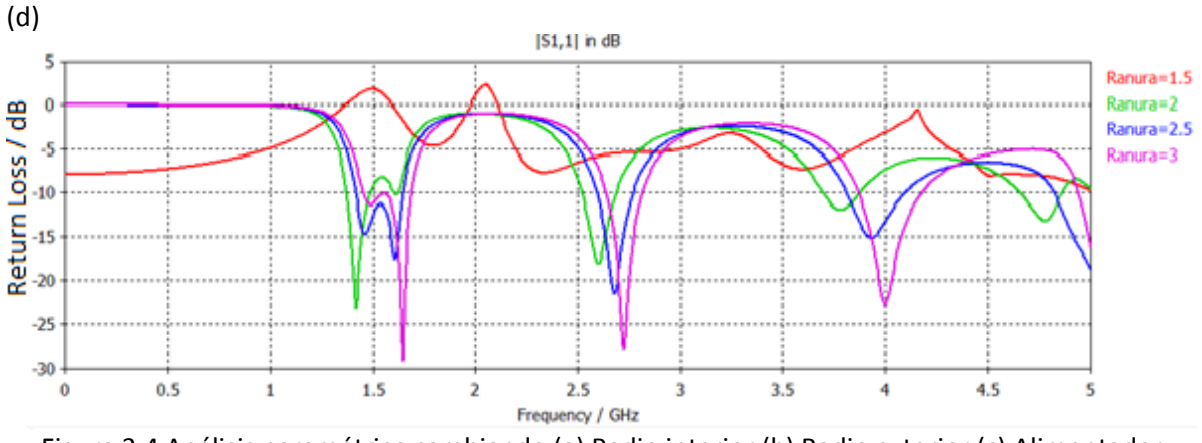

Figura 3.4 Análisis paramétrico cambiando (a) Radio interior (b) Radio exterior (c) Alimentador (d) Ranura que separa el alimentador de la tierra

Extrayendo los mejores resultados de todos los análisis paramétricos, se tiene el siguiente diseño como punto de partida y su gráfica resultante.

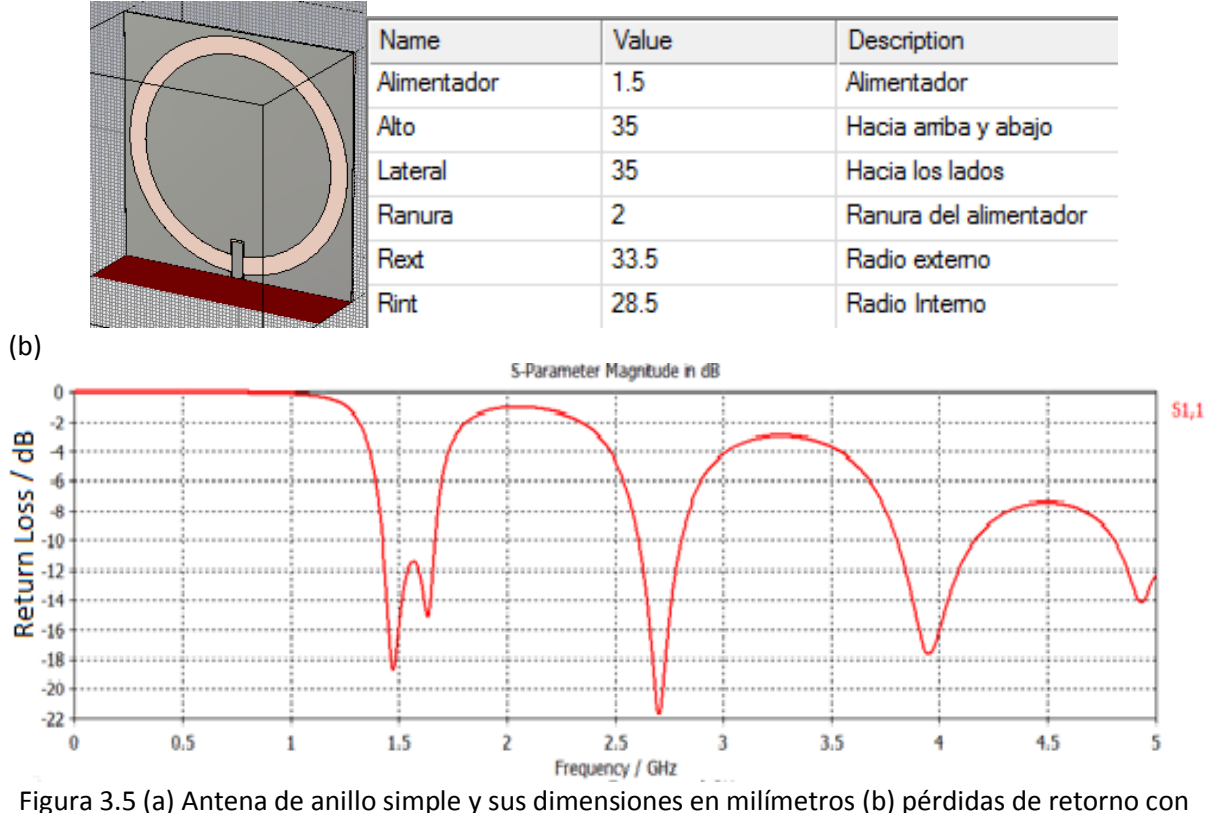

grosor de 0.5 mm

Analizando la posición de las bandas, requerimos que las tres bandas bajen de frecuencia, así que la técnica utilizada será miniaturización a través de ranuras. Partimos con el diseño de la figura 3.6 y se realizará un análisis paramétrico que nos muestre que tamaño es el más útil.

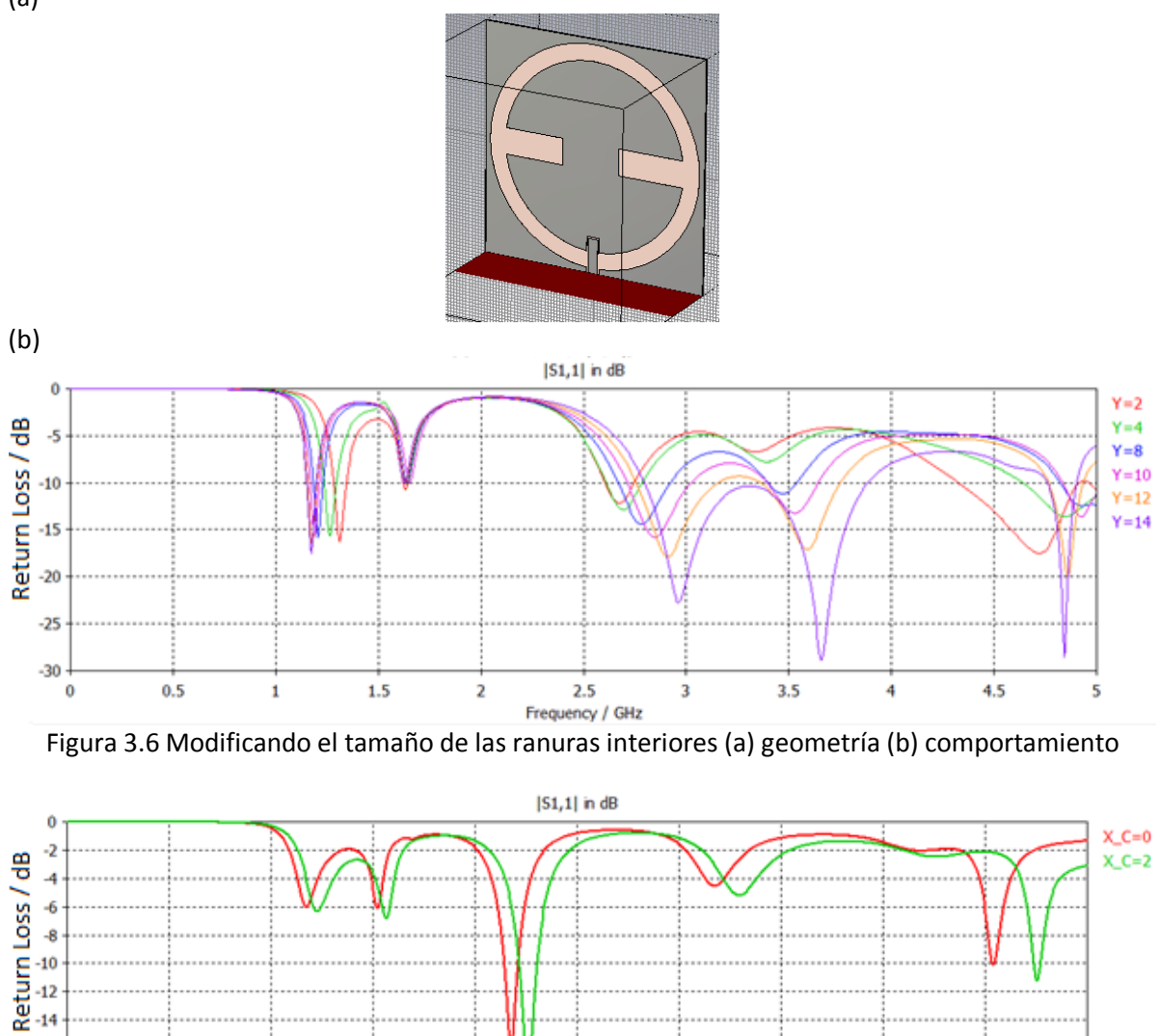

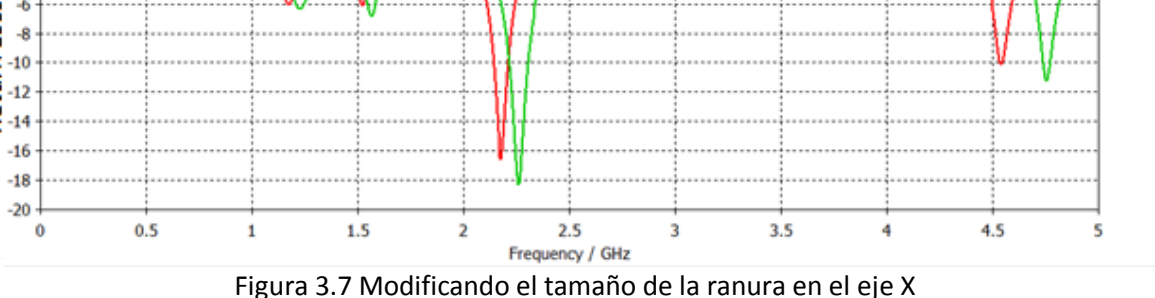

Otra posibilidad de obtener el resultado esperado, es trabajando con un anillo convolucional, el cual consta de agregar capacitancias a lo largo del anillo. En la figura 3.8 se muestra el anillo convolucional y el resultado de utilizar esa geometría.

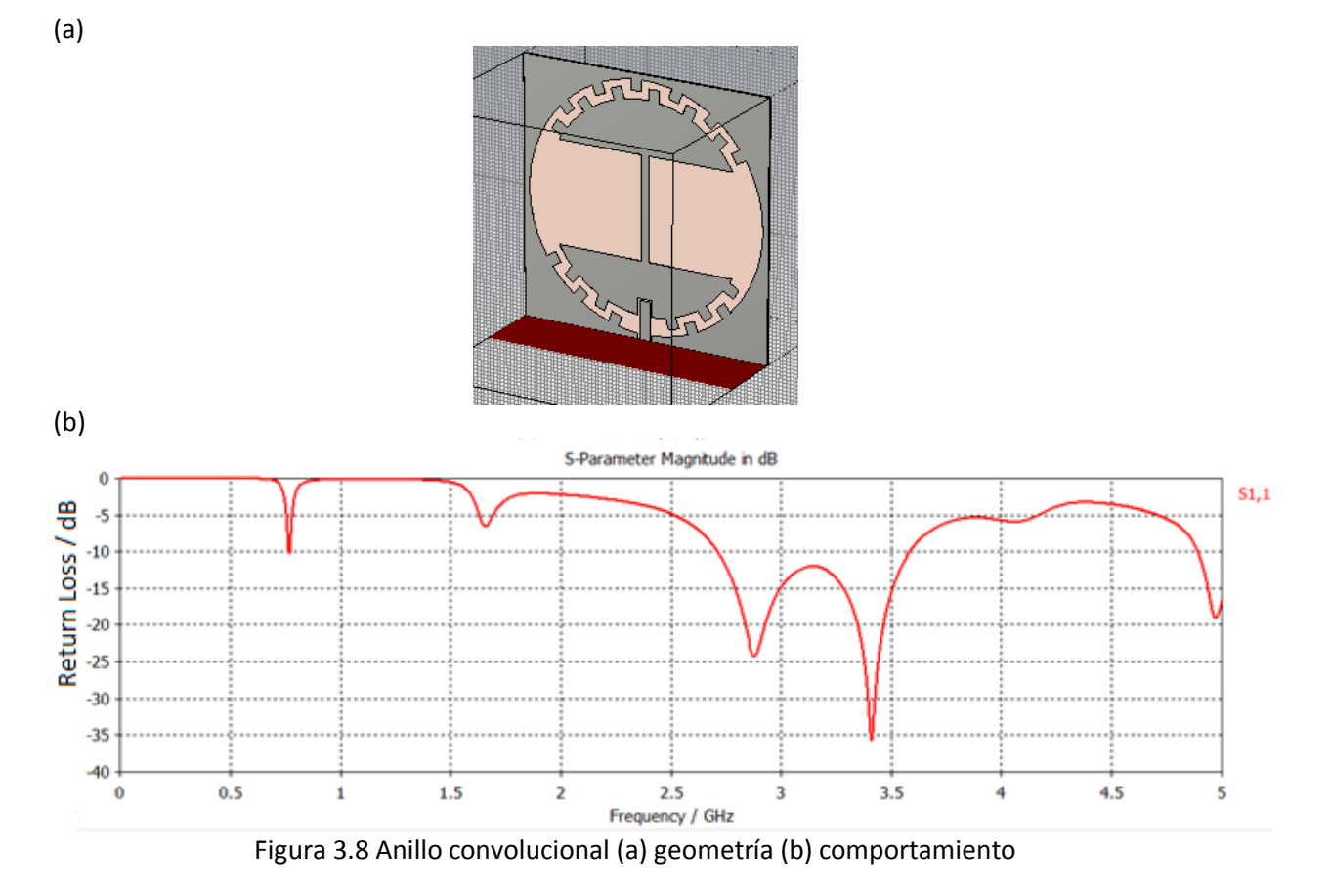

El resultado utilizando esta geometría no es muy favorable, por lo que quedará descartada esta opción.

Para obtener un mejor resultado se puede agregar más ranuras o capacitores interdigitales, los capacitores interdigitales ayudan a mover la posición de alguna de las resonancias a una posición más baja. Agregando un par de capacitores interdigitales y un par de ranuras más, se realizó un análisis paramétrico nuevo cambiando la posición en "Y" de las ranuras que se encuentran a la mitad, obteniendo el diseño nuevo de la figura 3.9:

(a)

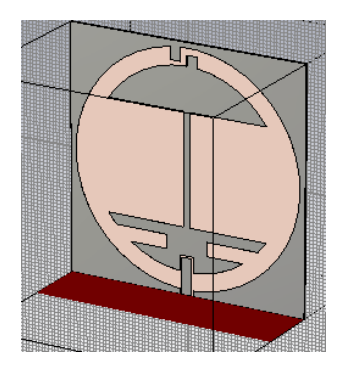

46

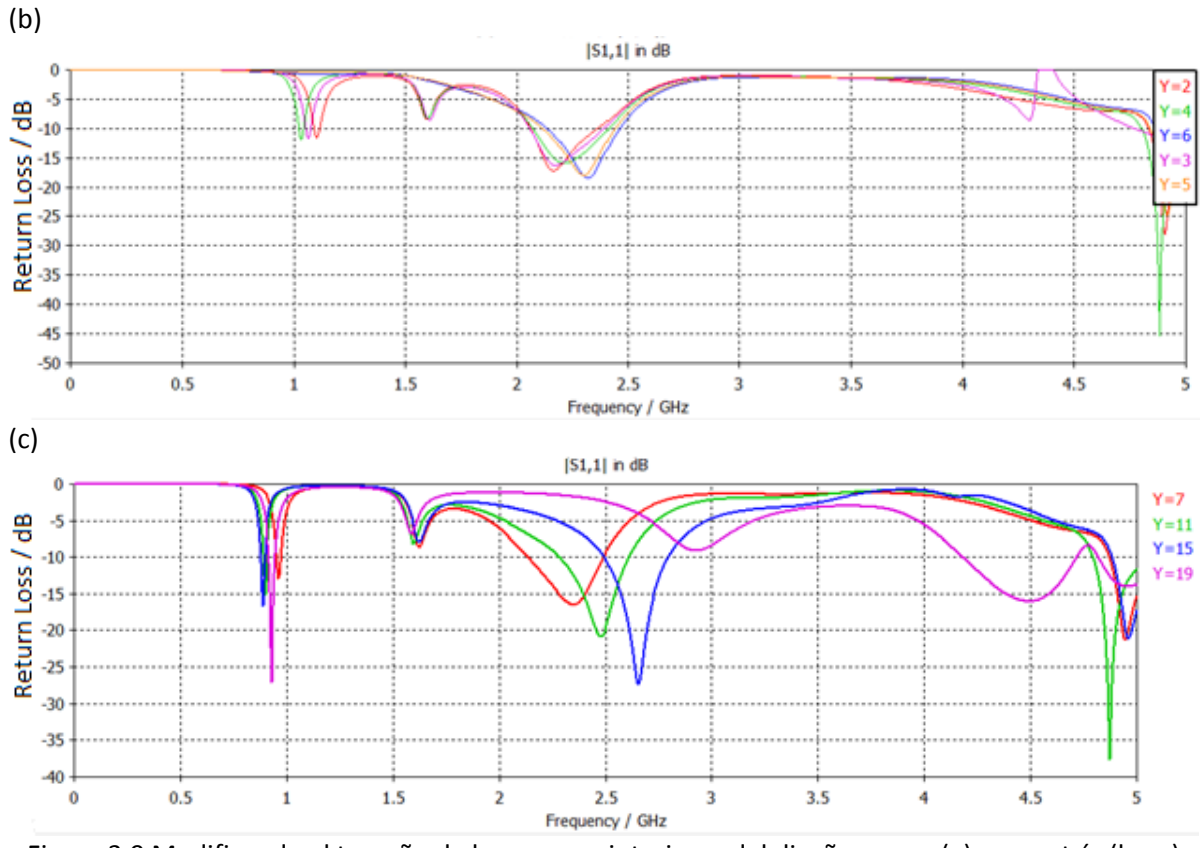

Figura 3.9 Modificando el tamaño de las ranuras interiores del diseño nuevo (a) geometría (b y c) comportamiento

Ahora se realizará un análisis paramétrico de las ranuras de abajo para mejorar la última respuesta obtenida, tanto en el eje X como en el eje Y.

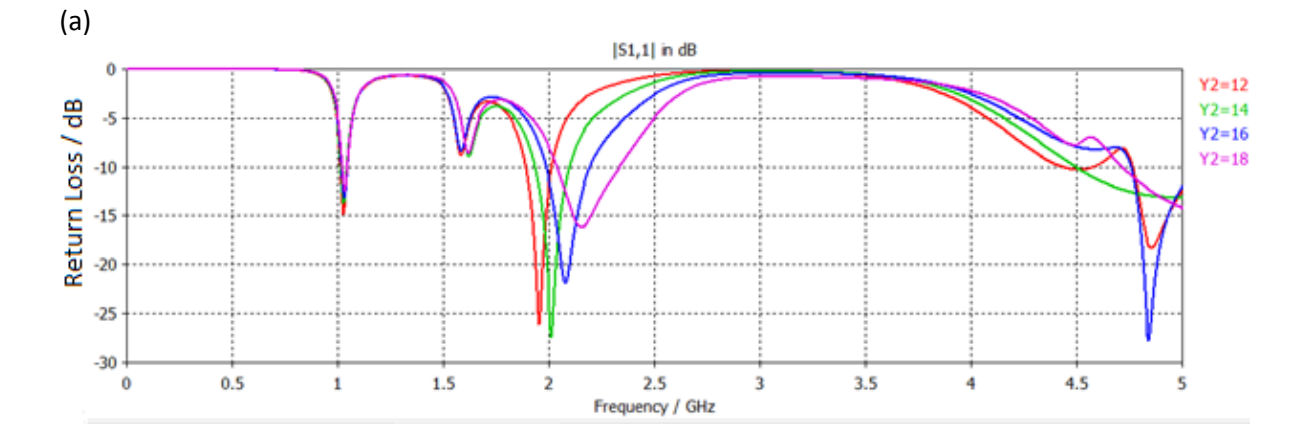

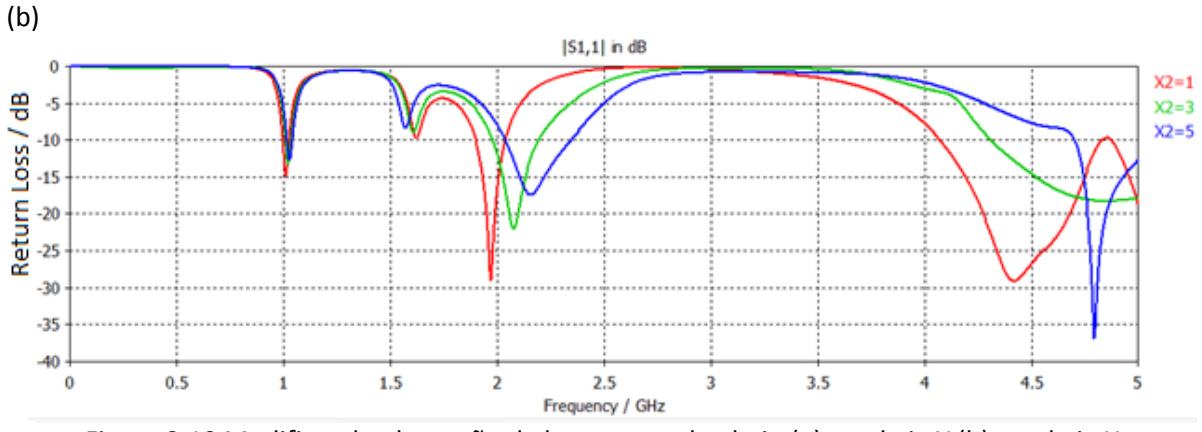

Figura 3.10 Modificando el tamaño de las ranuras de abajo (a) en el eje Y (b) en el eje X

A partir de los resultados obtenidos, se tomaran los mejores valores encontrados hasta el momento, por lo que la respuesta obtenida será la de la figura 3.11:

(a)

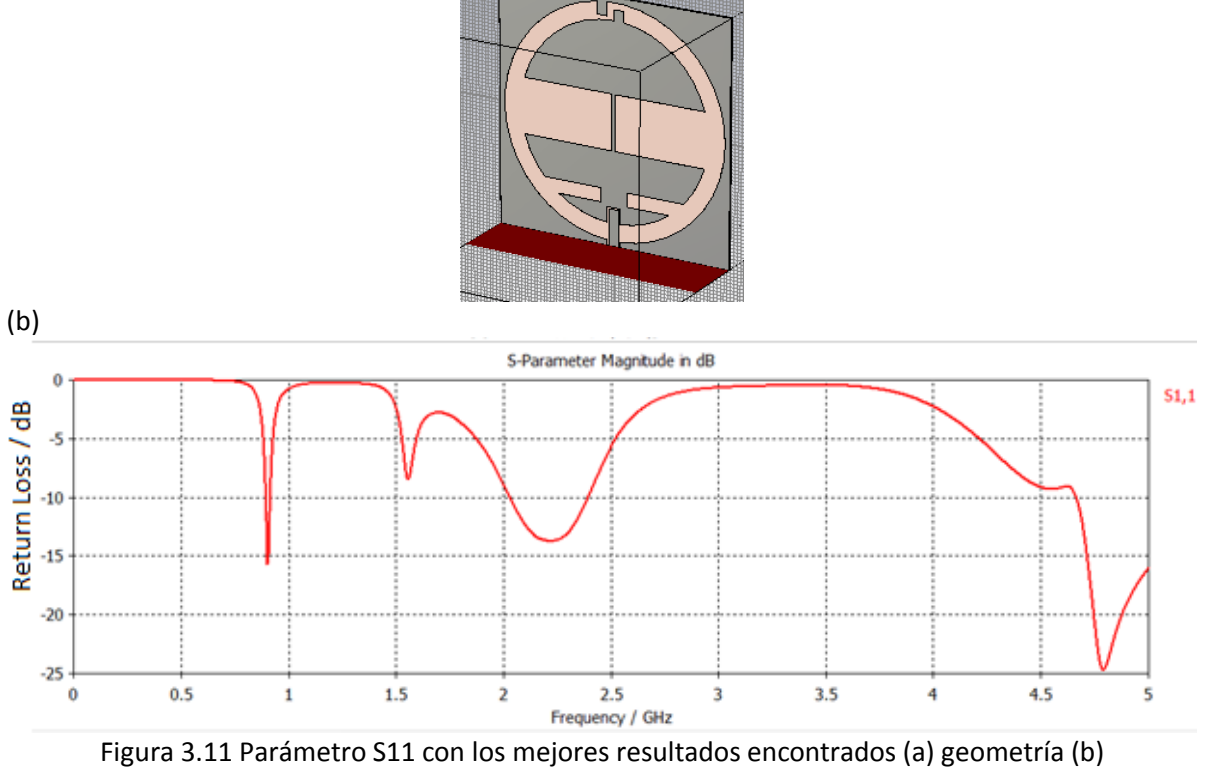

comportamiento

Una suposición es que un cambio de ángulo a las ranuras más pequeñas también tiene un efecto sobre la respuesta de la antena. Después de realizar varios cambios de ángulo, se encontró que el mejor comportamiento lo entregaba el diseño 3.12.

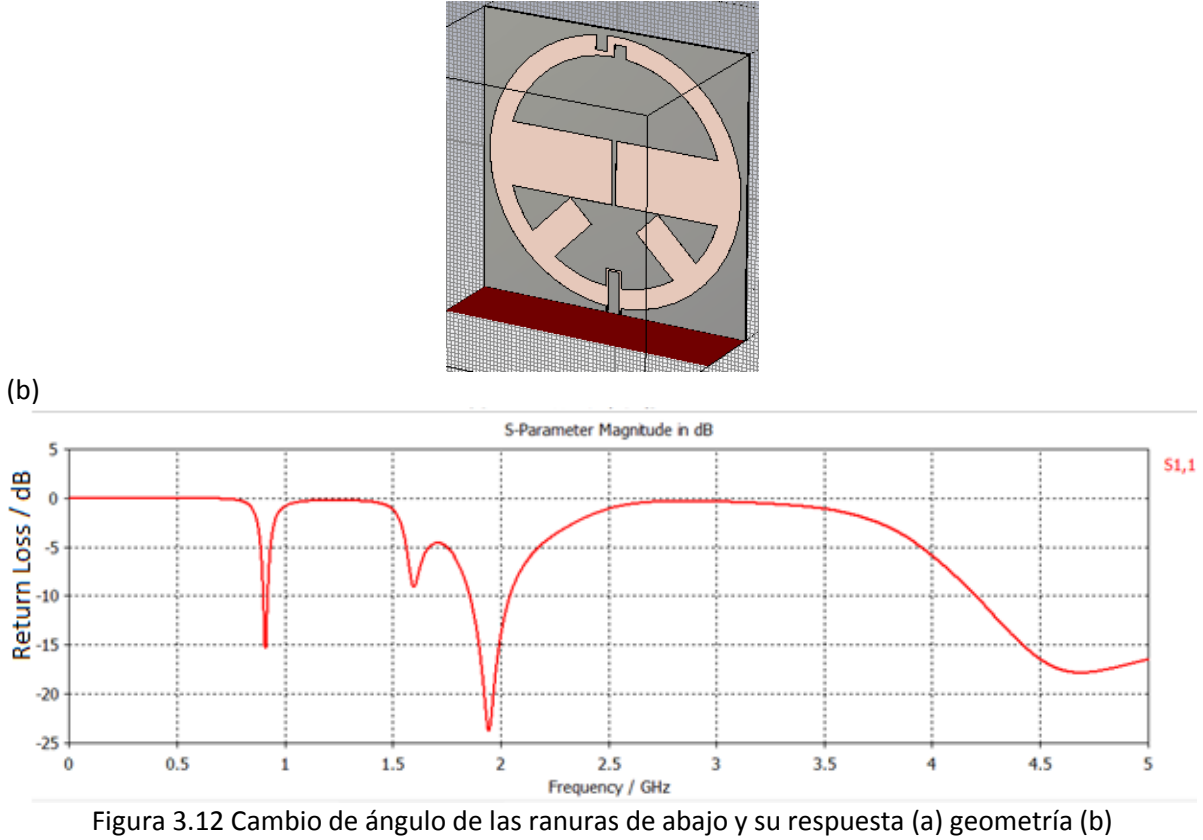

comportamiento

Hasta el momento, en la última figura tenemos un resultado bastante bueno, que nos cubre parte de la banda que necesitábamos para nuestro diseño. Ahora pasaremos a modificar el ángulo de las ranuras de abajo, sin embargo, el punto de partida será 45° y de ahí analizaremos si la respuesta mejoró o retomamos la posición original.

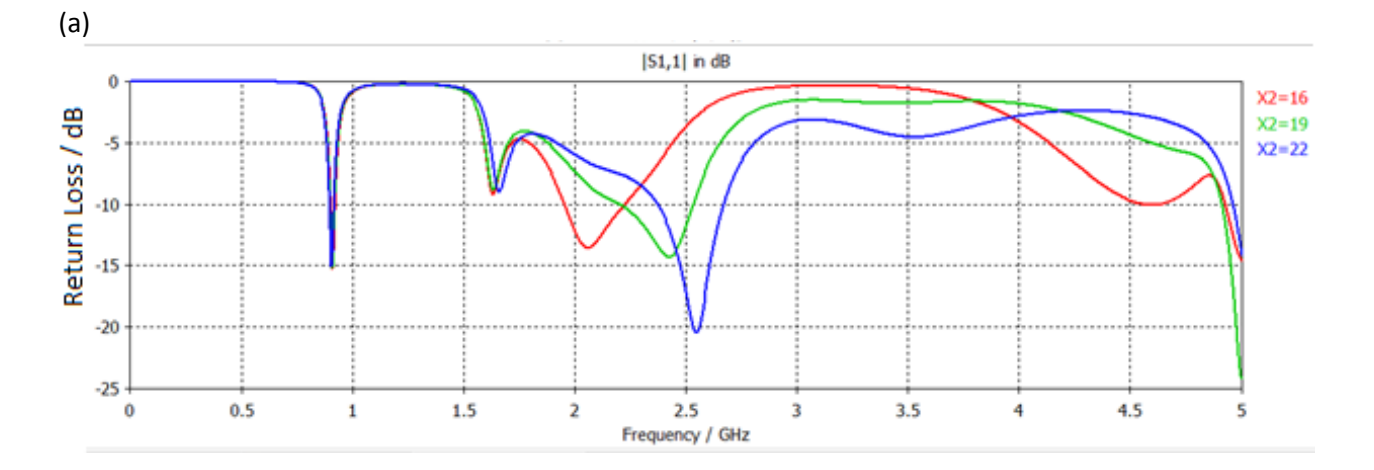

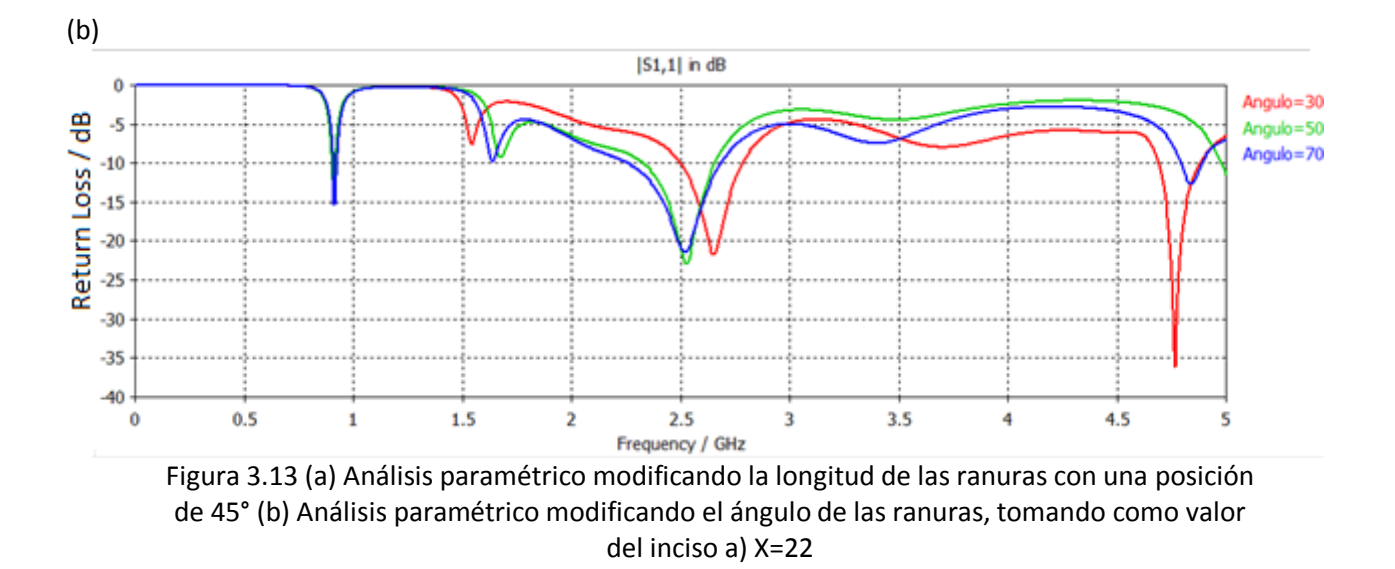

El mejor resultado es un ángulo de 70°, por lo que ahora agregaremos unas ranuras extra y observaremos si la respuesta mejora o no.

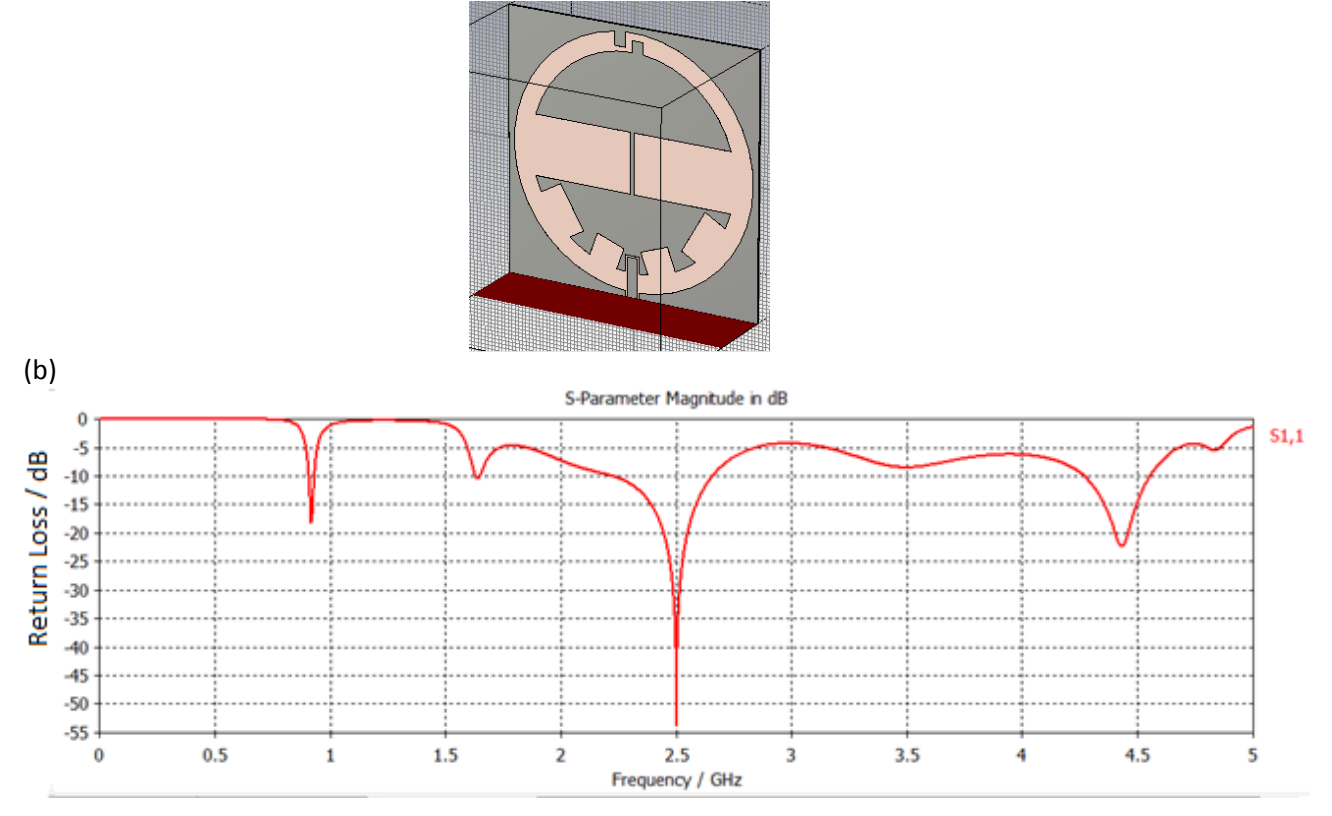

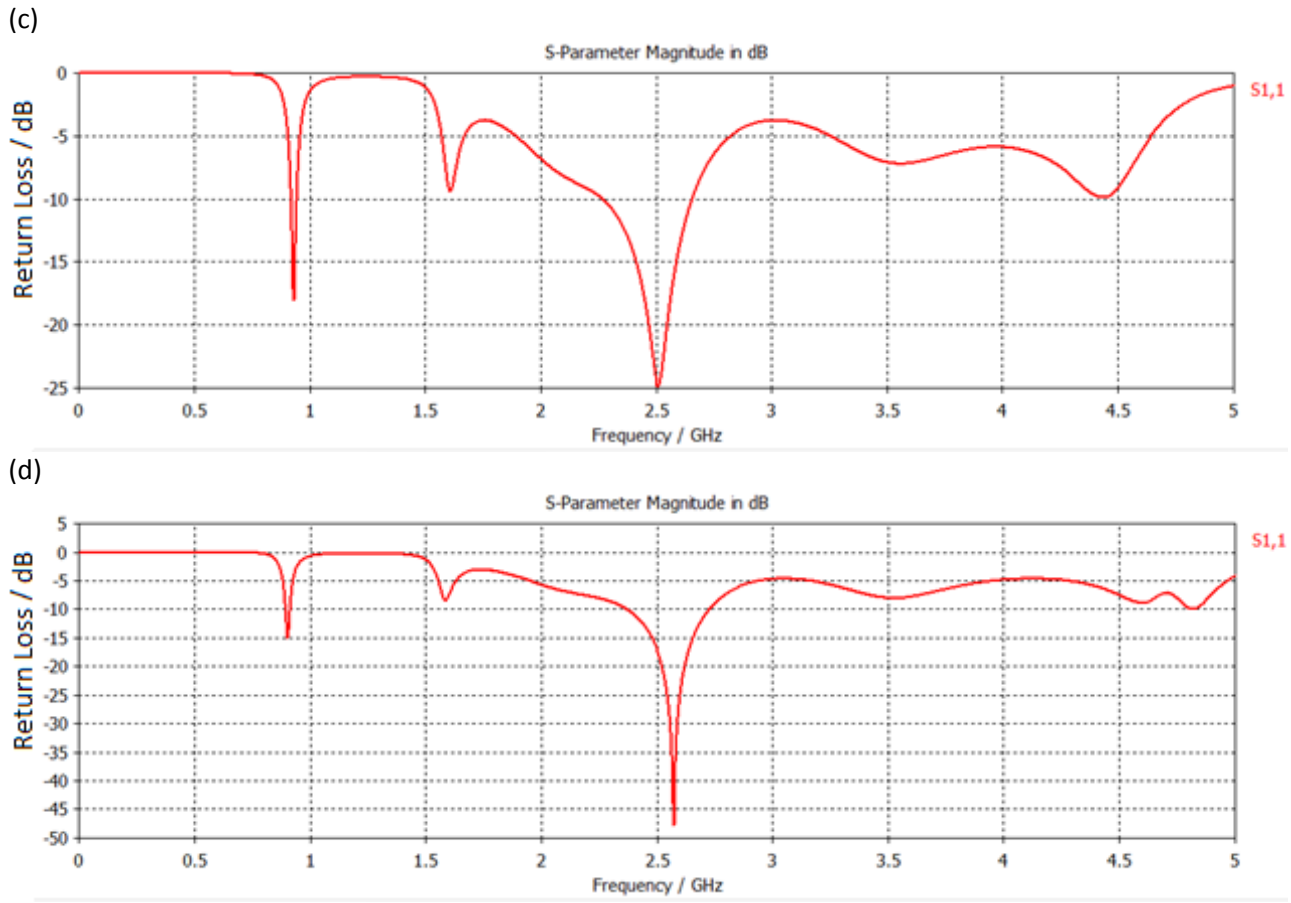

Figura 3.14 (a) Posición de las nuevas ranuras (b) comportamiento con las ranuras nuevas (c) ranuras más gruesas (d) ranuras más delgadas

Se observa que esa posición no favorece al comportamiento de la antena, por lo que cambiaremos la posición y volveremos a analizar el resultado.

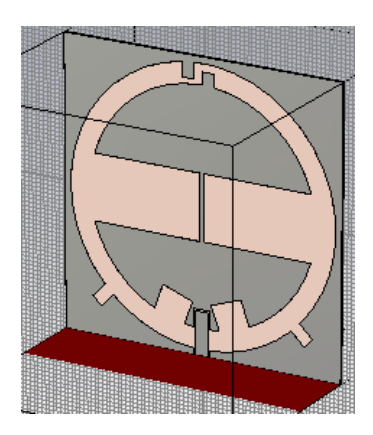

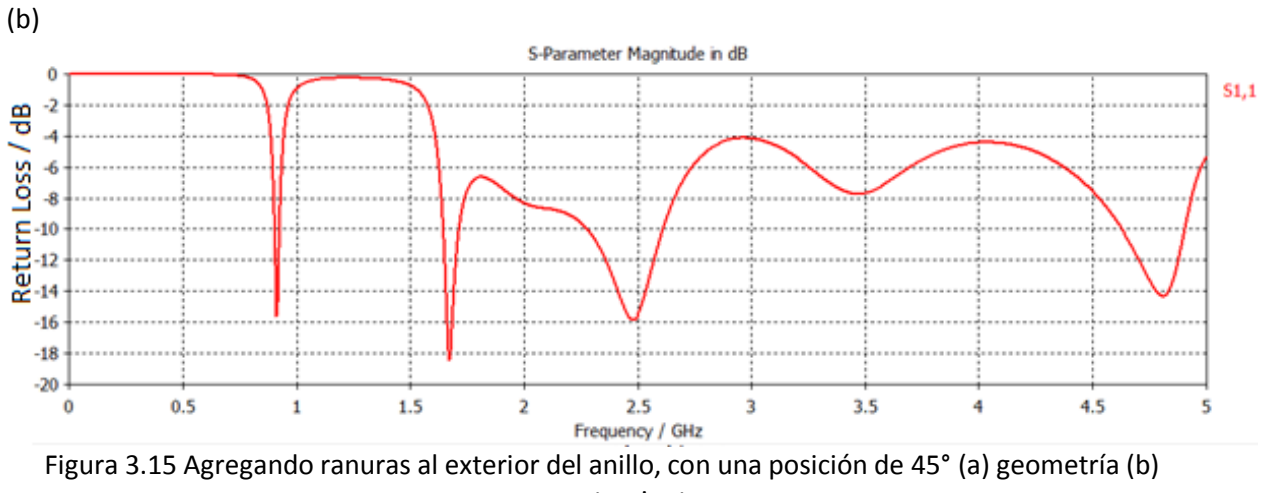

comportamiento

Ahora se tomará la opción de los capacitores interdigitales para ver si disminuyendo la capacitancia, se alcanza a cubrir la banda deseada. En las figura 3.16 observaremos la respuesta agregando un capacitor del lado izquierdo, posteriormente agregando dos capacitores y tres capacitores.

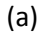

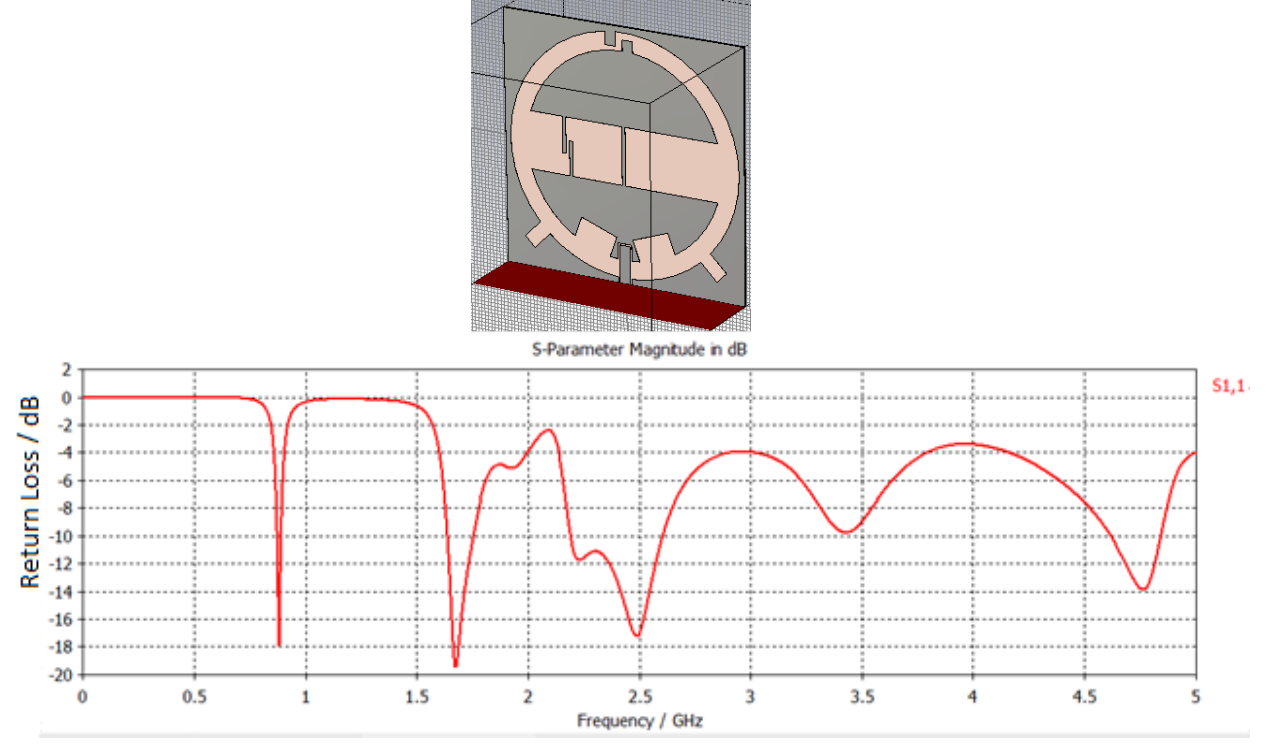

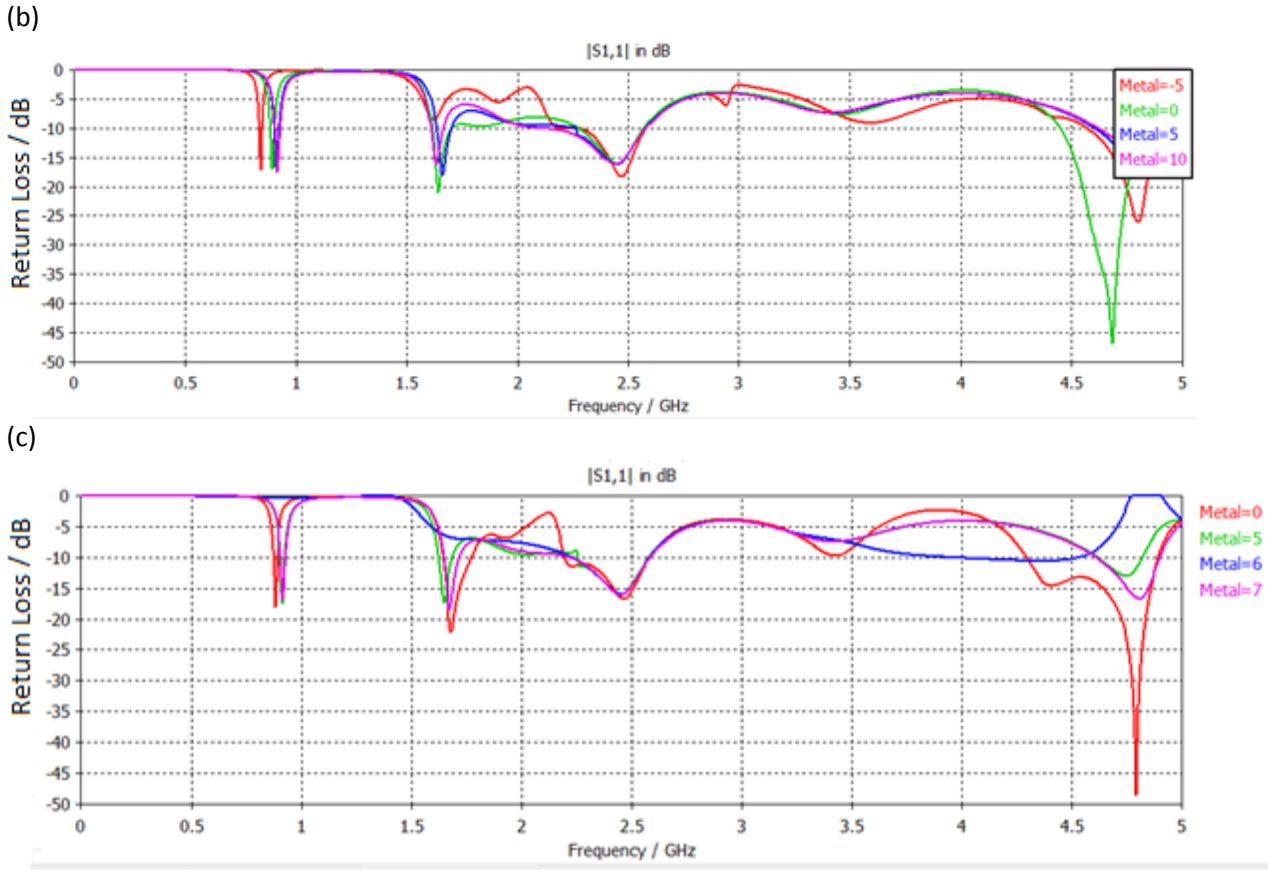

Figura 3.16 (a) Respuesta con un capacitor interdigital (b) Con 2 capacitores (c) Con 3 capacitores

Observamos que casi quedan cubiertas las bandas más altas requeridas por nuestra antena, recordemos que se necesita la banda de 1.7 a 2.1 GHz y de 2.3 a 2.69 GHz.

Como solo se requiere bajar un poco los picos obtenidos, ya no se agregarán ranuras, esta vez agregaremos metal para disminuir la capacitancia y hacer los picos más anchos.

Utilizando la hipótesis de agregar metal, obtuvimos el diseño 3.17:

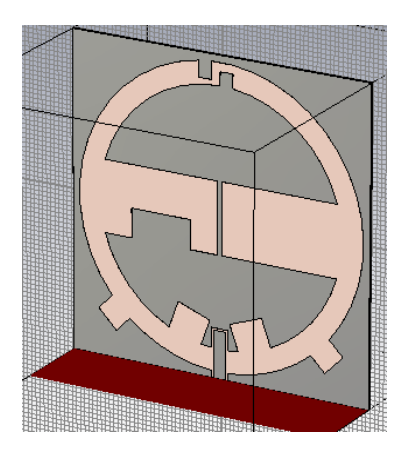

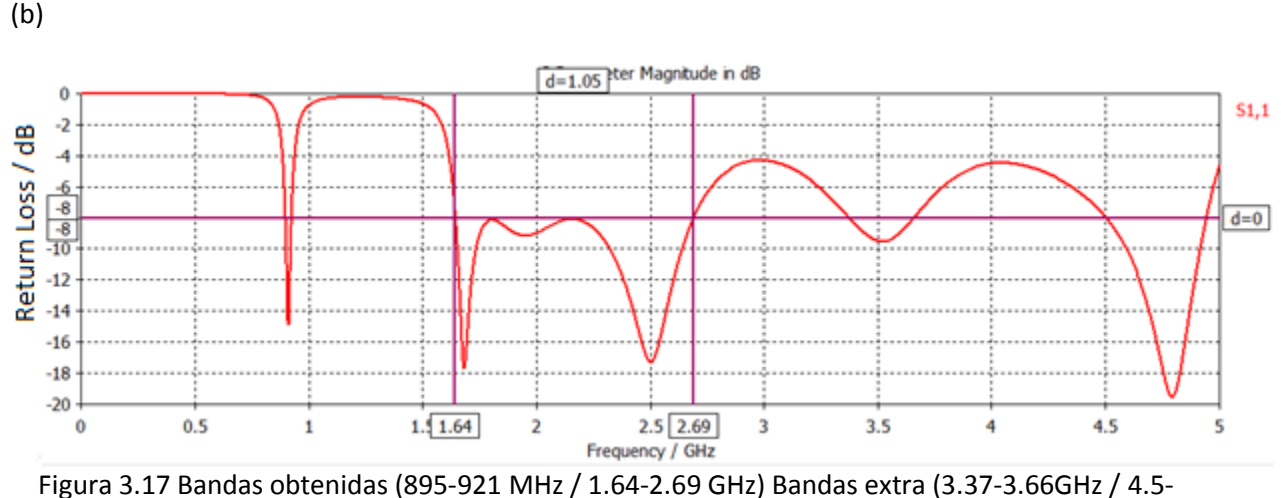

4.94GHz) (a) geometría (b) comportamiento

Finalmente encontramos que con este diseño tenemos una cobertura total de las bandas más altas, además de una banda baja y dos bandas extra más arriba que son útiles para la tecnología WiMax, lo cual hace más eficiente la respuesta de nuestra antena.

En el capítulo 4, se observará el proceso de fabricación y la gráfica resultante del comportamiento de la antena. En esa gráfica observaremos que los resultados simulado y medido no eran similares, por lo que se procedió a buscar que factores habían alterado el resultado para corregir el diseño y simular para encontrar el resultado real. El primer factor que se encontró, es que los pines del conector alteraban el comportamiento de la antena con una carga capacitiva más grande en la línea de alimentación. Otro factor que se encontró fueron las condiciones de frontera que utiliza el simulador. Una vez que se encontraron esos errores se corrigieron y se volvió a simular, donde el resultado encontrado fue el de la figura 3.18:

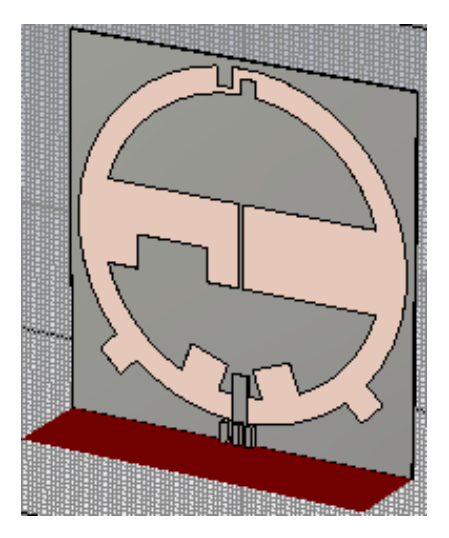

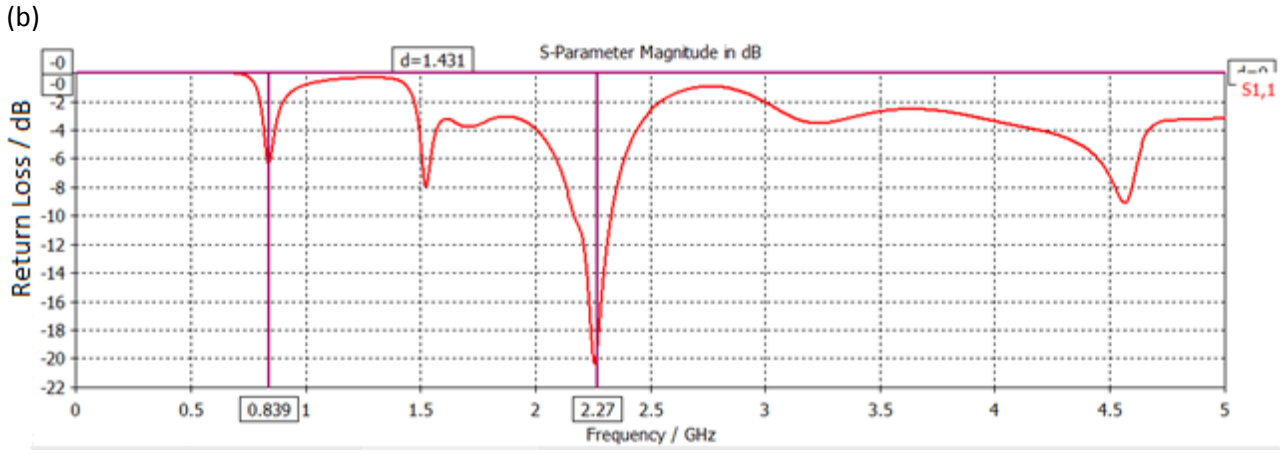

Figura 3.18 Comportamiento real de la antena (a) geometría (b) comportamiento

El comportamiento de esta antena no cubre con las especificaciones que necesitamos, sin embargo, nos ayudó a encontrar las condiciones correctas para que la respuesta simulada y medida fueran similares, por lo que se comenzará de nuevo con un diseño diferente, pero tomando en cuenta las observaciones que se encontraron en el primer diseño.

Ahora partiremos de la idea anterior, porque manipular las características de un anillo es más fácil. Se utilizará la ranura de anillo simple con el parche circular acoplado capacitivamente a la línea coplanar. Los valores de la placa son 6x6 cm y grosor de 0.508 mm. Se realizarán los análisis paramétricos correspondientes a varios parámetros modificables y se extraerán los mejores resultados para nuestro diseño.

El primer análisis paramétrico fue modificar el radio interior del anillo, observamos en la figura 3.19 que ya se considera el grosor de los pines del conector a la entrada de la línea coplanar.

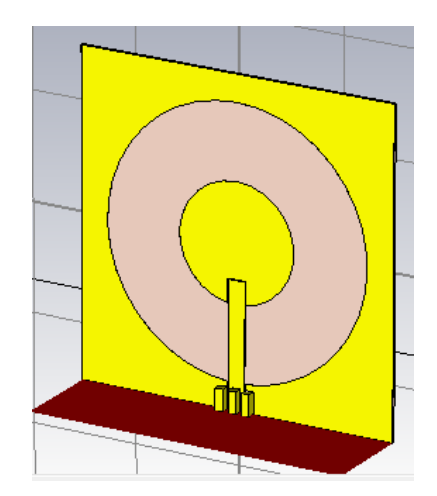

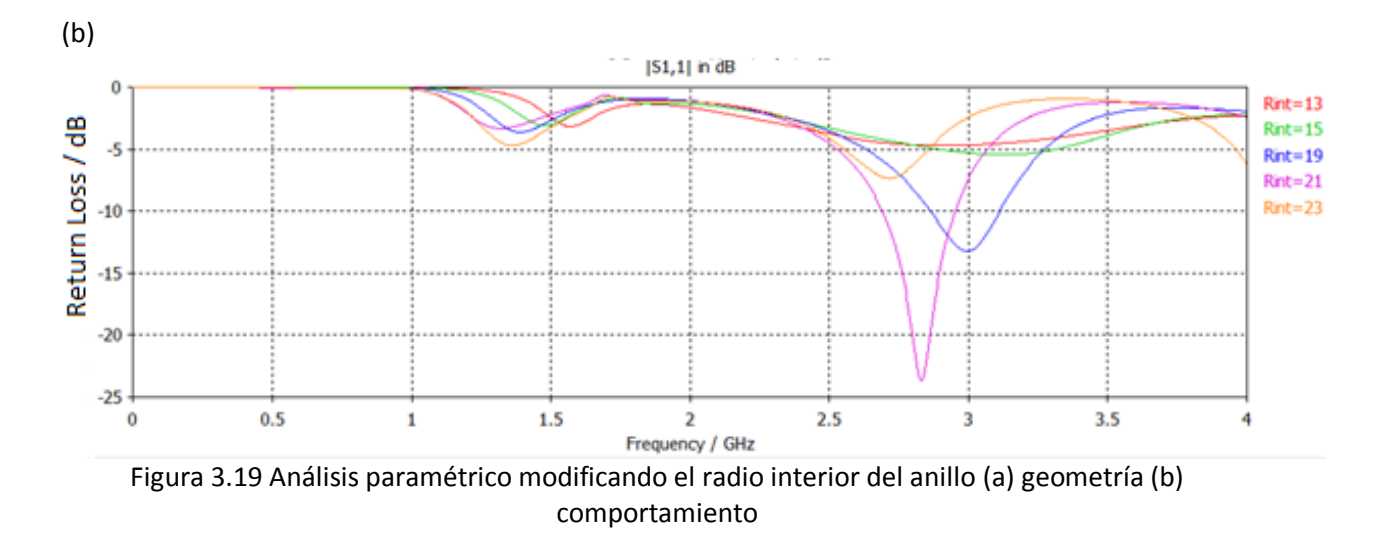

De los resultados obtenidos, es notable que la mejor respuesta es la de Rint=21. Ahora lo siguiente será ver que tanto afecta la profundidad de la ranura de alimentación. Para esto se realizaron las gráficas de la figura 3.20.

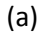

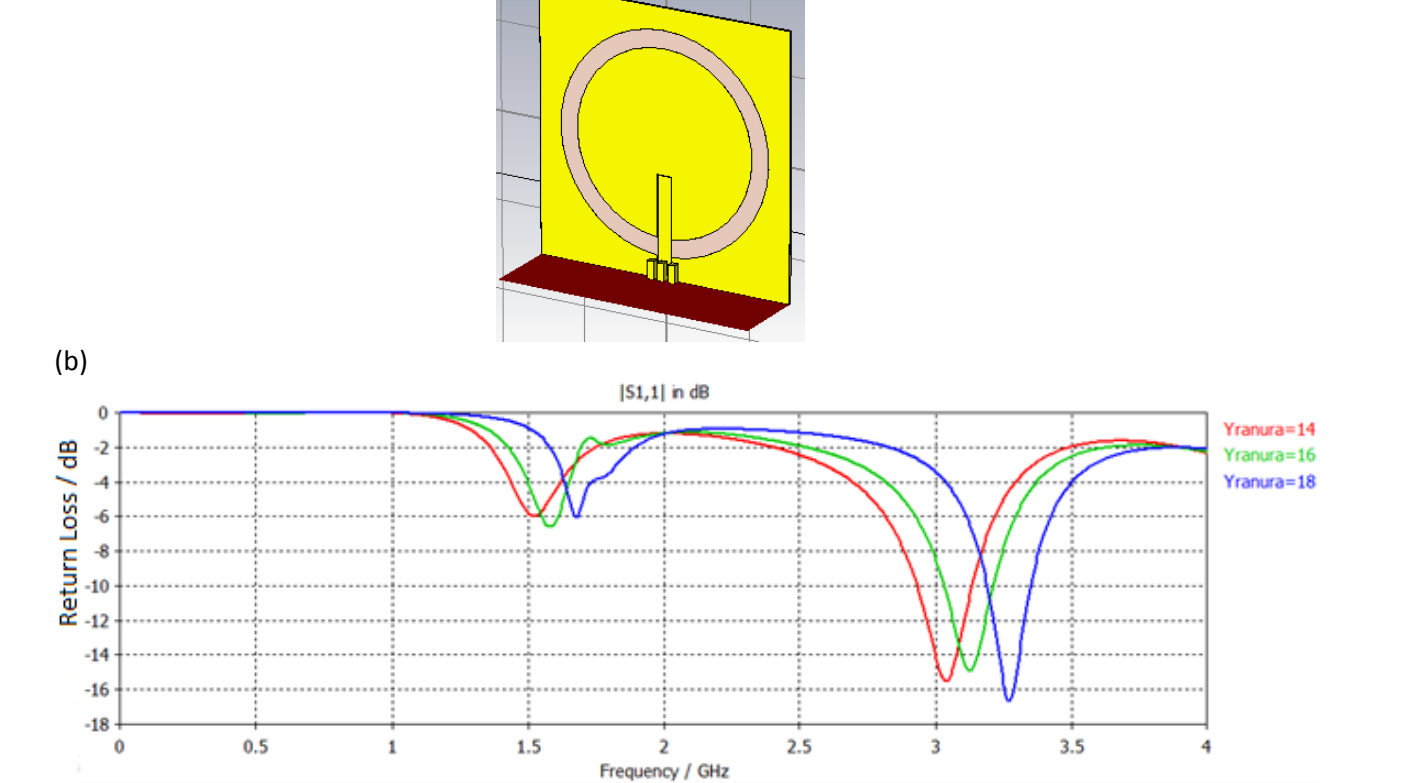

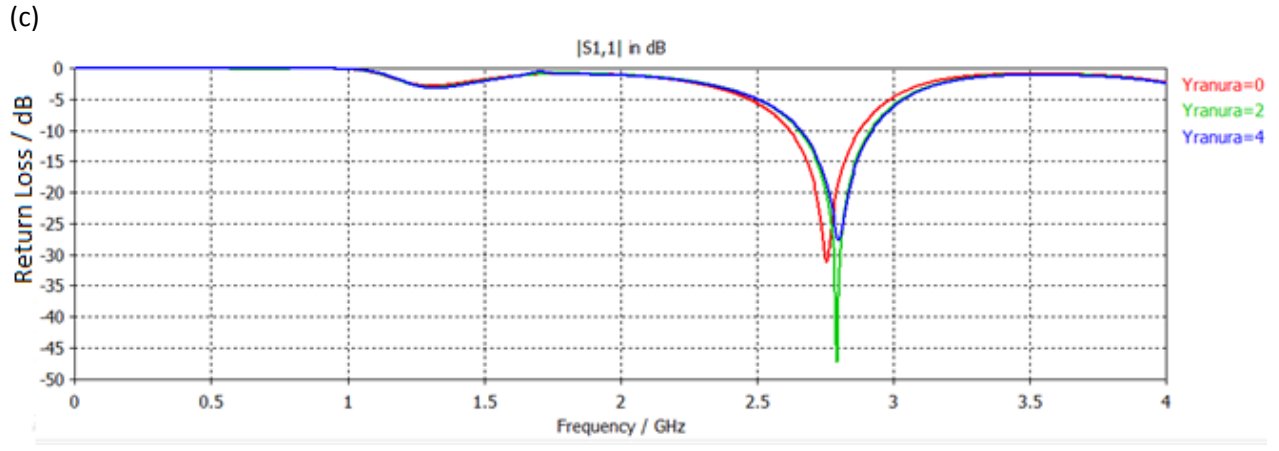

Figura 3.20 Análisis paramétricos modificando la profundidad de la ranura de alimentación (a) geometría (b y c) profundidad de la línea de alimentación

Ahora considerando los dos mejores resultados de los análisis paramétricos, partiremos a realizar experimentos agregando ranuras y cortos. Primero comenzaremos con la técnica de miniaturización por ranuras, así que se agregará una ranura al diseño actual y se cambiará su ángulo para ver si mejora la respuesta. En la figura 3.21 se muestra el diseño y el análisis paramétrico correspondiente.

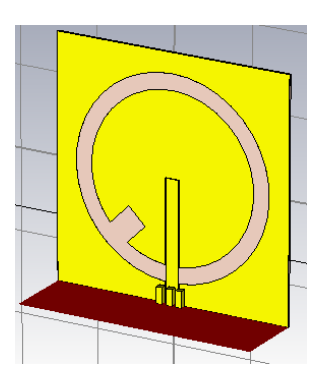

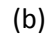

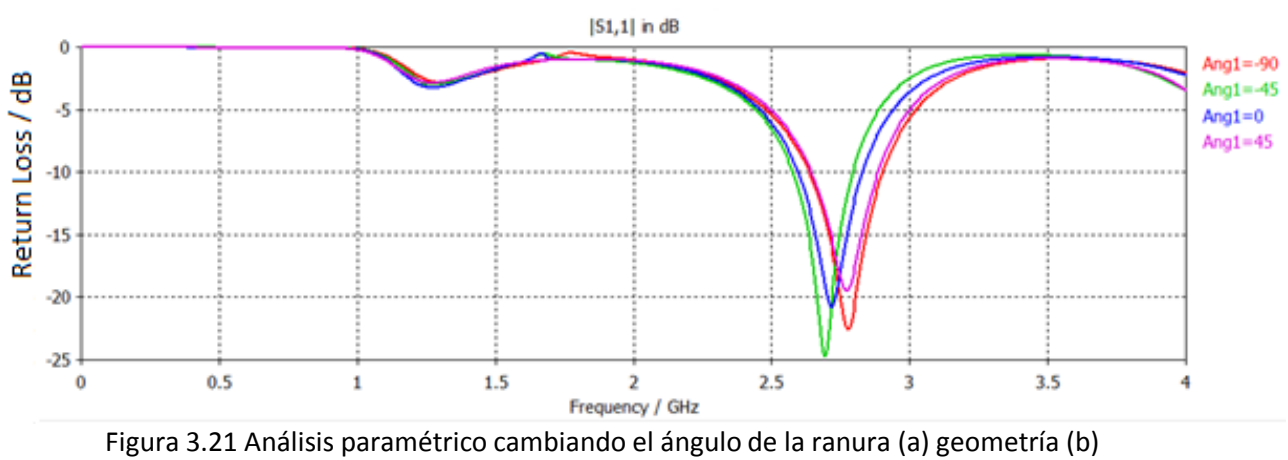

comportamiento

En este caso, la respuesta cambiando el ángulo de la ranura, es similar en todos los casos, por lo tanto, por simplicidad, dejaremos la ranura con ángulo de cero grados. Ahora modificaremos su tamaño en el eje "Y" y nuevamente buscaremos mejorar la respuesta. (Figura 3.22)

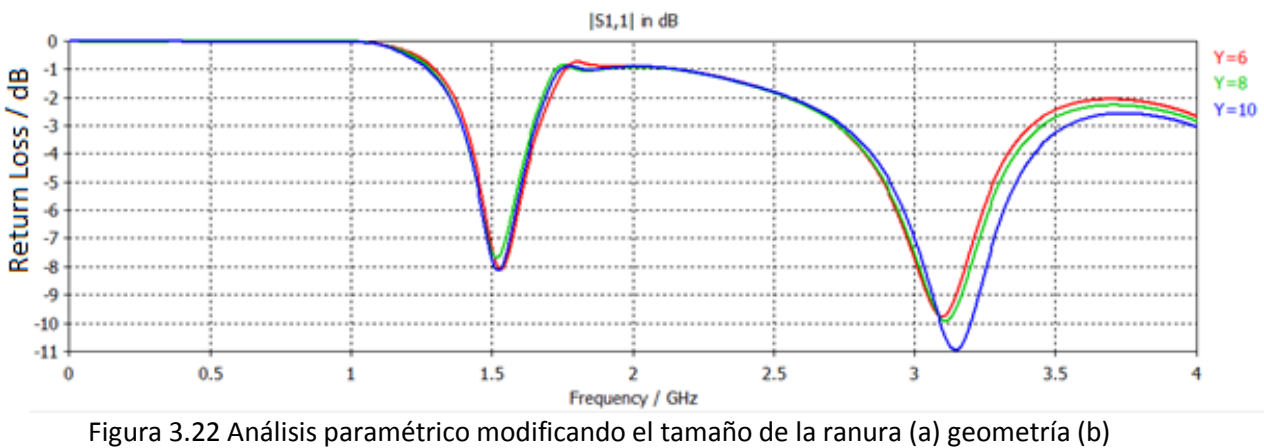

comportamiento

De este experimento concluimos que el uso de las ranuras no ayuda mucho para mejorar el resultado. De las modificaciones realizadas al diseño inicialmente analizado, notamos que el uso de un segundo anillo fue de ayuda para mejorar la respuesta de la antena, así que ahora agregaremos un segundo anillo y se buscará obtener mejores resultados que los obtenidos hasta el momento.

Partiremos agregando el segundo anillo y modificando el centro de los anillos (Figura 3.23). Como se inicio con el anillo simple, primero se realizarán los analisis paramétricos correspondientes y extrayendo los mejores resultados se buscará la mejor resupuesta para el diseño.

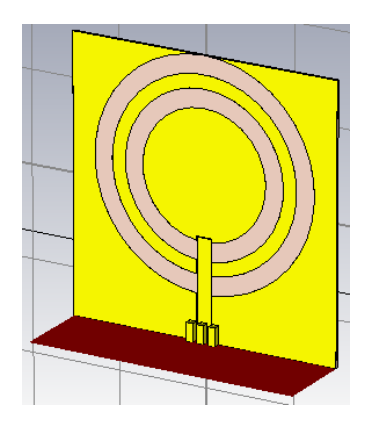

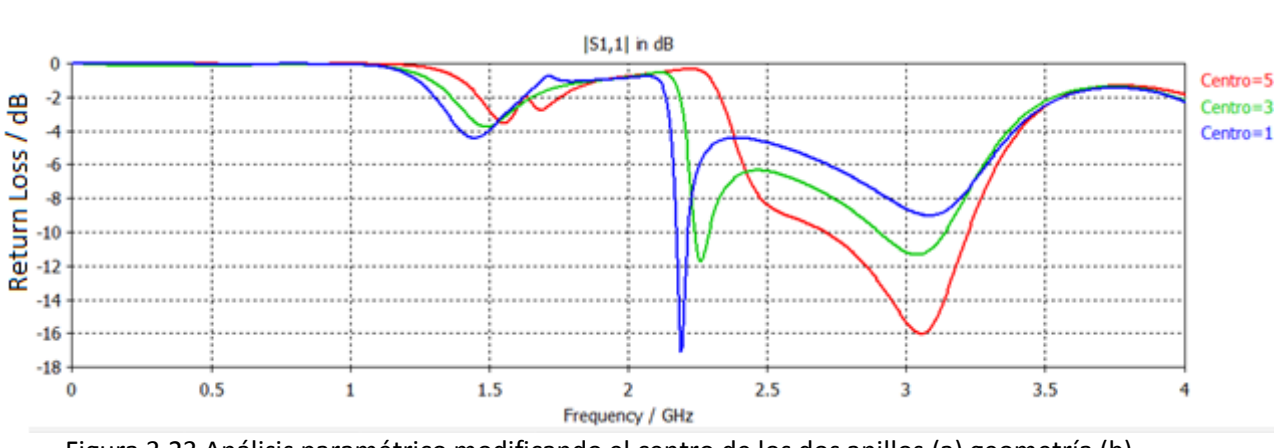

Figura 3.23 Análisis paramétrico modificando el centro de los dos anillos (a) geometría (b) comportamiento

La ventaja de mover el centro de los anillos es que si se altera bastante la respuesta de la antena y no pierde simetría. Otro factor importante será mantener la simetría de la antena, ya que eso ayuda a que no se altere el patrón de radiación.

Nuestro siguiente análisis paramétrico es cambiar el radio menor del anillo interior.

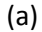

(b)

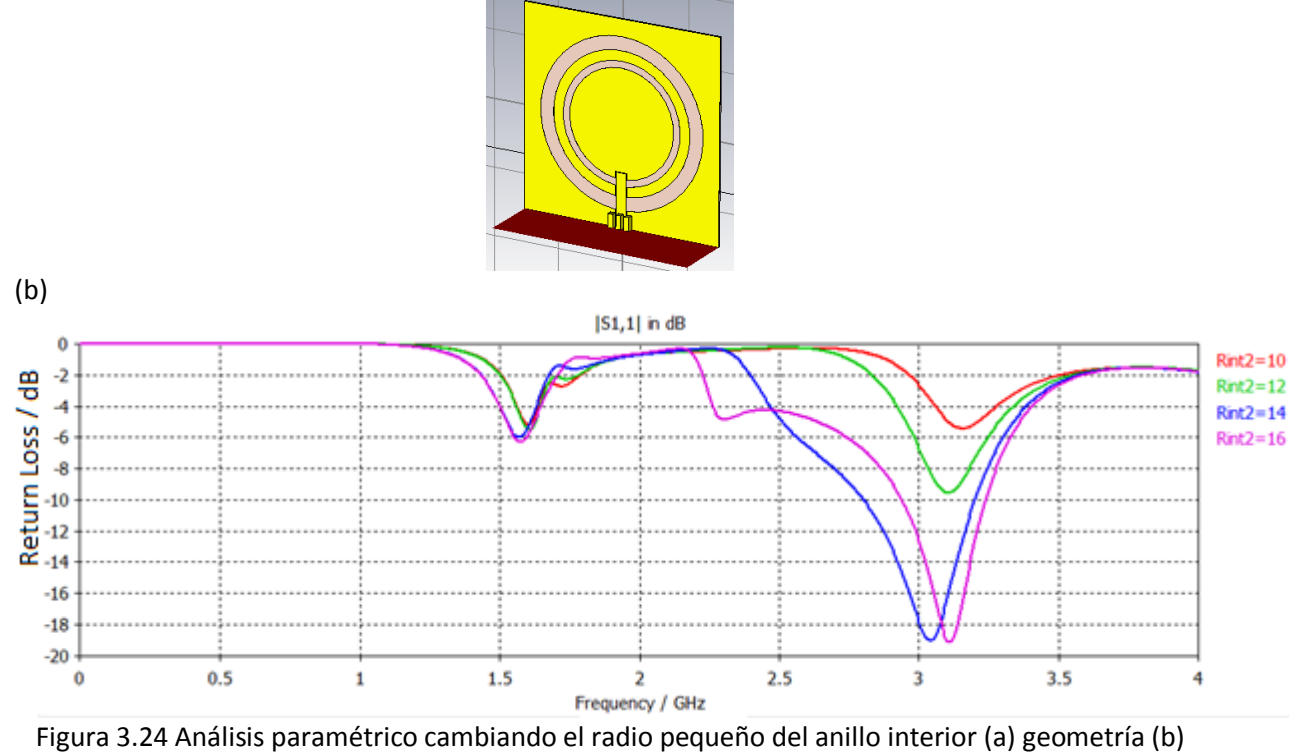

comportamiento

Por el momento todos los resultados por debajo de los -8 dB serán los que consideraremos mejores, y con la combinación de todos esos resultados esperaremos encontrar la respuesta final. A pesar de que ya se habían realizado algunos análisis paramétricos con el anillo simple, ahora se volverán a considerar, ya que el caso cambia bastante los resultados que se habían obtenido al inicio. Ahora volveremos a realizar el análisis paramétrico cambiando la profundidad de la línea de alimentación y observaremos que el resultado es distinto al que habíamos obtenido con anterioridad. (Figura 3.25)

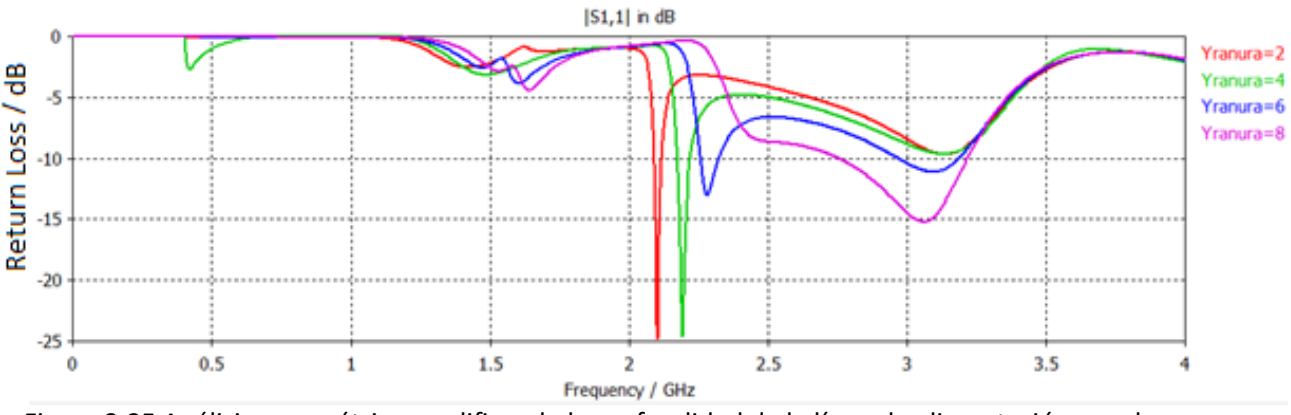

Figura 3.25 Análisis paramétrico modificando la profundidad de la línea de alimentación con dos anillos

Cuando se trabaja con dos anillos, el acoplamiento entre ellos es muy fuerte, por lo que sus respuestas se combinan de maneras distintas, lo que complica trabajar con este caso, sin embargo, si lo que se desea es encontrar la respuesta individual de cada uno de los anillos por separado, se puede romper el acoplamiento entre los anillos cortocircuitando el anillo más grande. Por lo tanto se procederá a agregar un corto al anillo exterior y a modificar el tamaño del corto para observar esta teoría. (Figura 3.26 y 3.27)

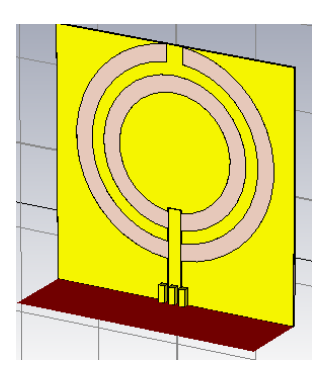

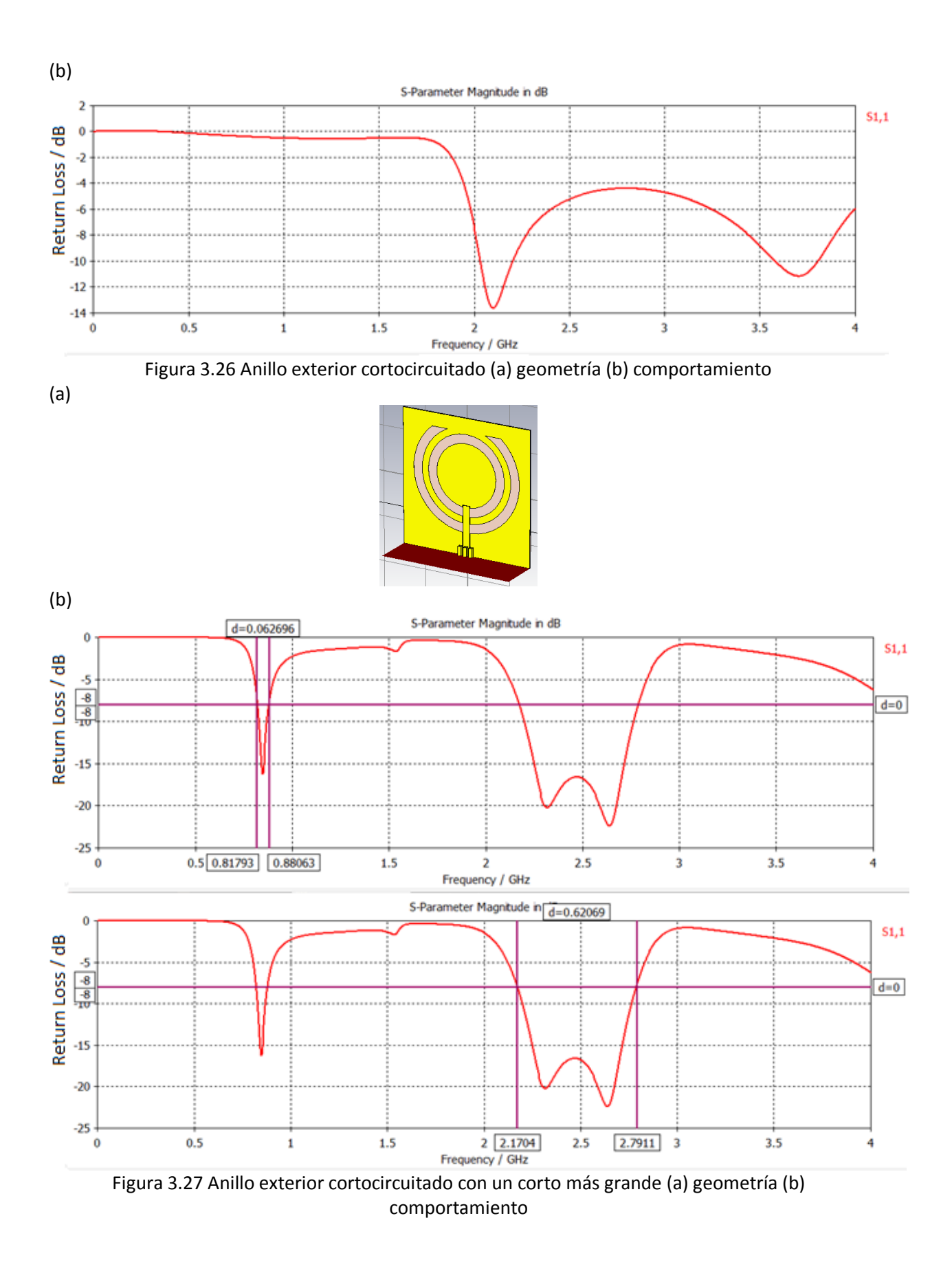

Aquí observamos algo muy interesante, ya que al cambiar el tamaño del corto, la respuesta mejoró de una manera favorable, aproximándonos a la respuesta requerida de la antena y con unas pérdidas de retorno aceptables de -8 dB. Si se sigue aumentando el tamaño del corto posiblemente mejore la respuesta, pero llegará un punto en el que ya no sea tan favorable seguir aumentando el tamaño del corto, por lo que solo veremos si en realidad mejora. En la figura 3.28 se observa el experimento.

(a)

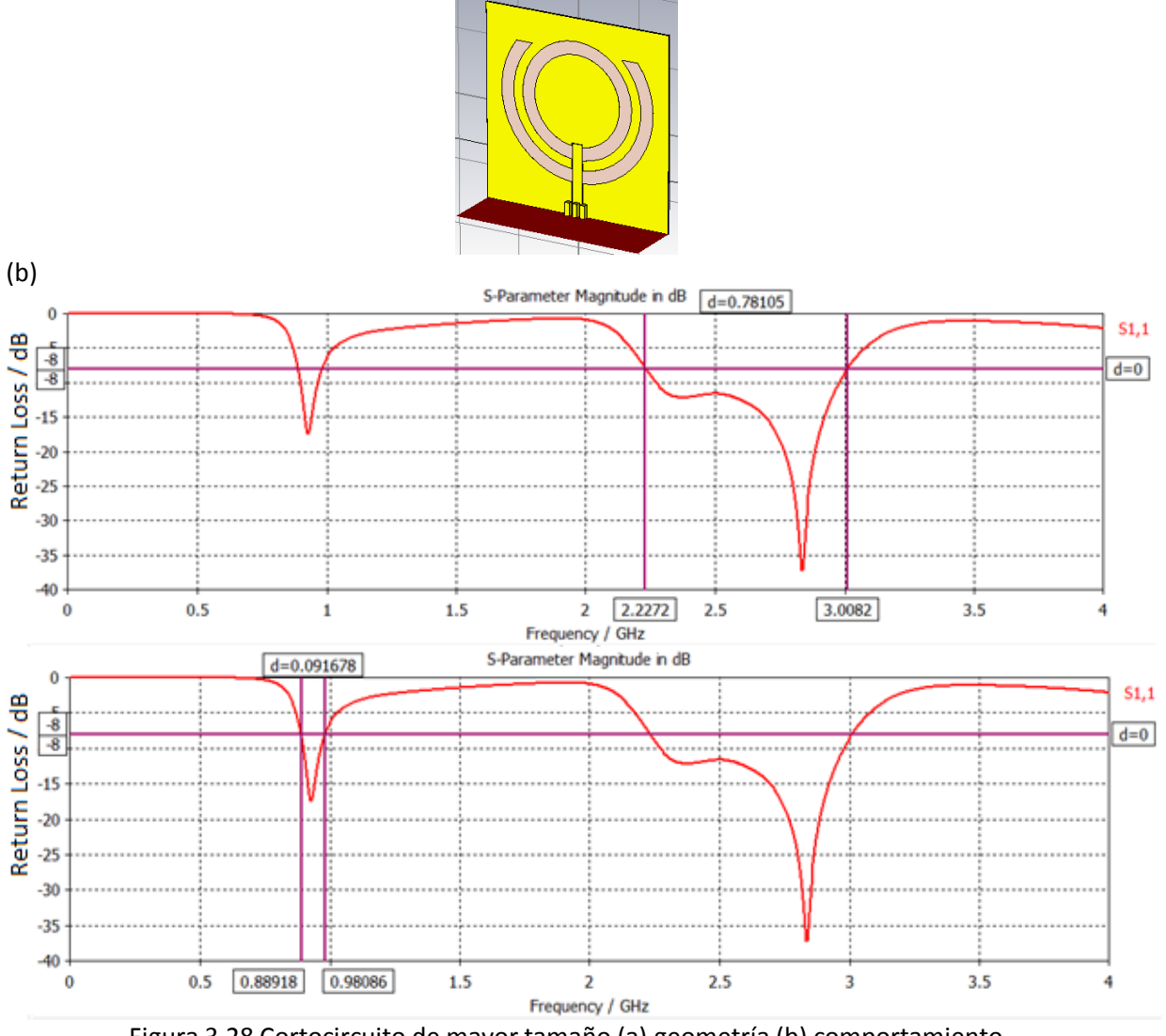

Figura 3.28 Cortocircuito de mayor tamaño (a) geometría (b) comportamiento

La teoría fue correcta y el ancho de banda aumento para las dos bandas de frecuencia, sin embargo, aún no se tiene una respuesta totalmente satisfactoria, por lo tanto, ya tenemos un diseño base que consiste de dos anillos (uno cortocircuitado) alimentados por una línea coplanar. Necesitamos que la banda superior baje un poco de su posición actual, al igual que la banda inferior.

Ahora nuestro siguiente análisis paramétrico será modificando el radio exterior del anillo del anillo más grande, pero ya cortocircuitado. En la figura 3.29 se muestran los resultados.

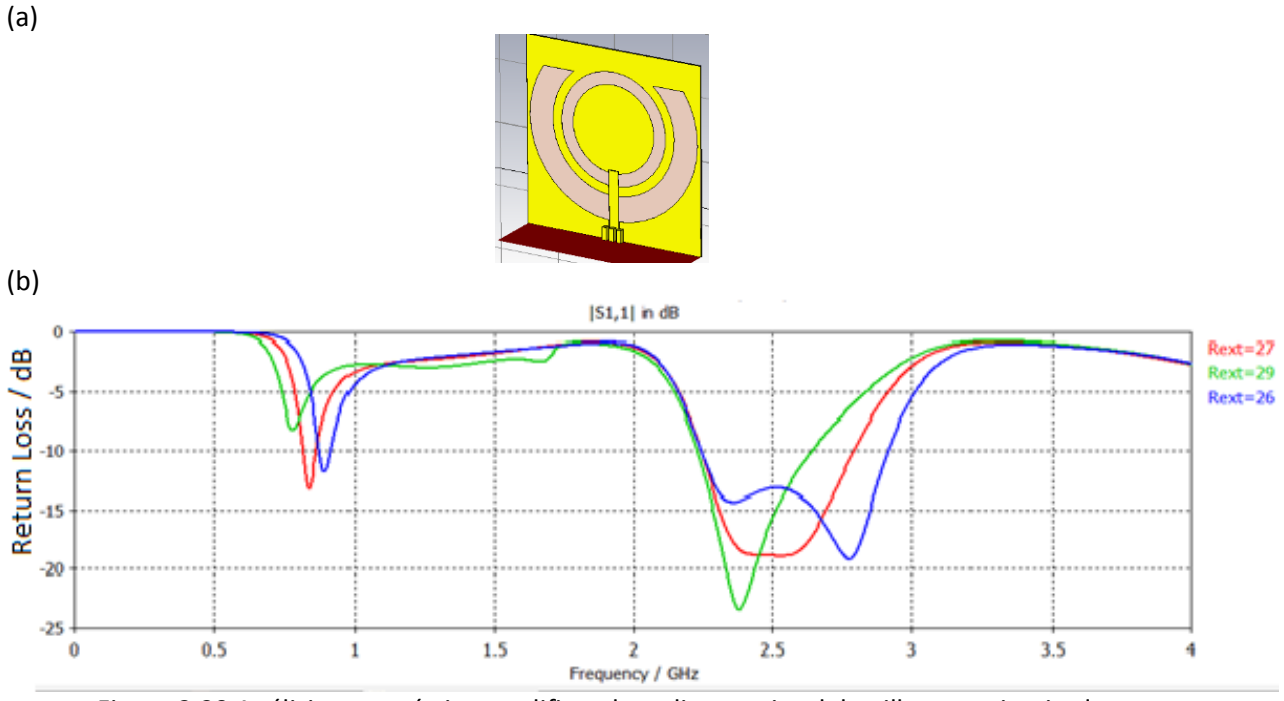

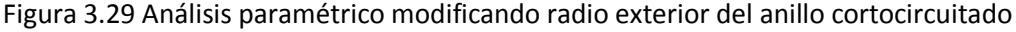

Aquí observamos que la respuesta no mejora en ninguno de los casos, por lo que la siguiente idea se basa en aumentar la capacitancia para ver si eso disminuye la posición de las resonancias. Un diseño útil en esos casos es el anillo convolucional, el cual utiliza capacitores interdigitales. Se colocaron unos capacitores en el anillo interior y se obtuvo la respuesta de la figura 3.30.

(a)

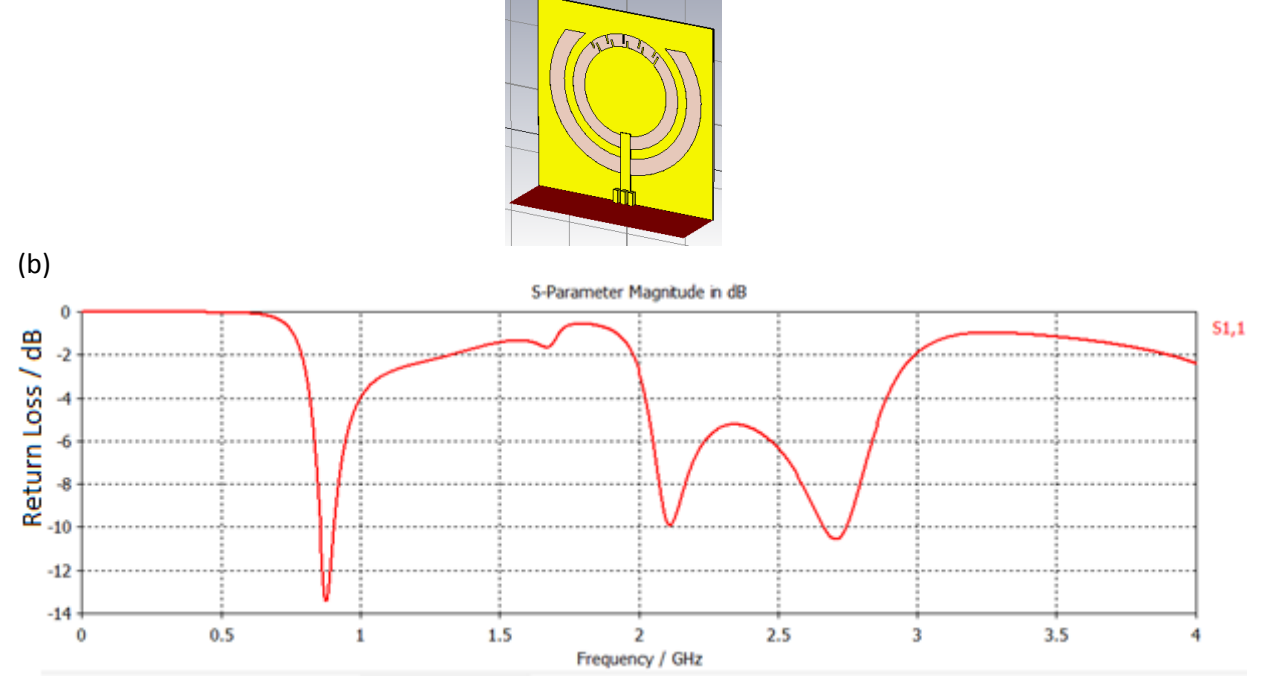

Figura 3.30 Respuesta utilizando capacitores interdigitales (a) geometría (b) comportamiento

La posición de las resonancias si cambio a una posición menor, pero la desventaja de utilizar esta técnica es que la profundidad de las resonancias disminuye bastante, por lo que el desempeño de la antena es muy deficiente.

Otra forma de aumentar la capacitancia es disminuir el ancho del anillo interior, por lo que se agregarán pequeños bloques en forma de escalera y eso debe disminuir la posición de las resonancias sin alterar su profundidad, por lo que el diseño y su respuesta se muestran en la figura 3.31.

(a)

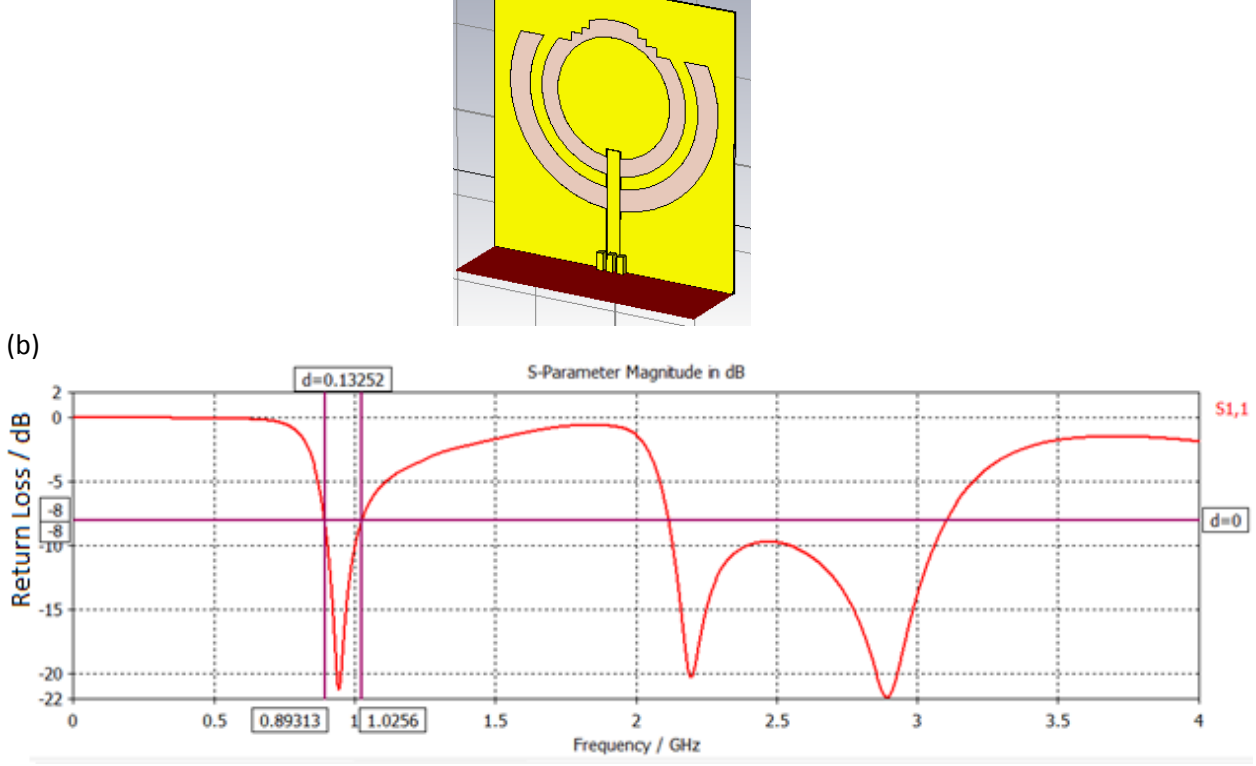

Figura 3.31 Anillo interior con aumento de capacitancia (a) geometría (b) comportamiento

La hipótesis sobre la capacitancia no fue acertada, pero agregar la escalera de cobre ayudo a obtener tres resonancias bien definidas con un ancho de banda de aproximadamente 1 GHz en la banda superior. Respecto a la banda inferior también hubo un incremento del ancho de banda y una mejora en la profundidad.

Ahora se realizaran análisis paramétricos para tratar de ajustar lo mejor posible la gráfica y sea nuestro diseño final.

Primero volveremos a modificar los centros de los anillos, pero esta vez se hizo un incremento del tamaño de la antena a 6.5 cm en el eje Y, esperando que eso recorra la respuesta hacia frecuencias más bajas. El parámetro "n" hace referencia a la separación que hay entre los centros de los anillos. El resultado se ve en la gráfica de la figura 3.32:

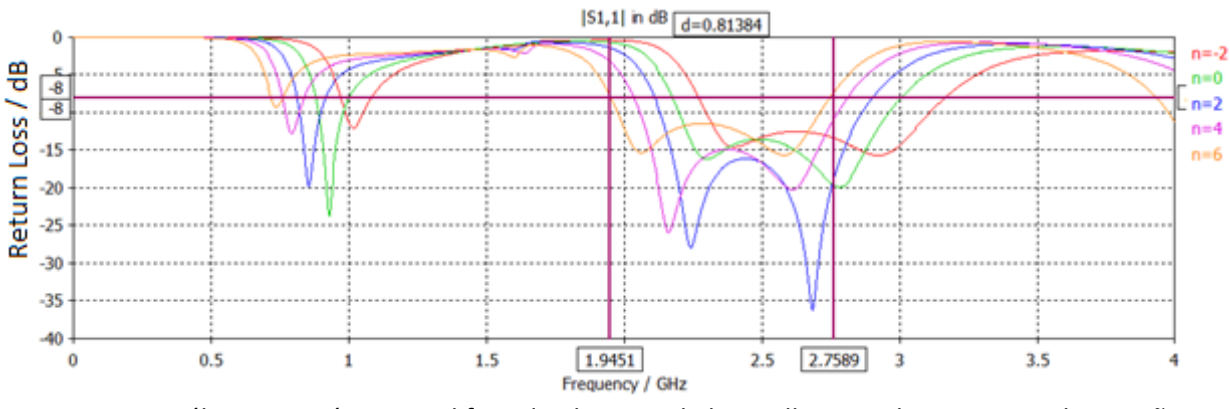

Figura 3.32 Análisis paramétrico modificando el centro de los anillos con el incremento de tamaño de la antena

Como se observa, la respuesta en general si tiene un desplazamiento hacia frecuencias más bajas, sin embargo, a pesar de que la respuesta en alta frecuencia si mejora, la respuesta en baja frecuencia se pierde. Se tomaran respuestas que cumplan el objetivo de sintonizar las frecuencias de todos los estándares.

Ahora tomaremos por el momento que los mejores resultados pueden ser n=2 y n=4 (posiblemente n=3 también sea un buen resultado aunque no esté simulado en esta gráfica). El siguiente análisis será modificar radio interior y exterior del anillo interior. Los resultados fueron los de la figura 3.33:

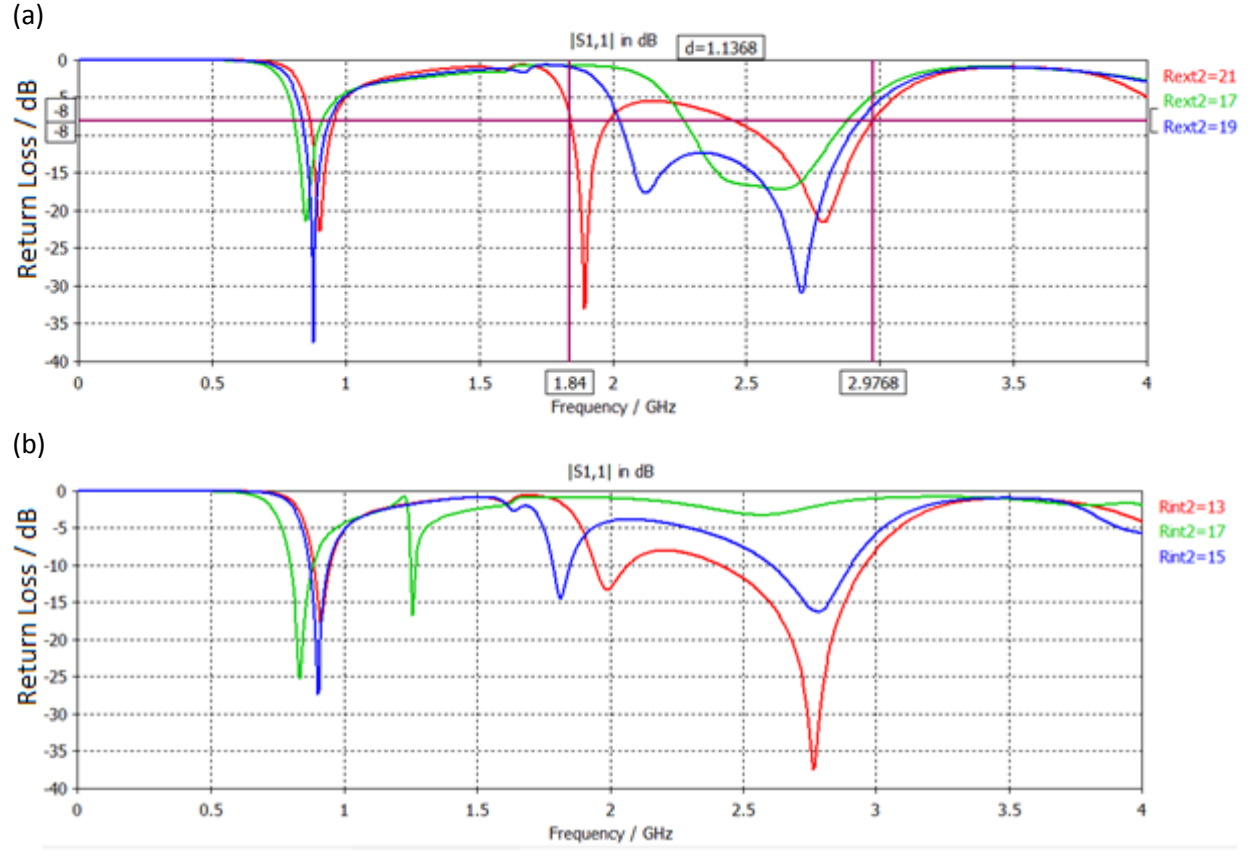

Figura 3.33 (a) Análisis paramétrico del radio exterior (b) Análisis paramétrico del radio interior

Por último se hizo el análisis paramétrico del radio interior del anillo exterior (Figura 3.34). Con este análisis se tomaran juntaran los mejores resultados para una simulación final.

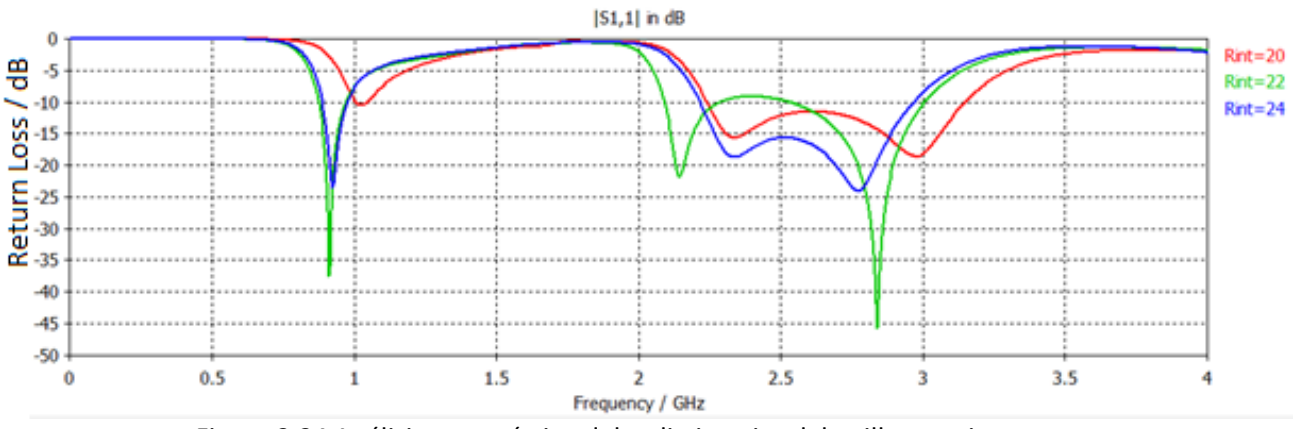

Figura 3.34 Análisis paramétrico del radio interior del anillo exterior

Ahora que están todos los análisis paramétricos terminados, las respuestas que tomaremos para la simulación final serán las siguientes: n=3, Rext2=19, Rint2=14 y Rext=24.

Con estos parámetros, el diseño final se muestra en la figura 3.35:

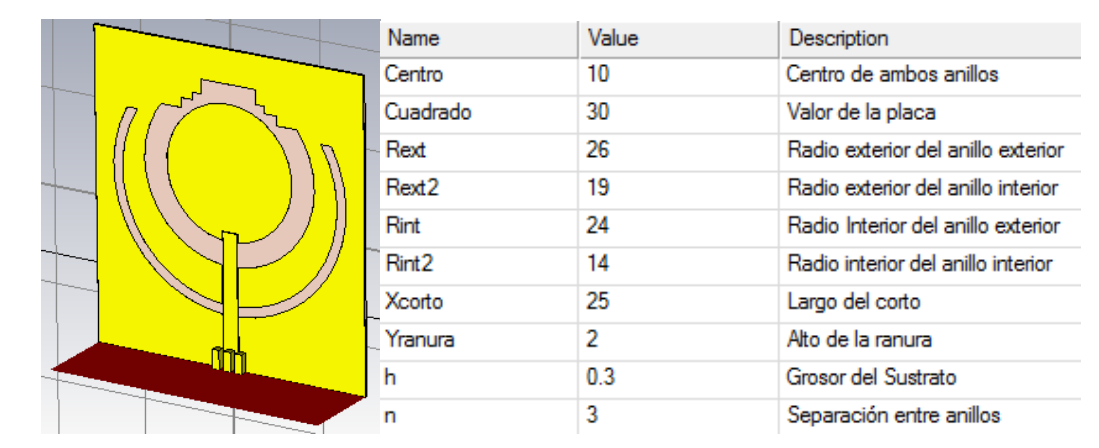

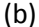

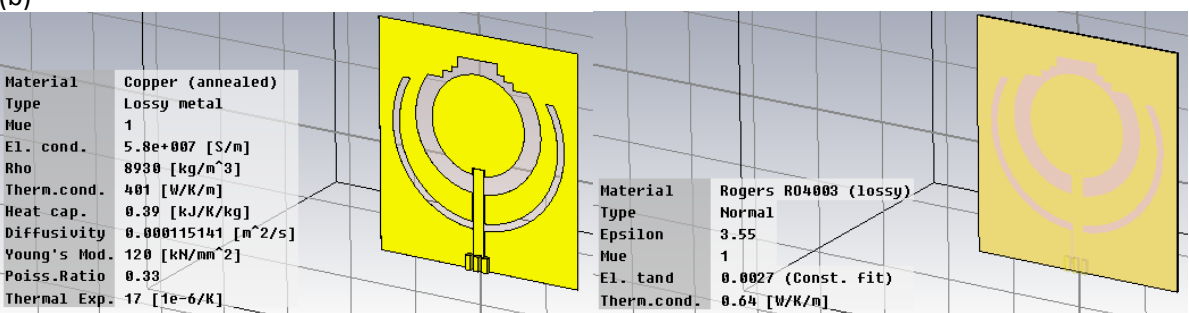

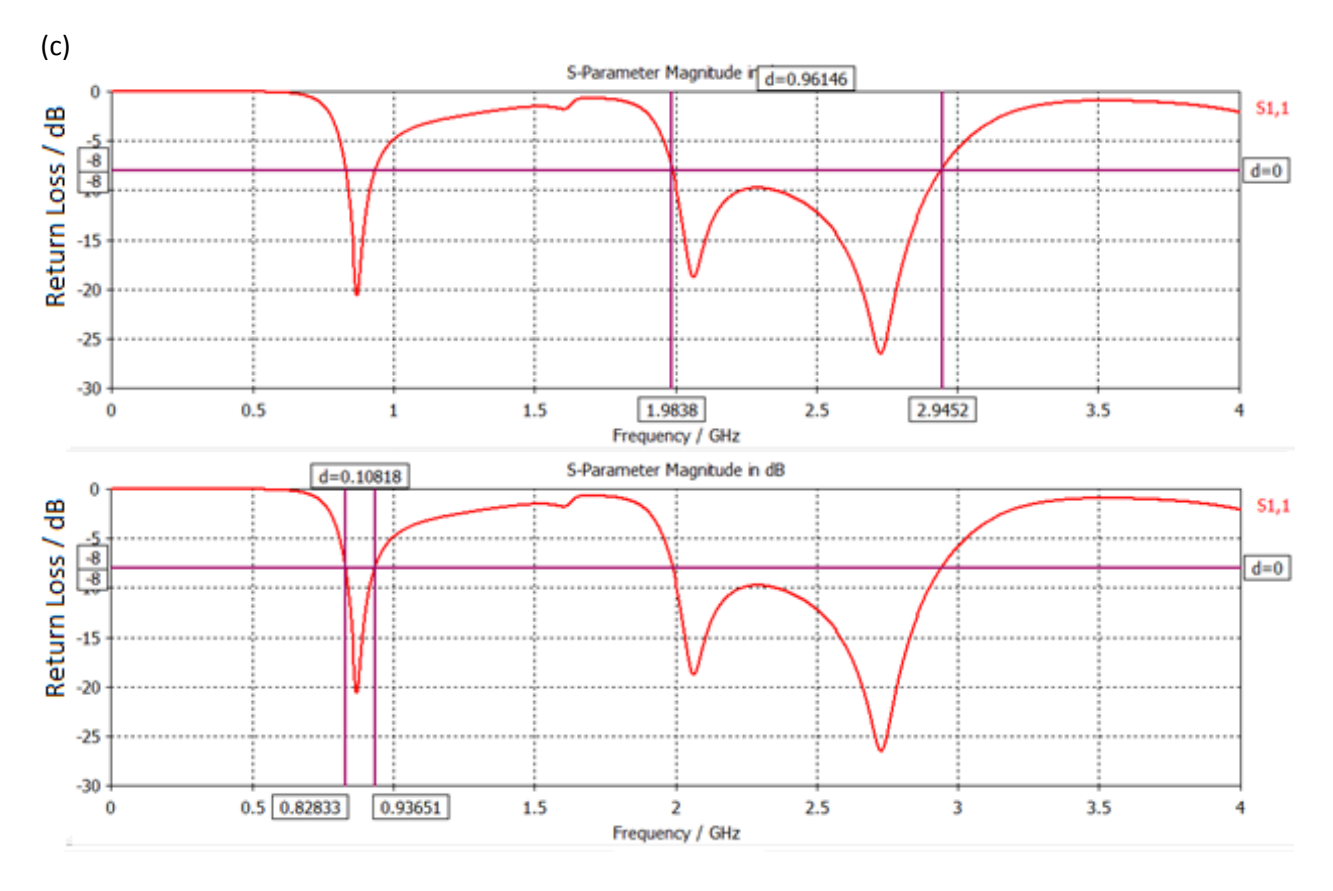

(d)

Farfield P-Field(r=1m) Abs (Phi=90)

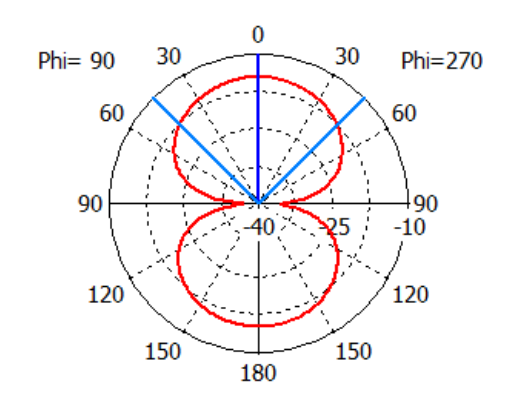

Theta / Degree vs. dBW/m2

farfield (f=0.868) [1]

Frequency =  $0.868$ Main lobe magnitude =  $-14.7$  dBW/m2 Main lobe direction  $=$  0.0 deg. Angular width  $(3 dB) = 89.4 deg.$ 

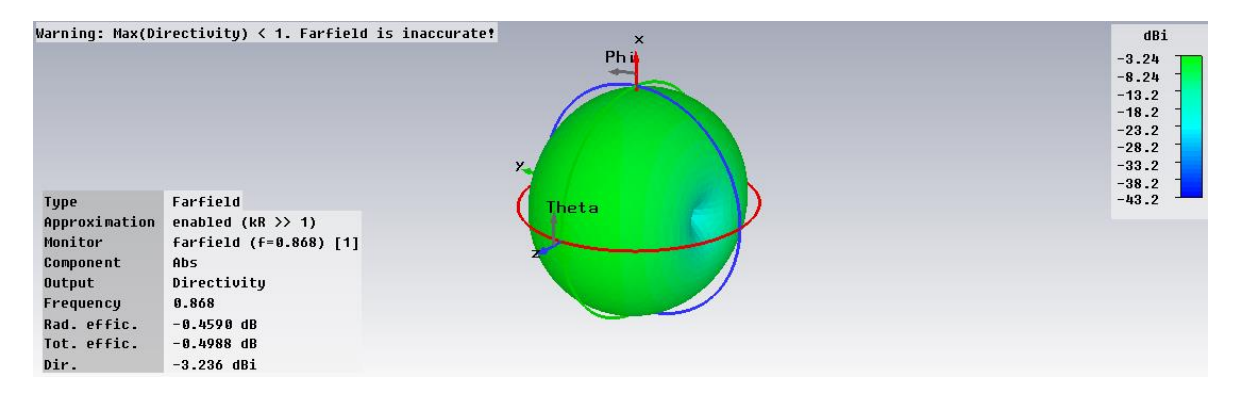

Farfield P-Field(r=1m) Abs (Phi=90)

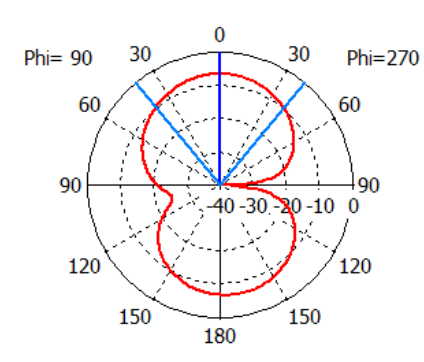

farfield  $(f=2.06)$  [1]

Frequency =  $2.06$ Main lobe magnitude =  $-6.7$  dBW/m2 Main lobe direction  $=$  0.0 deg. Angular width  $(3 dB) = 78.8 deg.$ 

Theta / Degree vs. dBW/m2 dBi  $4.6$ <br>3.45<br>2.3 Phi  $1.15$  $\theta$  $-8.85$  $-17.7$  $-26.5$ <br> $-35.4$ Farfield Type rype<br>Approximation<br>Monitor enabled ( $kR \gg 1$ ) farfield (f=2.06) [1] Component Abs Output Directivity Frequency  $2.86$ Rad. effic.  $-0.2019$  dB Tot. effic.  $-0.3016$  dB Dir. 4.605 dBi

Farfield P-Field(r=1m) Abs (Phi=90)

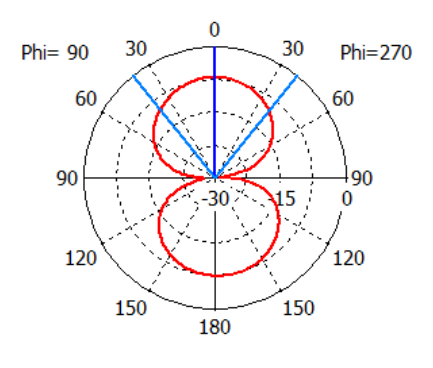

Theta / Degree vs. dBW/m2

farfield  $(f=2.73)$  [1]

Frequency =  $2.73$ Main lobe magnitude =  $-7.1$  dBW/m2 Main lobe direction  $=$  0.0 deg. Angular width  $(3 dB) = 77.8 deg.$ 

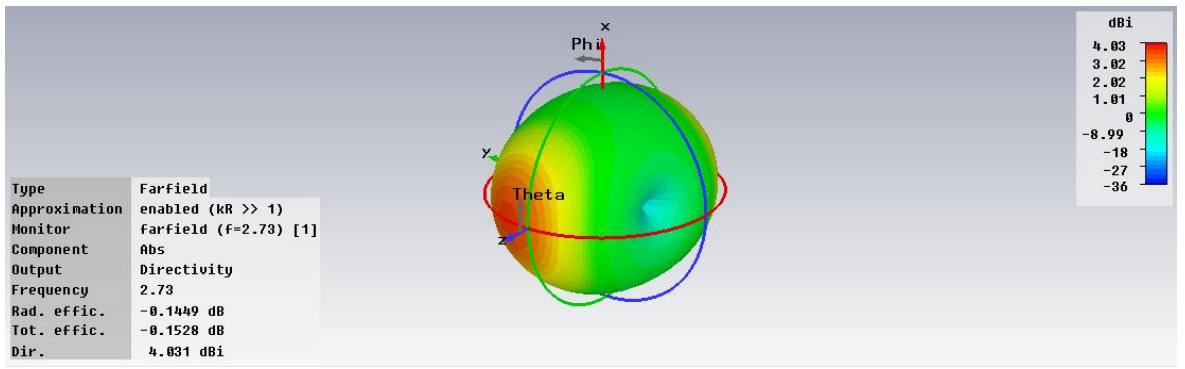

Figura 3.35 (a) Diseño final y parámetros (b) Materiales considerados en la simulación (c) Respuesta de la antena (d) Patrón de radiación

Observamos que se cubren perfectamente todos los estándares con esta respuesta y la profundidad de las resonancias es bastante buena por debajo de los 8 dB, por lo que concluimos que este será el diseño que se fabricará.

### **Conclusión**

La selección de sustrato es un factor importante en la construcción de la antena, ya que hay de muchos grosores y materiales, los cuales nos darán las características que necesitemos dependiendo del comportamiento del elemento.

Un factor importante de considerar, es el conector, ya que altera la respuesta de la antena, y también cambia dependiendo del tipo de alimentación utilizado en la antena.

Observamos muchos tipos de geometrías, sin embargo, se partió de la línea coplanar y se decidió iniciar con una geometría de anillo doble porque es muy fácil de manipular, ya que la frecuencia de resonancia depende de los radios de los anillos y presenta un comportamiento bastante eficiente, sin embargo, sin olvidar que hay un acoplamiento muy fuerte entre ellos y que solo puede ser suprimido mediante el uso de cortos. El uso de la carga capacitiva a un anillo, ayuda a desplazar las frecuencias de resonancia a una posición menor.

El CST Microwave Studio es un simulador bastante amigable y fácil de utilizar, el cual cuenta con una herramienta muy útil para el diseño, la cual es el análisis paramétrico, el cual nos muestra en la misma gráfica, el comportamiento de un dispositivo si se le modifica un mismo parámetro.

Dependiendo el tipo de simulador hay que considerar las condiciones de simulación correctas, ya que eso también nos puede entregar resultados erróneos. En este caso, las condiciones de frontera son muy importantes.

# **CAPITULO 4. FABRICACION DE LA ANTENA**

Una vez obtenido el diseño a través del simulador, el siguiente paso es fabricar la antena y posteriormente medir las pérdidas de retorno.

Para realizar la microlitografía, además de conocer los pasos que constituyen el proceso fotolitográfico se necesita elegir adecuadamente materiales básicos como el sustrato (en nuestro caso Rogers 4003 con grosor de 0.51 mm), la resina y la máscara a utilizar.

La plantilla usada para generar repetitivamente un modelo deseado sobre placas que poseen una fina película de resina se denomina máscara. La polaridad de la máscara define si esta es de campo claro (usada con resina negativa) o de campo oscuro (usada con resina positiva) (Figura 4.1).

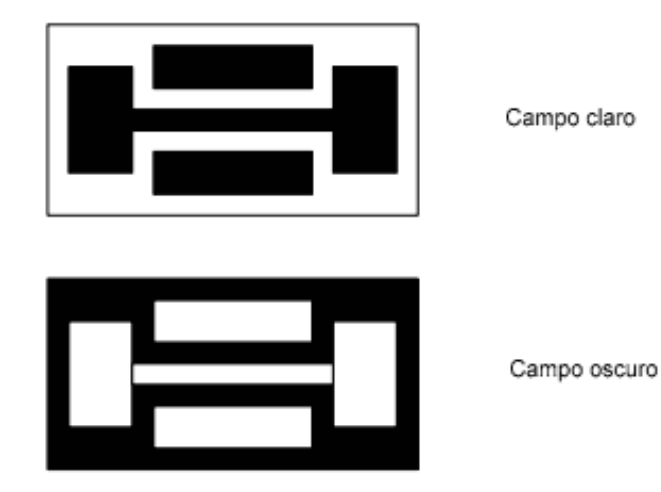

Figura 4.1 Tipos de máscaras

En el capítulo anterior ya se hizo la selección del sustrato y del conector, por lo que ahora se utilizará la herramienta CorelDraw para realizar la máscara de la antena, la cual servirá para obtener la forma de la antena en el sustrato. Las máscaras obtenidas quedaron como en la figura 4.2:

a)

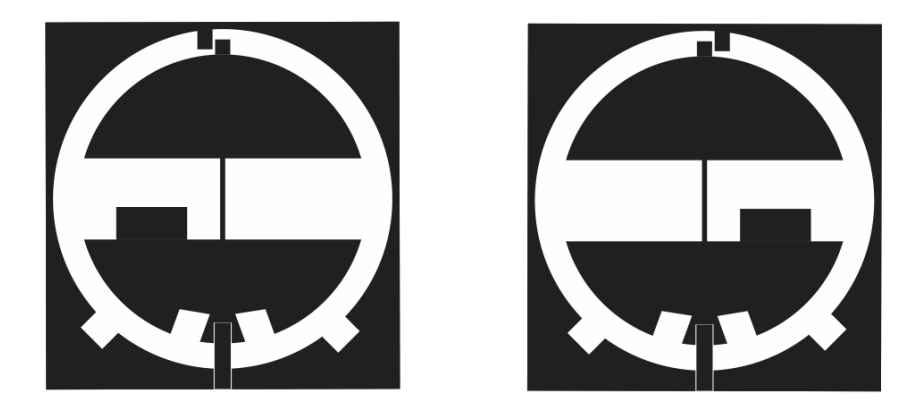

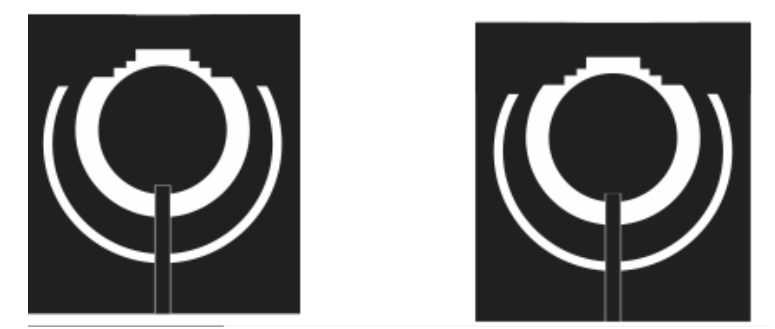

Figura 4.2 Máscara en CorelDraw a) Primer diseño b) Segundo diseño

Ya obtenida la máscara, observamos que es un campo oscuro, por lo que el siguiente paso es obtener un positivo en acetato del diseño, ya que es el material utilizado para implementar la máscara sobre el sustrato. (Figura 4.3)

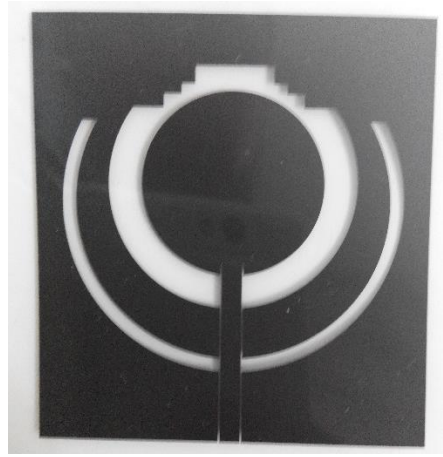

Figura 4.3 Positivo de la máscara

Las componentes principales de una fotorresina son tres: un polímero (resina base), un sensibilizador (también llamado inhibidor), y un solvente. El polímero cambia su estructura cuando es expuesto a una radiación; el solvente permite su aplicación y formación de un fina película sobre la superficie de la placa; los sensibilizadores controlan las reacciones fotoquímicas en la fase polimérica. Es necesario atacar la parte superior de la placa para eliminar un poco de cobre, y en nuestro caso eliminar el plano de tierra, ya que no será necesario en nuestra antena.

Existen dos tipos de fotorresinas (Figura 4.4 y 4.5):

- *Fotorresina positiva*
- La solubilidad en un solvente, llamado revelador, de las regiones expuestas a la radiación es mucho mayor que para la región no expuesta
- Produce una imagen positiva de la máscara.
- *Fotorresina negativa*
- La solubilidad en el revelador, de la región expuesta a la radiación es mucho menor que para la región no expuesta.
- Produce una imagen negativa de la máscara.

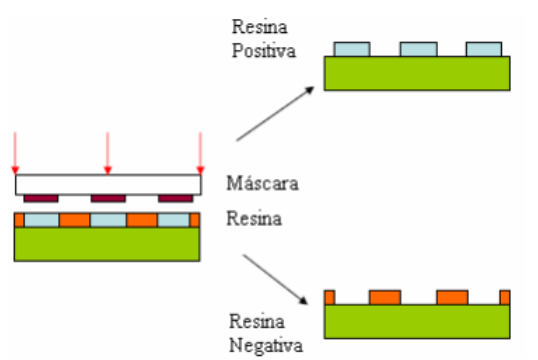

Figura 4.4 Tipos de fotorresina

| Propiedad       | <b>Fotorresina Positiva</b>    | <b>Fotorresina Negativa</b>         |
|-----------------|--------------------------------|-------------------------------------|
| Resolución      | Alta                           | Baja ( $>1 \mu$ m)                  |
| Revelador       | Sensible a la temperatura (-)  | Insensible a la temperatura (+)     |
| Tipo de máscara | Campo oscuro: baja en defectos | Campo claro: mayores defectos       |
| Aclarado        | En agua $(+)$                  | En disolvente (n-butilacetato)(-)   |
| Coste           | Más cara                       | Más barata                          |
| Velocidad de    |                                | 3 o 4 veces más rápido              |
| revelado        |                                |                                     |
| Adherencia      |                                | Mejor                               |
| Ambiente        | En aire $(+)$                  | En nitrógeno (-)                    |
| Eliminador      | En acetona $(+)$               | En disolvente (metiletilcetona) (-) |

Figura 4.5 Comparación entre fotorresinas

Ahora se pega la mascará en un vidrio para poder exponerlo a la placa del sustrato y posteriormente se pueda revelar.

Una vez que se termina la exposición, se procede con el revelado de la placa, por lo que los siguientes pasos son muy importantes:

- Sumergir en acetona durante 2-5 min. con agitación.
- Sumergir en metanol durante 2-5 min. con agitación.
- Sumergir en agua durante 2-5 min. con agitación.
- Enjuagar bajo un flujo continuo de agua durante aproximadamente 30s.
- Secado de las placas por fuerza centrífuga.

Se debe observar con mucho cuidado que el revelado se haya echo correctamente, ya que si no se reveló bien la placa, la respuesta puede cambiar. Los resultados de las placas con la mascará ya implementada se observan en la figura 4.6:
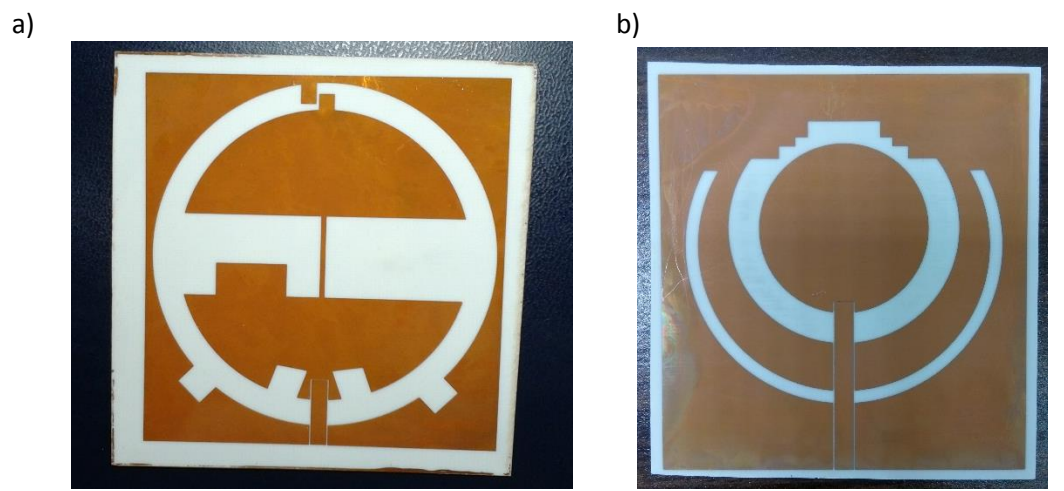

Figura 4.6 Antena implementada sobre el sustrato a) Primer Diseño b) Segundo Diseño

Una vez obtenido este diseño, el siguiente paso fue soldar el conector a la línea coplanar.

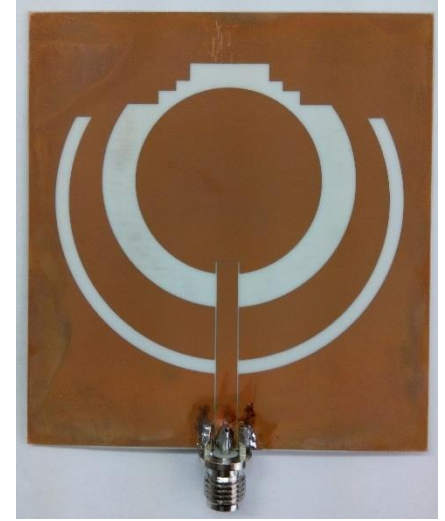

Figura 4.7 Antena con conector soldado

Una vez soldado el conector, la antena esta lista para que se mida su desempeño. En las siguientes fotos observamos la antena conectada al analizador de redes Agilent y la respuesta obtenida de la antena. Primero analizaremos el primer diseño, por lo que la figura 4.8 es la antena conectada al analizador de redes y la gráfica resultante en el analizador.

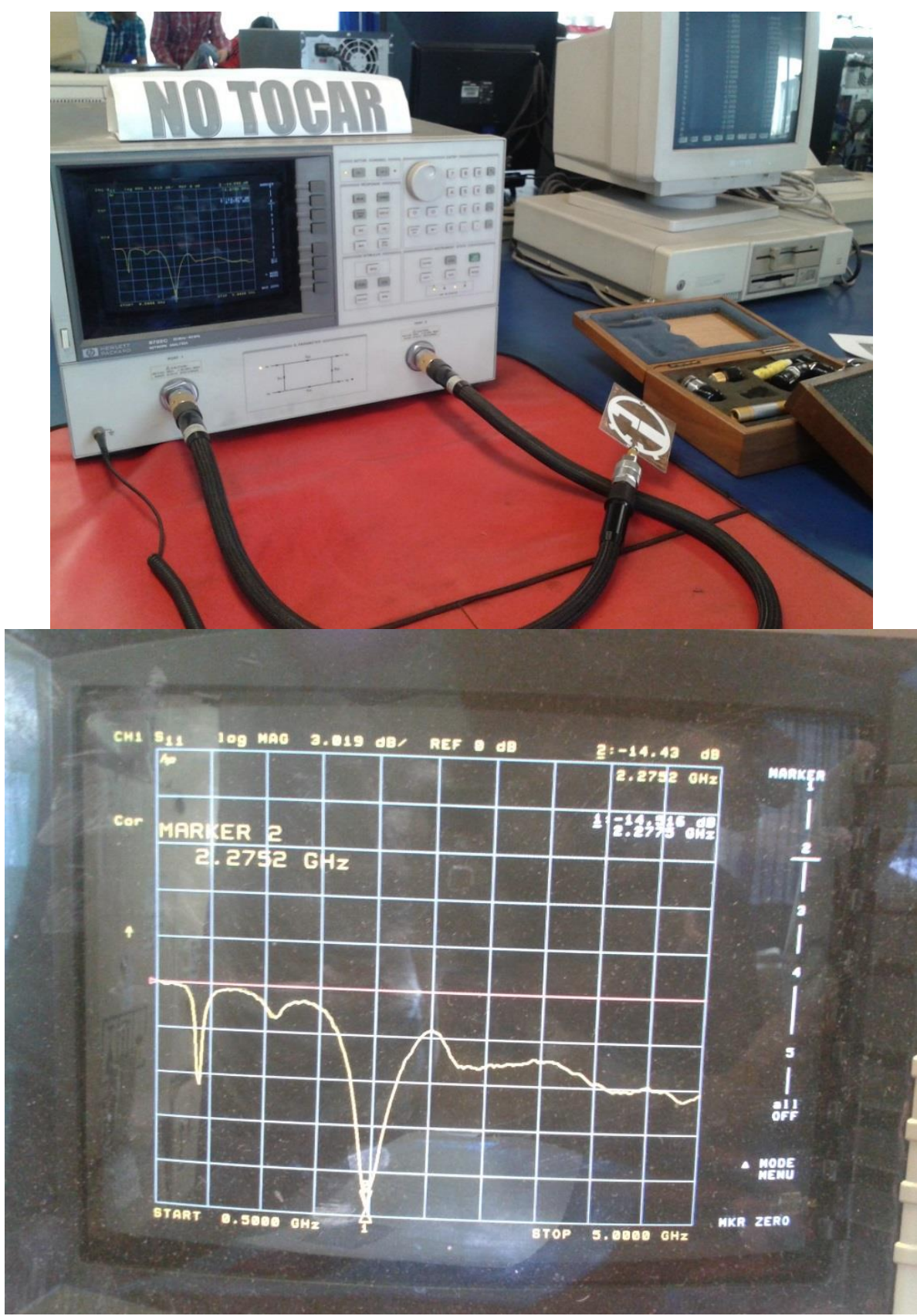

Figura 4.8 Primer diseño medido en el laboratorio

Alcanzamos a notar que la respuesta obtenida en el laboratorio fue dos resonancias, una posicionada en 839 MHz y la otra en 2.27 GHz, lo cual no era lo que se obtuvo en la simulación. Aquí fue donde se buscaron los errores que provocaron el cambio en el resultado y una vez obtenido el resultado similar al encontrado en el laboratorio, se compararan las gráficas.

Para observar mejor el resultado, se extrajeron los datos a través de una PC, obteniendo los datos en código ASCII, estos datos pueden ser leídos a través del CST Microwave Studio.

A continuación se mostrará la gráfica con los datos extraídos del laboratorio en comparación con la gráfica de la simulación ya corregida.

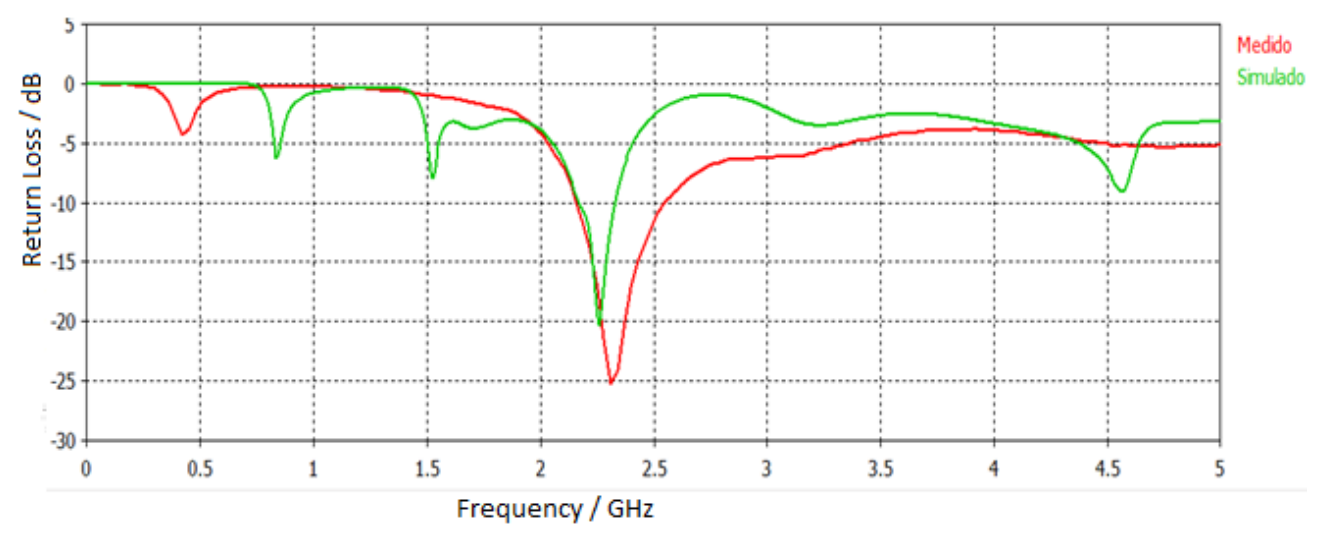

Figura 4.9 Comparación entre los datos medidos y la respuesta de simulación

Observamos una pequeña diferencia entre las respuestas, debido a que el analizador fue calibrado de 500 MHz a 5 GHz, mientras que las simulaciones se trabajaron de 0 a 5 GHz, esta fue otra observación que se encontró. Aun así se obtuvo el mismo resultado en el laboratorio, por lo que las correcciones en la simulación fueron correctas.

Ahora se realizó lo mismo para el segundo diseño, donde ya se hicieron todas las consideraciones necesarias para obtener un resultado correcto.

En la figura 4.10 observamos la gráfica resultante en el analizador de redes.

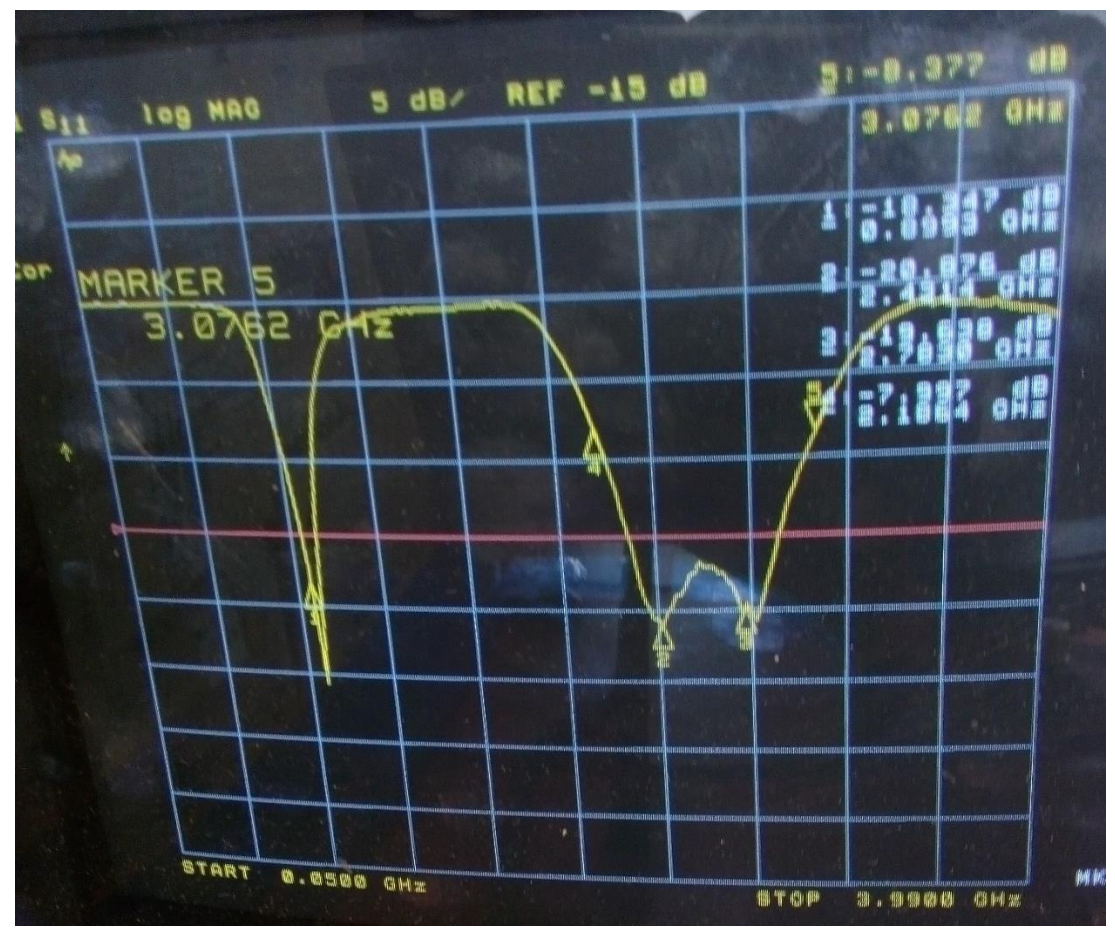

Figura 4.10 Respuesta de la antena multibanda

Aquí notamos que el comportamiento si fue similar al de la simulación. Hubo un pequeño desplazamiento hacia la derecha de la respuesta de aproximadamente 169 MHz en la banda de alta frecuencia, mientras que la respuesta a baja frecuencia se conservó muy similar. Para observar mejor la diferencia en la respuesta, se compararan las gráficas simulada y medida.

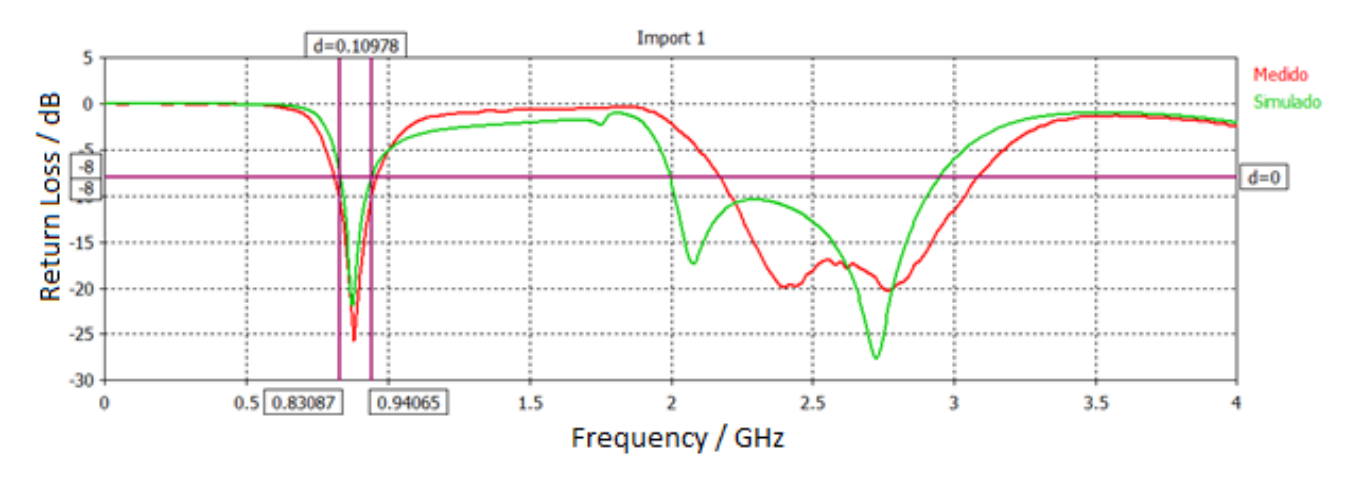

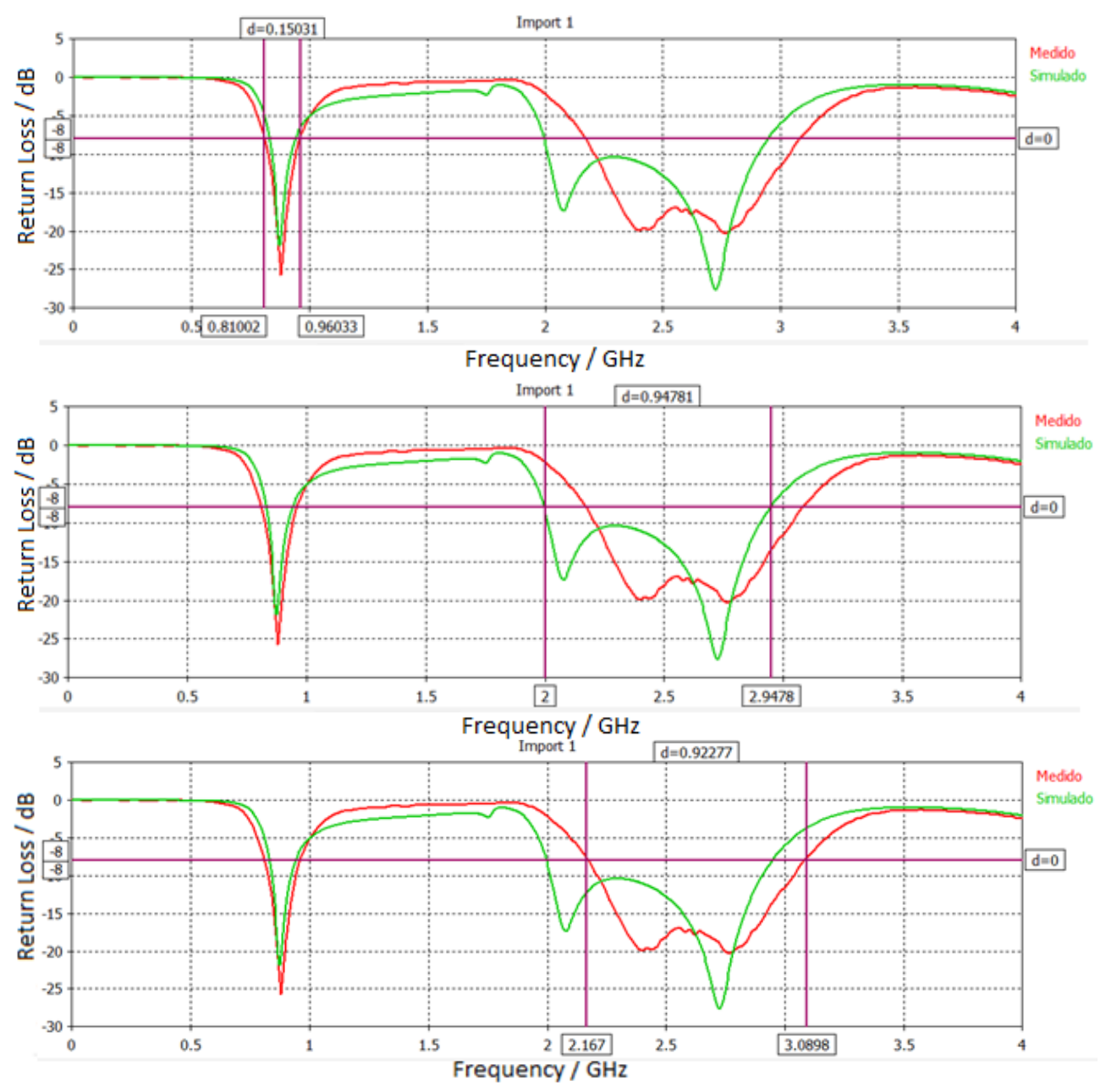

Figura 4.11 Comparación entre la respuesta simulada y medida

Con ayuda de los marcadores, observamos que si tenemos un desplazamiento de 169 MHz en el caso de la banda alta, mientras que en el caso de la banda baja obtuvimos un mejor resultado por parte de la fabricación. Por las bandas que cubre la antena, alcanzamos a cubrir las tecnologías requeridas con un buen desempeño.

## **Conclusión**

La microlitografía es un proceso bastante útil para la construcción de antenas de una forma económica y sencilla.

Si no se obtuviera una similitud entre la respuesta medida y la simulada, significa que las condiciones de simulación no fueron las correctas y hay que encontrar las verdaderas condiciones de simulación, ya que si se quisiera modificar el comportamiento de la antena de una manera más rápida y barata, es a través del simulador.

Con el proceso de microlitografía se puede realizar cualquier tipo de antena, con cualquier tipo de material y con cualquier tipo de frecuencias de operación.

## **Conclusiones Generales**

Se diseñó, fabricó y caracterizó una antena plana alimentada por línea coplanar, con dos ranuras de anillo, uno cortocircuitado y otro con aumento de capacitancia a través de capacitores interdigitales, con un sustrato Rogers 4003 con pérdidas tangenciales de 0.0027 y con grosor de 0.5 mm.

El uso de la alimentación por línea coplanar nos entregó el patrón de radiación de forma bidireccional, el cual da mejor cobertura al querer sintonizar alguna de las bandas de las tecnologías para las que funciona la antena. Se conservó la simetría en la geometría de la antena lo cual ayudó a no alterar el patrón de radiación.

La geometría basada en dos anillos permitió obtener una respuesta multibanda en las bandas de 810 a 960 MHz y 2.167 a 3.08 GHz.

Se obtuvo una diferencia entre la respuesta medida y la simulada de 167 MHz, lo cual pudo haberse debido a un sobreataque en el cobre.

El desarrollo del trabajo presento las siguientes mejoras en comparación con trabajos pasados: Las dimensiones finales de la antena quedaron en 60 x 65 mm, con un grosor de 0.5 mm, las cuales son medidas considerables para el uso en dispositivos inteligentes. El resultado que ya se tenía era una medida de 50 x 100 mm con un grosor de 0.5 mm, por lo que se reduce el tamaño a lo largo en 35 mm aunque de ancho aumente en 10 mm. El grosor se logró conservar igual. Se lograron tener pérdidas de retorno por debajo de los 8 dB, mientras que el ya reportado se encuentra por debajo de 6 dB.

## **Bibliografía**

- [1] Y.-W. Chi and K.-L.Wong, "Quarter-wavelength printed loop antenna with an internal printed matching circuit for GSM/DCS/PCS/UMTS operation in the mobile phone," *IEEE Trans. Antennas Propag.*, vol. 57, no. 9, pp. 2541–2547, Sep. 2009.
- [2] Y.-W. Chi and K.-L. Wong, "Internal compact dual-band printed loop antenna for mobile phone application," *IEEE Trans. Antennas Propag.*, vol. 55, no. 5, pp. 1457–1462, May 2007.
- [3] S. Hong, W. Kim, and H. Park, "Design of an internal multi resonant monopole antenna for GSM900/DCS1800/US-PCS/S-DMB operation," *IEEE Trans. Antennas Propag.*, vol. 56, no. 5, pp. 1437–1443, May 2008.
- [4] R. A. Bhatti and S. O. Park, "Hepta-band internal antenna for personal communication handsets," *IEEE Trans. Antennas Propag.*, vol. 55, no. 12, pp. 3398–3403, Dec. 2007.
- [5] K.-L. Wong, Y.-C. Lin, and T.-C. Tseng, "Thin internal GSM/DCS patch antenna for a portable mobile terminal," *IEEE Trans. Antennas Propag.*, vol. 54, no. 1, pp. 238–242, Jan. 2006.
- [6] R. A. Bhatti, Y.-T. Im, and S.-O. Park, "Compact PIFA for mobile terminals supporting multiple cellular and non-cellular standards," *IEEE Trans. Antennas Propag.*, vol. 57, no. 9, pp. 2534–2540, Sep. 2009.
- [7] S.-Y. Lin, "Multiband folded planar monopole antenna for mobile handset," *IEEE Trans. Antennas Propag.*, vol. 52, no. 7, pp. 1790–1794, Jul. 2004.
- [8] C.-C. Lin, H.-C. Tung, H.-T. Chen, and K.-L.Wong, "A folded metalplate monopole antenna for multiband operation of a PDA phone," *Microw. Opt. Technol. Lett.*, vol. 39, no. 2, pp. 135–138, Oct. 2003.
- [9] Z. Du, K. Gong, and J. S. Fu, "A novel compact wide-band planar antenna for mobile handsets," *IEEE Trans. Antennas Propag.*, vol. 54, no. 2, pp. 613–619, Feb. 2006.
- [10] T. K. Nguyen, B. Kim, H. Choo, and I. Park, "Multiband dual spiral stripline-loaded monopole antenna," *IEEE Antennas Wireless Propag. Lett.*, vol. 8, pp. 57–59, 2009.
- [11] R. L. Li, B. Pan, J. Laskar, and M. M. Tentzeris, "A Compact broadband planar antenna for GPS, DCS-1800, IMT-2000, and WLAN applications," *IEEE Antennas Wireless Propag. Lett.*, vol. 6, pp. 25–27, 2007.
- [12] R. L. Li, B. Pan, J. Laskar, and M. M. Tentzeris, "A novel low-profile broadband dual-frequency planar antenna for wireless handsets," *IEEE Trans. Antennas Propag.*, vol. 56, no. 4, pp. 1155–1162, Apr. 2008.
- [13] H. D. Foltz, J. S. Mclean, and G. Crook, "Disk-loaded monopoles with parallel strip elements," *IEEE Trans. Antennas Propagat.*, vol. 44, no. 5, pp. 672–676, May 1996.
- [14] J.-H. Jung and I. Park, "Electromagnetically coupled small broadband monopole antenna," *IEEE.*
- [15] Jörg Eberspäcger and Hans-Jörg Vögel, GSM switching, services and protocols, Ed. Wiley
- [16] Gunnar Heine, GSM Networks: Protocols, Terminology, and Implementation, Artech House Boston – London.
- [17] Timo Halonen Javier Romero Juan Melero, GSM, GPRS and EDGE performance Evolution Towards 3G/UMTS, second edition, Ed. Wiley.
- [18] Ericsson, WCDMA System Overview, Manual Ericsson, 2010.
- [19] Ericsson, WCDMA Air Interface, Manual Ericsson, 2010.
- [20] Ericsson, WCDMA Radio Network Funcionallity, Manual Ericsson, 2010.
- [21] Ericsson, WCDMA RAN Protocols and Procedures, Manual Ericsson, 2010.
- [22] Erik Dahlman Stefan Parkvall Johan Sköld Per Beming, 3G Evolution HSPA and LTE for Mobile Broadband, Ed. Elsevier.
- [23] Ericsson, MIMO in WCDMA and LTE, Manual Ericsson, 2010.
- [24] Ericsson, LTE System Overview, Manual Ericsson, 2012.
- [25] Ericsson, LTE Air Interface, Manual Ericsson, 2012.
- [26] Ericsson, LTE Access Transport Network Dimensioning, Manual Ericsson, 2012.
- [27] Ericsson, LTE Protocols and Procedures, Manual Ericsson, 2012.
- [28] Shahin Farahani, ZigBee Wireless Networks and Transceivers, Ed. Elseiver.
- [29] Tony Lucido, Jennic technology for a changing world, Ed. Digital South Yorkshire.
- [30] Klaus Finkenzeller, RFID handbook Fundamentals and Applications in Contactless Smart Cards and Identification, Second edition, Ed. Wiley.
- [31] V. Daniel Hunt Albert Puglia Mike Puglia, RFID a guide to radio frequency identification, Ed. Wiley.
- [32] Stephen B. Miles Sanjay E. Sarma Jonh R. Williams, RFID Technology and Applications, Cambridge.
- [33] Frontiers in Antennas Next Generation Design & Engineering; Frank B. Gross
- [34] ; Dr. John L. Volakis; Antenna Engineering Handbook; Fourth Edition
- [35] Modern Antenna Handbook; Balanis
- [36] Antenna Theory Analysis and Design; Third Edition; Balanis
- [37] M. T. Ali, N. Ramli, M.K.M Salleh y M.N.Md. Tan, "A design of Reconfigurable Rectangular Microstrip Slot Patch Antennas", 2011 IEEE International Conference on System Engineering and Technology (ICSET)
- [38] K. Chung, Y. Nam, T. Yun, and J. Choi, "Reconfigurable Microstrip Patch Antenna with Switchable Polarization", *ETRI Journal*, Volume 28, Number 3, June 2006.
- [39] F.Yang and Y. Rahmat-Samii, **"**A Compact Dual-Band Circularly Polarized Antenna Design for Mars Rover Mission", IEEE Microwave Wireless Compon.Lett., vol. 1, June. 2003, pp.858-861.
- [40] M. T. Ali*, et al.*, "A Reconfigurable Planar Antenna Array (RPAA) with back lobe reduction," Lisbon, 2010.
- [41] Kai-Fong Lee, Shing Lung Steven Yang and Ahmed A. Kishk, "Dual and Multiband U-slot Patch Antennas", IEEE ANTENNAS AND WIRELESS PROPAGATION LETTERS, VOL. 7, 2008
- [42] Ahmad R. Razali and Marek E. Bialkowski, "Coplanar Inverted-F Antenna with Open-End Ground Slots for Multiband Operation", IEEE ANTENNAS AND WIRELESS PROPAGATION LETTERS, VOL. 8, 2009
- [43] K.-L. Wong, G.-y' Lee, and T.-W. Chiou, "A low-profile planar monopole antenna for multi band operation of mobile handsets," IEEE Transactions on Antennas and Propagation, vol. 51, no. 1, pp. 121-125, 2003.
- [44] C. H. See, R. Abd-Alhameed, D. Zhou, T. H. Lee, and P. Excell, "A crescent-shaped multiband planar monopole antenna for mobile wireless applications," IEEE Antennas and Wireless Propagation Letters, vol. 9, pp. 152-155, 2010.
- [45] H.-w. Hsieh, Y.-c. Lee, K.-K. Tiong, and I.-S. Sun, "Design of a multiband antenna for mobile handset operations," IEEE Antennas and Wireless Propagation Letters, vol. 8, pp. 200-203, 2009.
- [46] O. Falade, M. Ur Rehman, Y. Gao, X. Chen, and C. Parini, "Single feed stacked patch circular polarized antenna for triple band GPS receivers," IEEE Transactions on Antennas and Propagation, vol. 60, no. 10, pp. 4479-4484,2012.
- [47] Massod Ur-Rehman and Ben Allen, "A compact Multi-band Slot-ring Microstrip Patch Antenna for Wireless Applications", Loughborough Antennas & Propagation Conference.
- [48] Arnau Cabedo, Jaume Anguera*, Senior Member, IEEE*, Cristina Picher, Miquel Ribó*, Member, IEEE*, and Carles Puente*, Member, IEEE,* "Multiband Handset Antenna Combining a PIFA, Slots, and Ground Plane Modes", IEEE TRANSACTIONS ON ANTENNAS AND PROPAGATION, VOL. 57, NO. 9, SEPTEMBER 2009
- [49] Y.-F. Lin, P.-C. Liao, P.-S. Cheng, H.-M. Chen, C.T.P. Song and P.S. Hall, "CPW-fed capacitive H-shaped narrow slot antenna", ELECTRONICS LETTERS 18th August 2005 Vol. 41 No. 17
- [50] C.Y.D Sim, F.R. Cai y Y.P. Hsieh, IET Microw, "Multiband slot-ring antenna with single- and dual-capacitive coupled patch for wireless local area network/worldwide interoperability for microwave access operation", Antennas Propag., 2011, Vol. 5, Iss. 15, pp. 1830–1835
- [51] [https://www.cst.com/Products/CSTMWS;](https://www.cst.com/Products/CSTMWS) Fecha de consulta 10-08-2015
- [52] L.-. Si y X. Lv; "CPW-Fed Multi-band Omni-Directional Planar Microstrip Antenna using composite metamaterial resonators for wireless communications"; Progress in Electromagnetics Research, PIER 83, 133-146, 2008
- [53] R. Chair, A. A. Kishk, K. F. Lee, C. E. Smith, y D. Kajfez; "Microstrip Line and CPW Fed Ultra Wideband Slot Antennas with U-Shaped Tuning stub and Reflector"; Progress in Electromagnetics Research, PIER 56, 163-182, 2006
- [54] M. A. Saed; "Broadband CPW-Fed Planar Slot Antennas with various Tuning Stubs"; Progress in Electromagnetics Research, PIER 66, 199-212, 2006
- [55] Y. Song, Y.-C. Jiao, G. Zhao, y F.-S. Zhang; "Multiband CPW-Fed Triangle-Shaped Monopole Antenna for Wireless Applications"; Progress in Electromagnetics Research, PIER 70, 329- 336, 2007
- [56] Q. Rao y T. A. Denidni, A. R. Sebak, y R. H. Johnston; "On Improving Impedance Matching of a CPW Fed low Permitivity Dielectric Resonator Antenna"; Progress in Electromagnetics Research, PIER 53, 21-29, 2005
- [57] Xianglong Liu, Yingzeng Yin, Pingan Liu, Junhui Wang, y Bin Xu; "A CPW-Fed Dual Band-Notched UWB Antenna with a pair of bended Dual –L-Shape parasitic Branches"; Progress in Electromagnetics Research, Vol. 136, 623-634, 2013
- [58] Rafal Lench, Wojciech Marynowsky, y Adam Kusiek; "Finite Ground CPW-Fed UWB Antenna over the metallic cylindrical surfaces"; Progress in Electromagnetics Research, Vol. 140, 545-562, 2013
- [59] Ting Zhang, RongLin Li, Senior member, IEEE, GuiPing Jin, Member, IEEE, Gang Wei, senior member, IEEE and Manos M. Tentzeris, Fellow, IEEE; "A novel multiband planar antenna for GSM/UMTS/LTE/ZigBee/RFID mobile devices; IEEE Transactions on Antennas and Propagation, Vol. 59, No. 11, November 2011

## **Glosario**

- GSM Global System for Mobile Communication
- UMTS Universal Mobile Telecommunication System
- LTE Long Term Evolution
- RAN Radio Access Network
- CDMA Code Division Multiple Access
- PIFA Antena plana F-invertida
- FDD Frequency Division Duplex
- TDD Time Division Duplex
- 3GPP Third Generation Partnership
- E-UTRAN Evolved UMTS Terrestrial RAN